شرح :

پـروژه سيستم تـعليق خودرو در واقـع بـر اساس ايـده ابـتدائـي انـدازه گيري مـيزان تـغييرات شتاب بـه وسيله آي سي شتاب سنج مدل ADXL202 طراحی و اجرا گردیده است .در طرح کـلي سيستم تعليق خودرو بـوسيله آي سي مـذکـور مـيزان تـغییرات شتاب گـرانـشی آی سی (شاسی خودرو)در اثـر تـغییرات شيب خودرو در حركت بـه سمت جلو و عقب انـدازه گيري و پس از آن سیستم اقدام به بالانس مجدد سطح شاسی خودرو نسب به سطح افق مینماید.به تعبیر دیگر این سیستم توانایی تغییر سطح خود را به ازائ تغییر شیب محل حرکت خود در جهت حرکت به خوبي دارا ميباشد.تغييرات شيب شاسي خودرو میتواند در دو جهت مثبت و منفی اتفاق بیافتد که سیستم طراحی شده مذکور نه تنهااز قابلیت عملکرد در مر دو جهت بـه خوبـي بـرخوردار است بـلكه تـوانـايـي نمايـش مقـدار و همچنين جهت افـزايـش يـا كـامش شيب را نـيـز در مر دو جهت بر روي صفحه نمايشگر دارا ميباشد.درطراحي اين سيستم از میکرو کنترلر AVR در ارتباط با آی سی شتاب سنج، صفحه نمایشگر و درآیور موتور DC استفاده گردیده است.برنامه

نويسي براي اين ميكرو كنترلر نيز توسط برنامه BASCOM انجام گرفته است.

در اين قسمت ابتدا به معرفي كامل آي سي ADXL202 و پس از آن بـه معرفي و نحوه كـاربـرد مـيكرو كـنترلـر AVR در ايـن پـروژه و چگونـگي ارتـبـاط آن بـا بخشهـاي مختـلف سيستم یرداخته شده است .یس از آن نیز به نحوه طراحی مداری سیستم و تشریح عملکرد کلی مدارات آن پرداخته شده است. <sup>ه</sup>مچنين در پـايـان بـرنـامـه نـرم افـزاري سيستم بـه <sup>ه</sup>مراه تـوضيـح و تشریح تمام اجزا و خطوط آن ارائه گردیده است. ضمنا تمامی دیتا شیتهای مربوطه در انتهای این گزارش به صورت ضمیمه ارائه داده شده اند.

ابـتـدا بـه بحث در مـورد شتـاب ،چگونـگی انـدازه گیري آن و چکونگي کاربرد و عملکرد آي سي شتاب سنج ADXL202 در انـدازه گیری شتاب خوامیم پـرداخت. همچنین مطالـبی راجع بـه ساختار داخلي و مشخصه هاي اين آي سي ارائه خواهد شد.

### سرعت چىست ؟

جسمی شروع به حرکت می کند یعنی از یک نقطه به نقطه ديگر جابجا مي شود ، يعني به يک جسم نيرو وارد شده و طب مدت زمانی مشخص آن را حاجا کرده است . از این رو می تبوان بارامة ی به نام سرعت را برای این حاجمایی حسو ۔<br>تعریف کرد ۔ س عت مـتـوسط حسو عبارت است از فـاصله طي شده ب مـدت

.<br>د صان انجباء ابن حركت :

#### $V=D/t$

## شتاب *جنست* ؟

اگ حسم متحرک از یک سرعت مشخص اولیه طی مدت زمان مشخص به سرعت ثانیه به مشخص برسد ، حاصل این حرکت شتاب حسم متحرک را یه ما می دهد .

می توان از شتاب بیست آمده اگر سرعت اولیه را صفر فرض .<br>کنده سرعت را بلاست آورد بعنی:

#### V=at

ه همچنین می توان از روی سرعت اولیه وشتای حاصله مقدار جابجایی را نیز مشخص کرد :

## D= $1/2$  at<sup>2</sup>+ V<sub>0</sub>t

در ابنجا به حگونگی اندازه گیری الکترونیکی این بارامتر ما توسط آي سي ADXL202خواهيم پرداخت .

در مورد عملکرد IC شتاب سنج که ساخت شرکت آنالوگ دیـوایـس است و شماره آن ADXL 202 مـی بـاشد و نحوه عملکرد میکرو کنترلر و مچ شدن آن با IC شتاب سنج به طور مفصل در متن پروژه بحث شده است .

و اکنون که مقدار شتاب را بدست آورده ایم باید به طوری از روی آن سرعت را هم نـتـیجه گـیـری کـنـیم :

# $V = \int a dt$

اگر در زمانهای پیوسته از شتاب حاصله انتگرال بگیریم سرعت جسم متحرک را به ما می دهد ولي برای اين در دستگاه شتاب به صورت گسسته در زمان نمونه برداری می شود و در 120 نمونـه بـرداری شتاب انـدازه گـیـری مـی شود . از این رو اگر از به شتاب های حاصله و گسسته در زمان اندازه سرعت مورد نظر دست پیدا می کنیم .

$$
V = \sum_{i=0}^{120} a_i \Delta T
$$

و پـارامتر مايـی چون نـيرو و انـدازه جابجايـی و تـوان مصرف .<br>شده توسط جسم متحرک هم که در صفحات بعد توضیح داده شدہ است بندست مے توان آورد . اما در این پروژه فقط به اندازه گیری شتاب و سرعت ب داخته ایم .

.<br>IC شتاب سنج دو محوره با خروجی دیوتی سایکل ADXL 202 E .<br>ساخت شرکت آنالوگ دیوایسز

.<br>خصوصیات : سنسور شتاب دو محوره روی یک IC واحد در ابعاد 5 mm\*5 mm\*2mm و دقت اسکیل پکیج 2mg در فرکانس . وتوان پائین آن کوچکتر از 0/6 mA می باشد .

ارتباط مستقیم یا خروجی دیپوتی سایکل یا میکرو كنترك هاى ارزان قىيمت .

.<br>تنظیم پهنای باند ( BW ) با یک *خ*ازن 3 تا 5/25 ولت .

كاربرد ها :

، سایل جانب یا ای کامینهتر ها ، کاربرد های اطلاعاتی ، آشکار سازی مای لازه و حرکتی و در سب در این ما .

## ت<br>منفس عمومي :

ADXL 202 یک شتاب سنج دو محوره ارزان قیمت و با مصرف کم با یک خروجی دیجیتال می باشد که تماما روی یک جیب واحد ق ار گرفته انب . ابن تراشه یک نسخه صده دافته از می باشد . ADXL 202 . ADXL 202 AQC / JQC شتاب را در رنج کامل 2g-+ انـدازه گـیری مـی کـنـد . ایـن IC هم مـی تـوانـد شتات دینامیک یا بویا مثل ارزش ( وبره ) و هم شتاب استاتیک را اندازه گیری کند .خروجی ها ولتاژ آنالوگ ر ا درجیتال مستند که دروتی سایکل آنها متناسب با شتاب است . دیپوتی سایکل خروجی مستقیما می تواند یه وسیله یک شما رنده میک و ب وسسوری و بیدون نیاز به میدل آنالوگ به دي جيتال انيدازه گيري شود .

.<br>Reset ( رجیستر ( 0.5 ms تا 10ms از طریـق تـک رجیستر ( Reset ) قابل تنظيم است .

سقف نـویـز مـتعارف 200μg $\sqrt{Hz}$  مـی بـاشد و امـکان کـار بـا سیگنالهای کمتر از 2 mg ( در پهنای باند 60 Hz ) را ایجاد .<br>م. کند .

پهنای باند شتاب سنج با خازن های  $\rm Cx$  , $\rm Cy$  روی پایه های و X $_{\rm FLT}$  تـنظیم مـی شود . بـا فـیـلتر نمودن دیـوتـی سایـکل Y $_{\rm FLT}$ .<br>حروجہ یک خروجہ آنالیوگ قیایل استحصال میں پاشد .

.<br>ADXL 202 در ایجاد Smm\*5mm\*2mm، 8 بیتی با پکیج LCC .<br>مـوجـود مـ بـاشد .

# مقادير ماكزيمم مطلق :

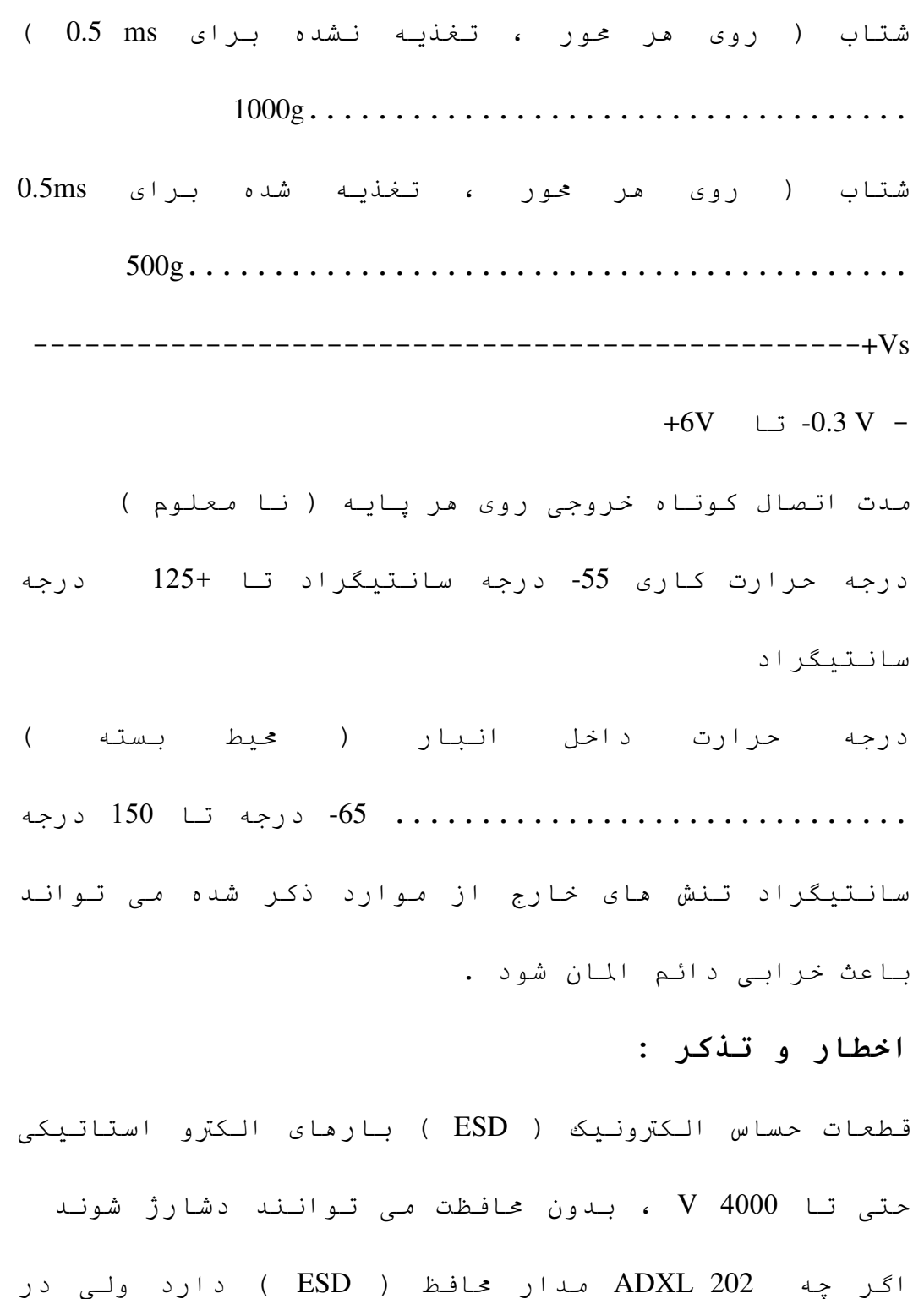

صورتیکه تحت بارهای الکترو استاتیکی با انرژی بالا قرار گیرد ممکن است بـه طور دائـم از بـین بـرود از ایـن رو حمافظت ESD مناسب برای جلوگیری از خرابی توصیه می شود. تعارىف :

> T1 طول قـسمت on سيکل ( قـسمت هاي بـودن ) T2 طول کل زمان سیکل

> > $T_2$  دیوتے سایکل نسبت  $T_1$ به

پهنای پالس : طول زمان On بودن پالس ( T1 )

تئوري عملكرد :

ADXL 202 یک سیستم اندازہ گیر شتاب تحت عنوان یک IC می باشد .این قطعه شامل یک سنسور پلی سیلیکون و مدار وضعیت سیگنال برای پیاده سازی یک ساختار اندازه گیری شتاب حلقه باز می باشد . برای مر محور یک مدار خروجی سیگنال آنالوگ را به یک سیگنال دیجیتال مدوله شده بر حسب دیوتی سایکل DMC تبدیل می کند که بتواند به وسیله پورت شمارنده / تایمر یک میکروپروسور آشکار گردد . این تراشه قادر به اندازه گیری شتاب مای مثبت و منفی تا حداقل 2g+- مے باشد .

شتاب سنج می تواند نیرو مای شتاب استاتیک مانند جاذبه را اندازه گیری کند .این امر امکان استفاده از این قطعه بـه عنوان یـک سنسور سطح شیب ( کـجی ) را فـرامم مـی کند .این سنسور یک ساختار میکرو ماشین پلی سیلیکون ساخته شده روی یک ویفر سیلیوکونی مرکزی که به قسمت متحرک وصل می شود باشد . صفحات ثابت با موج مربعی با فاز 180 درایو می شوند . یک ارزش باعث ایجاد عدم تعادل در خازن تفاضلی شده و باعث می شود یک موج مربعی در خروجی ظامر شود که دامنه آن متناسب با شتاب می باشد .سیس تکنیک مای دمدوله سازی حساس به فاز برای بکسو نمودن سيگنال و تعيين جهت شتاب استفاده مي شوند .خروجي دمدولاتور یک مدولاتور دیوتی سایکل ( DMC ) را از طریق یک مقاومت 32 کیلو اهمی راه اندازی می کند . در این نقطه یك یایه در دسترس است كه با اضافه كردن یك خازن بـه آن مـي تـوان پهناي بـانـد را تـنظيم كـرد . ايـن فـيلتر سازي عمل اندازه گيري را بهبود مي بخشد .بعد از فيلتر سازی یائن گذر ، سیگنال آنالوگ به وسیله ( DMC ) به ىك سىگنال مدوله شده از نقطه نظر دىوتى ساىكل تىدىل مي شود .يك تك مقاومت ، پريود را براي يك سيكل كامل T2 که مي تـوانـد بـين 0.5 ms تـا يـك شتاب (og) ديـوتـي سايـكل 

سیگنال شتاب می تواند با اندازه گیری طول پهنای پالسهای T1 , T2 بـه وسيلـه يـك تـايمر / شمارنـده تـعيين گـردد . يك ولتاژ خروجی آنالوگ می تواند با بافر نمودن سیگنال پايه هاي  $\rm X_{FILT}$  ,  $\rm Y_{FILT}$  يا عبور ديوتي سايكل از طريق يك فيلتر RC حماصل گردد .

. ADXL با ولاژ تغذيه اي بين 3V تا 5.25 کار می کند .

## كاربرد ها ، ديو پلينگ منبع تغذيه :

براي اغلب كاربرد ها يك خارن  $\iota\mu$ 0.1 تحت عنوان  $\rm C_{DC}$  ، شتاب سنج را از نویـز روي تـغذیـه ، دیـکو پـله مي کـنـد . در مر حال در برخي موارد به خصوص در جاهائيكه قطعات ديجيتال از قبیل میکرو کنترلر ما ، یك منبع تغذیه را به طور مشترك استفاده مي كنند ، نويز روي تغذيه مي تواند نويز روي تغذيه مي تواند باعث تداخل در كار ( در خروجي ) ADXL 202 شود این امر می تواند به صورت یك ولتاژ موج آهسته در خروجی  $Y_{\text{FILT}}$ ,  $X_{\text{FILT}}$  دیله شود . اگر دیکو پلینگ

بيشتر نياز باشد يك مقاومت 100 اهم يا يك مهره فويت روي خط تغذيه ADXL 202 قرار مي گيرد .

رويـه ماي طراحي بـراي ADXL 202 : رويـه ماي طراحي بـراي ADXL 202 با يك ديوتي سايكل خروجي ، شامل انتخاب يك پريود ديوتي سايکل و يك خارن فيلتر مي باشد . يك طرح مناسب می تواند با در نظر گرفتن پهنای باند و از این قبیل چیز ما انجام گیرد که در ادمه بحث خوامد شد .

## :  $C_{\text{DC}}$  خازن ديو پلينگ

تغذيه توصيه مي شود .

SD : بين SD ويـژگيهاي SELF TEST را كنترل مي كند . منگامی که این پین بـه VDD وصل مـی شود یـك نیروي اکترواستاتیکی روي اشعه شتاب سنج ايجاد مي شود . نتيجه جابجايي اشعه به كاربر اجازه تست تابعي بدون شتاب سنج را مي دهد . نوع تغيي<sub>ر</sub> در خروجي در 10 % ديوتي سايكل خروجي خواهد بود ( متناظر با Soomg ) اين پين ممكن است در حال استفاده نرمال مدار باز یا متصل به COM باشد

ديكه كردن خروجي ديجيتال ديوتي سايكل ADXL 202 : IC منکـور یـك مـدولاتـور دیـوتـي سـایـكل است كـه در آن شتاب  $T1/T2$  متناسب است با

 $\log$  در دیوتی سایکل % 50 خروجی نامی ADXL202 برابر خواهد بود .ضريب مقياس % 12.5 تغيير ديوتي سايكل بر g است .ابن مقادير ل متاثر نه از تلورانس داخلي قطعه شامل خطاي آفست og و خطاي حساسيت .

بـراي مر دوره انـدازه گيري لازم نـسبت بـه T2 انـدازه گيري شود . فقط نياز است كه براي محاسبه تغييرات دما درس و تابع حال باشد .هنگامی که دوره زمانی T2 توسط کانالهای x,y به اشتراك گذاشته می شود ، تنها لازم است که آن روی یك كانال ADXL 202 اندازه گیری شود .

الگوريـتم ماي كـد گشائـي بـراي ميكرو كـنترلـر ماي مختلف توسعه يافته است .

: Cx, Cy أنك با استفاده از Cx, Cy : ADXL 202 داراي مقرراتي براي محدود كردن باند پين هاي . می باشد  $\rm X_{FILT}$  ,  $\rm Y_{FILT}$ 

اين خازن ما بايد به اين پين ما اضافه شوند و تحت عنوان فيلتر پائين گذر براي حذف نويز و ضد تحريك هاي ناخواسته عمل كنند .

. معادله پهناي بانـد 3dB بـرابـر است بـا<br>'  $F_{\textit{\texttt{-3dB}}} = \frac{}{\left(2\pi(32k\Omega)\!\times\!C(x,y)\right)}$  $F_{-3dB} = \frac{5\mu F}{C(x, y)}$ تـلورانـس مقـاومـت داخـلي ( Ř́řμr) بـه نـوعي مـي تـوانـد بـه انـدازه 15%+- مقـدار نـامـي (32KΩ) تـغيير كـند . بـنابـر ايـن پهناي باند متعاقبا تغيير خواهد كرد .

یك خازن حداقل 1000PF براي  $C(x,y)$  در تمامي این موارد لازم است.

تنظيم دروه تناوب DCM با Rset پريود خروجي DCM براي هر دو كانال توسط يك مقاومت از Rset تا زمين تنظيم مي شوند .

معادله پريود خروجي برابر است با :

$$
T_2 = \frac{R_{set}}{125M\Omega}
$$

یك مقاومت 125 كیلو ا<sup>ه</sup>می نرخ تكرار دیوتی سایكل را تقريبا به اندازه lKHz تنظيم خواهد كرد .قطعه طراحي شده براي کار در ديـوتـي سايـکل بـين 0.5 ms تـا 10ms مـي بـاشد

تـوجه كـنـيـد كـه Rset هميشه بـايـد وجود داشته بـاشد حتي اگرخروجی آنالوگ مطلوب دریافت گردد . هنگام استفاده از  ${\rm Y_{FILT}}$ ,  ${\rm X_{FILT}}$  بـه عنوان خروجی ، از یـك مقـاومـت Rset بـين 500 كيلو اهم تا 2 مگا اهم استفاده شود .

جهت مینیمایز کردن ظرفیت پارازیت<sub>ی</sub> در گره پ<u>ی</u>ن T2 باید مقاومت Rset به این پین وصل شود .

انتخاب یك شتاب سنج درست و مناسب :

براي كاربرد هاي خيلي دقيق ، ADXL 202 مناسب ترين شتاب سنج مي باشد .

حساسيت بالاي آن ( 12.5 /g ) به كاربر اين امكان را مي دهد که از یك شمارنده كم سرعت براي دیكد كردن PWM حاصله در یك دقت بالا استفاده كند .

در كاربرد هاي شتاب خارج از 2g+- بايد از ADXL 210 استفاده شود .

واسطه های میکرو کامیبوتر :

ويژگي ADXL 202 اين است كه براي كار با ميكروكنترلر هاي ارزان قيمت مي باشد . به خصوص دستگاههاي كدينگ ، طرح هاي مرجع و كليه كاربردهايي كه از سوي كارخانه در دسترس مـی باشد .

نـتیجه و کاربـرد مایـی کـه در ایـن قـسمت نـیاز بـه مطرح مـی باشد ، پروشه طرح هاي عمومي و بحث هاي گوناگون تجاريست

طراح مي بايستي داراي برخي ايده به انجام رسيده سيستميك در دوره هاي زير باشد .

قدرت و دقت تشخیص : در حد کوچکترین تغییرات سیگنال که نیاز به آشکار سازي دارد .

یهنای باند : در حد بالاترین فرکانسی که نیاز به آشکار سازي دارد .

مدت زمان استفاده : مدت زمانی که سیگنال روی هر محوری در دسترس تعیین باشد .

اين احتياجات در تعيين كردن پهناي باند شتاب سنج ، سرعت کـلاك مـيـکـرو و طـول دوره T2 کـمـك خـواهـد کـرد وقـتى کـه .<br>میکروکنترلر انـتخاب کرد چیزي که در داشتن شمارنـده تـایمر .<br>سورت در دسترس مفيله واقع شود .

مبیک و کنترل می بایستی که دارای مقررات کالیبراسیون سخت افزاري باشد .

در حاليكه ADXL 202 يك شتاب سنج خيلي دقيق مي باشد ، د ارای با<sup>ی</sup> تبلیدانی وسیع کالبرایسیون ذخیره شده در میک و کنترلـر یـا تـوسط یـك كـارب كـالـیبراسیـون بـراي 0g در جـائـیكه آفست در طول مدت ایجاد شدنش کالیپره شده است می باشد . گزينه هاي مجزا شامل EEROM خارجي و ميكرو كنترلر هايي ی در بك لجظه ( بك زمان ) ب مگراه می شوند .

طرح TRADE-OFFS براي ويژگي هاي انتخاب فيلتر : كاراكتر ما : TRADE\_OFFS نويز بر پنهاي باند . صنای بانید انتخاب شده شتاب سنج دقت تشخیص را تعین می

.<br>غيابيد . ( كوجكترين شتاب قيابا، بيافتن ) : فيلتر كردن مي .<br>تـوانـد در کـامش نـویـز و بهبـود بخشیـدن کـالـیبراسیـون شـتـاب سنـج استفاده شود . دقت تشخیص هو به دمنای بانید فیلتر آنالوگ در  $X_{\rm{FILT}}\,,\,Y_{\rm{FILT}}$  و هم بـه سرعت شمارنـده مـِكرو كـنترلـر وابـستـه ا ست . .<br>خروجي آنالوگ ADXL 202 داراي نوع پهناي باند 5KHz مي باشد ، در حالیکه هنای باند مدهلاتور دیوتی سایکل . باشد .

ی د است سیگنال را که باعث ایجاد خطا می شود فیلتر ( مينيمايز ی<br>کند و در په حداقا رسانیدن .<br>كردن ) خطاهاي PMC پهناي بانـد آنالـوگ مـي بايـستي كـمتر ار .<br>1/10 فركانس DMC باشد . در كاربرد هاي زيادي پهناي باند آنالوگ ممکن است بیشتر از سقف 1/2فرکانس DMC شده باشد که این کار باعث ایجاد خطای دینامیکی تولید شده در DMC خواهد شد .

.<br>پهناي بانـد آنـالـوگ مـي تـوانـد نـويـز كـاهش يـافـته را جحددا .<br>كامش دهد و قـدرت تـشخيص بهبود را بـبخشد . نـويـز ADXL .<br>202 ويژگيهاي نـويـز سفـيـد را داراست کـه بـه طور مـساوي در .<br>تمام فـركـانـس هـا در طرح هـاي Mg تـوسط ريـشه Hz و غيره .<br>توصيف شده است ، مشاركت نويز در چهار چوب پهناي باند .<br>شتاب سنج یك ا*م*ر نسبی و <sup>ه</sup>مزمان می باشد . ییشنهاد شده است که محده ده صنای بانید کاربرد در کمتربن فرکانس نیاز ، تـوسط بـرنـامـه كـاربـردي در حداكـثر نـوع و تـيپ نـويـز .<br>ADXL توسط معادله زير تعيين مي شود :

### $Noise(rms) = (200mg/\sqrt{Hz}) \times (\sqrt{Bw \times 1.6})$

و در نويز 100 Hz خواهد بود :

 $Noise(rms) = (200mg/\sqrt{Hz}) \times (\sqrt{100 \times 1.6} = 2.53mg)$ 

.<br>غالبا مقدار ييك نويز در *حد م*طلوب *م*ي باشد . ييك تا .<br>پـيك نـويـز مـي تـوانـد فـقـط تـوسط روشهاي آمـاري ارزيـابـي ( .<br>تخمين زده ) شود .جدول III بـراي بـرآورد احـتمـالات تجـاوز گوناگون مقدار پیك از مقدار معين rms قابل استفاده مي .<br>باشد .مقدار ییك تا ییك نویز بهترین تخمین جمهول در اندازه گ‰ی خواهل داد .

جدول IV نـوع نـويـز خروجي ADXL 202 را بـراي مقـاديـر مختلف . مي د هد .

انتخاب T2 و فـركـانـس شمارنـده : طراحي TRADE-OFFS سطح .<br>نـويـز يـك تـعـيين كـنـنـه دقـت تـشخيص شـتـاب سـنـج مـي بـاشـه . .<br>خطه اعلاه در کیفیت انبدازه گری شمارنیده زمانی است که دینوتی سایکل خروجی دیکد می شود . میدل دیوتی سایکل ADXL 202 داراي دقت تشخيص تقريبا 14 بيت را دارد ، حتي صة از دقت خود شتاب سنج .

ی د است و اقعی سیگنال شتای توسط محدوده زمانی تشخیص شیوه استفاده شده در نمایش کید گشایی دیپهتی سایکل مجدهد می باشد و سرعت شمارنیده ساعت بیشتر از کیفیت دیوتی سایکل و كمتر از پريود T2 مي باشد كه مي توانـد يـك دقـت خوبـي .<br>بلاها .

جدول مشاهده شده برخي از TRADE-OFFS ها را بيان مي .<br>كند .

ابن بك نكته مهم در دقت تشخیص شمارنده میک و ب وسسور مہ باشد .

احتمال دارد که طبقه نویز شتاب سنج محدوده قدرت تشخیص حث شده ۱۱ بایـئن بـبارد .

جدول TRADE-OFFS V مقايسه بين سرعت شمارنـده ميكرو کنترلـر در پـريـود T2 و کـيفـيت مـدولاتـور ديـوتـي سايـکل مـي .<br>ساشد .

استراتژی برای استفاده از دیوتی سایکل خروجي با ميكروكنتزلر ها : ذكر استراتـژي ماي كـاربـرد خط خروجي بـراي استفـاده كـردن ديوتي سايکل خروجي با ميکرو کنترلر ماي ارزان قيمت که از سوي کارخانه قابل دسترس مي باشد .

- استفاده کردن از سنسور دو محوره ADXLموقعی که کج (مايل) واقع شده باشد :

عمومی ترین کاربرد ADXL 202 زمانی است که این سنسور روي محور مذكور كج قرار گرفته باشد يك شتاب سنج قابل استفـاده تحت نيروي جـاذبـه بـه صورت ورودي تـك بـرداري در پـين یك عنصر در فضا مي باشد . بیشترین حساسیت شتاب سنج كج واقع شده زمانی است که محور حساس به طور عمودی در جهت نيروي جاذبـه و مـوازي بـا سطح زمين واقـع شده است . در اين جهت حساسيت آن براي تغيير به صورت مايل ، بالاترين است .

منگامي که شتاب سنج در جهت جاذبه و غيره روي محور واقع شده است ، نـزدیـك قـرائـت lg+ یـا g- آن ، تـغییر در شتاب خروجی به در به شیب حاصله قابل صرف نظر است . وقتي كه شتاب سنج بـه صورت عمودي بـه سمت جاذبـه است ، خروجی آن نـزدیـك 17.5 mg بـر مقـدار كـجی تـغییر مـی كـنـد . امـا

در 45 درجه فقط 12.2 mg بر درجه تغيير مي كند و دقت تشخيص آن نيز تغيير *مي* كند . جدول زير تغيير *ح*ور ماي .x y را نشان مي دهد هنگامي که قطعه به <sup>س</sup>مت *ج*اذبه حاکم مايل ( کج ) مي شود .

یك سنسور دو حموره مایل ( كج شده ) : تبديل كردن شتاب به نمونه مقدار كجي منگامي كه شتاب سنج طوري قـرار دارد كـه محور هاي y,x, آن مـوازي x,y موازي با سطح زمين است ، مي تواند به عنوان سنسور TILT دو محوره به يك چرخ و يك محور متمايل باشد . منگامی که سیگنال خروجی شتاب سنج به یك شتابی که بین -

lg,+lg تغيير مي كند تبديل مي شود ، در واقع شيب خروجي

در مقياس درجه به صورت زير محاسبه مي شود :  $Pitch = ASIN(Ax \times /1g)$  $Roll = ASIN(Ay/g)$ 

بـه طور يقين محاسبه جهت ، رنـج هاي اور مي بـاشد . ايـن امر این امکان را به وجود می آورد که براي شتاب سنج

در خروجي يك سيگنال بزرگتر از محدوده از محدوده fg+-تعریف شده ، در شوك ارتعاشی یا دیگر شتاب ما باشد . انـدازه گيري شيب ( کجي ) 360 درجه اي :

امکان ینیر است ، اندازه گیری یك انحراف 360 درجه كامل در جهت ثقل با استفاده از دو عدد شتاب سنج که به صورت عمود بر هم جهت دهی شده اند . ( مطابق شکل 5 ) وقتی که يك سنسور در حال خواندن يك تغيير ماكزيم در خروجي بر حسب درجه می باشد ، آن یکی دیگر در مینیمم مقدار تغییر خود می باشد .

### استفاده از خروجی انالوگ :

ADXL 202 به صورت خاص براي استفاده <sup>ه</sup>مراه با ديجيتال آن طراحي شده است . اما مي تواند خروجي هاي آنالوگ را به خوبي ديجيتال فرامم آورد .

فـيلتر كـردن ديـوتـي سـايـكل : ايـن كـار نـيـاز بـه المـانهاي غير فعال دارد .

زمان تناوب دیوتی سایکل باید در کمتر از 1ms تنظیم شود و یك RC طراحی ده با پهنای باند 3dB با فاكتور بزرگتر از 10 آن ، از فـرکـانـس دیـوتـي سـایـکل ارتـبـاط داده شده با ديوتي سايکل خروجي کمتر است .

مقاومت فيلتر نبايـد كمتر از 100 كيلو امم باشد ، بـراي اينكه افت در خروجي پيش نيايد .

سيگنال خروجي آنالوگ مي تواند بوسيله ولتاژ درجه بندي شود . فاينه اين روش يك فاكتور تقريبي در محدوده خروجي از جفت خروجي هاي آنالوگ است و از مضرات اين روش اين است که پاسخ فرکانسی پائین تر از وقتی خواهد بود که . خروجی  $\rm X_{FILT},$  استفاده می شود

#### $X_{\text{FILT}}$ ,  $Y_{\text{FILT}}$  خروجي  $\ddot{\cdot}$

روش دوم براي استفاده از خروجي هاي آنالوگ حاضر در پين ماي  $\rm X_{FILT}$  ,  $\rm Y_{FILT}$  , متاسفانـه ايـن پـنِ ما يك امپرانس *خ*روجى 32 كيلو ا<sup>ه</sup>مى دارند و براي درايو كردن يك بار به طور مستقيم طراحي نشده اند . ويك بـافـرآپ امـپـي ممكن است بـراي جريـان دهي بـيشتر نـياز بـاشد . مزیت این روش این است که پهناي باند 5KHz کامل از این شتاب سنج در دسترس کاربر قرار دارد . ویك خارن دیگر بانند بنه انن نقطه جهت فنلتر کردن اضافـه شود . مبدل ديوتي سايكل بايد مطالب گفته شده را با Rset كوچكتر از 10 مگا اهمي دنبال كند . و يك نكته اينكه ، تـغييرات آفـست شتاب سنج و حساسيت آن بـه مـنبع ولـتاژ وابسته هستند.

آفست و حساسیت به طور نرمال به صورت زیر محاسبه می شوند .

### $0gOffset = Vdd/2$  $ADXL202E = (60mv \times V_s)/g$

چند نکته کوتاه برای استفاده از ADXL 202 در توان های كاربردي خيلي پائين : استراتـژي کـاربـرد تـوان يـائـن ADXL 202 : ( بـرخی کـلـيـد هـا آدرس دهي ارائه شده انـد ) ممکن است جریان موثر موثر ADXL 202 از 0.6 mA به کمتر از : كا هش يابد ، با استفاده از تكنيك هاي زير $20\,\mu$ 1. سیکل توان شتاب سنج 2. راه انـدازی شتاب سنج در ولـتاژ پـائـن ( 3 ولـت بـه پائين )

ATmga32L, Atmega 32 خصوصنات

ازمعماری AVR RISC استفاده می کند .

ے کا رائے یا لا وتبھ ان مصرفے کم ۔

ے دارای 131 دستورالعمل ہا کارآہے ہالا که اکثرا تنصا دریک کلاک سیکل احرا می شوند .

 $\cdot$   $(5 \cup 1)$   $\downarrow$   $\downarrow$   $\$ 

ـ سرعتى تا 16MIpS درفركانس 16MHZ

.<br>حافظه ، برنامه وداده غیرفرار

ـ 32K بايت حمافظه FLASH داخلی قابل برنامه ريزی

.<br>يايداري حافظه FLASH : قابليت 10000 بار نوشتن وياك كردن ( WRITE/ERASE) .

.<br>2k بايت حمافظه داخلي SRAM

\_ 1024 بايت حمافظه EEPROM داخلی قابل برنامه ريزى . .<br>يايداري حافظه EEPROM : قابليت 100000 بار نوشتن وپاك  $\cdot$  (WRITE/ERASE) خردن

ـ قفل برنامه FLASH وحفاظت داده EEPROM

قابليت ارتباط JTAG (IEEEStd. )

ـ برنامه ریزی برنامه FUSR BITS ، EEPROM ، FLASH و JTAG از طريق ارتباط JTAG

خصوصيات حانيي

ـ دوتايمر ـ كانتر (TIMER/COUNTER ) بيتى با prescaler جزا ودارای مدمای COMIARE, CAPTURE  $PWM$  كانال  $4$ \_ 8 كانال مىدل آنالىگ بە دىجىتال 10 يىتى دارای دو کانال تفاضلی با کنترل گین lx,10x,200x \_ يك مقايسه كننده آنالوگ داخلي . ـ د ار ای RTC (REAL-TIME CLOCK) RTC ) اسیلاتور مجزا . \_ WATCHDOG قابل برنامه ريزي با اسيلاتور داخلي . .<br>ـ ارتباط سریال SPI برای برنامه ریزی داخل مدار ( -IN

. (SYSTEM PROGraMmING

SERIAL PERIPHERAL ـ قابليت ارتباط سريال SPI ( 4-SLAVE--MASTER -#Z- -:INTERFACE

ـ قابليت ارتباط بايروتكل سريال دوسيمه (TWO-WIRE)

\_ USART سريال قابل برنامه ريزى

.<br>خصوصيات ويژه ميكروكنټ<sub>ل</sub>ر

POWER - ON RESET CIRCUIT

\_ BROQN-OUT DETECTION قابل برنامه ريزى.

د ارای 6 حالت SLEEP SAVE-POWER- ) SLEEP اد (STANDBY-EXTENDED STANDBY, ADCNOISE REDUCTION ـ منابع وقفه (INTERRUPT) داخلی وخارجی . ـ دارای اسیلاتـور RC داخلـی کـالـیبره شده ـ عملکرد کاملا ثابت . ـ توان مصرفى پايين وسرعت بالا توسط تكنولوژى CMOS ولتاژهای عملیاتی (کاری ) ر 2/7 تا 5/5 برای (ATmega32L ـ 4/5v تا 5/5v برای (ATmega32) فرکانسهای کاری ـ OMHZ ابرای (ATmega32L) (ATmega32L) \_ OMHZ تــا 16MHZ بـراى (ATmega32 خطوط I/O وانواع بسته بندى \_ 32 خط ورودی /خروجی (I/O ) قابل برنامه ریزی . ـ 40 پـايـه 44، PDIP پـايـه TQFP پـايـه . MLF

ترکیب پایه ما

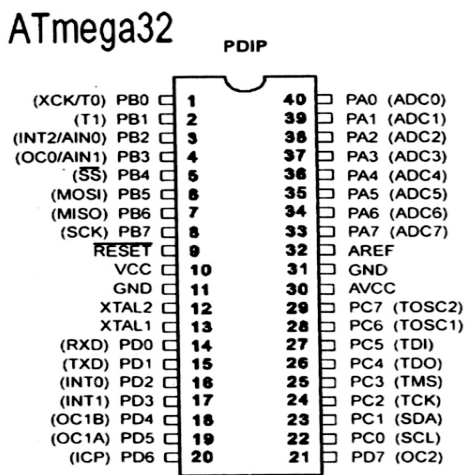

## پیکره بندی پورت ها

برای تعیین جهت پایه پورت ما از این پیکره بندی استفاده می نماییم . جهت یک پایه می تواند ورودی با خروجي باشد .

 $C$  on fig portx = State

Config pinx.y = State

و  $\rm Y$ بسته بـه مـیکرو مـی تـوانـند بـه تـرتـیب پـایـه های  $0$  تـا $\rm X$ 7 پورت های A,B,C,D,E,F باشند . Stateنیز می تواند یکی از گزینه های زیر باشد :

INPUT یا 0 : دراین حالت رجیستر *جه*ت داده پایه یا پورت انـتخاب شده صفـر(0) مـی شود و پـایـه پـورت بـه عنوان ورودی استفاده مے شود .

Ύϳ ϪϳΎ̡ ϩΩΩ ΖϬΟ ͐δϴΟέ ΖϟΎΣ ϦϳέΩ : **1 Ύϳ OUTPUT** پورت انتخاب شده یک (1) می شود و پایه یا پورت به عنوان خروجی استفاده می شود .

زمانی که بخواهید از پورتی بخوانید بایستی از رجیستر PIN یورت مربوطه استفاده کنید ودر هنگام نوشتن دریورت . بايستى دررجيستر PORT بنويسد

## $ATMEGA32$  بررسی پورت های میکرو

دراین بخش قصد داریم برای آشنایی بیشتر با عملکرد پورتها ورجیسترمای مربوط به طور نمونه به بررسی پورتهای میکرو . بيردازيم ATMEGA32

### **يورت A**

پورت A یک I/O دو طرفـه 8 بیتی است . سه آدرس از مکان حافظه I/O اختصاص به PORTA دارد . یک آدرس برای رجیستر د اده PORTA ، دومی رجیستر د اده DDRA وسومی پایه ورودی پورت PINA,A است . آدرس پایه های ورودی پورت A فقط قابل خواندن است درصورتیکه رجیستر داده ورجیستر جهت داده هم خوانیدنی وهم نوشتنی هستند . تمام یایه های  $A$  جزا مقاوم Pull-Up بان Pull-Up بورت اوم مقاوم هو الوقا می تواند تا 20Ma و Sink کند ودرنتیجه LED را مستقما راه اندازی می کند . هنگامی که پایه های PA0-PA7 بامقاومت هاىPull- Dowmn خارجى ، خروجى استفاده مى شوند، آنها SOURCE جریان می شوند زمانی که مقاومت های و اخلی فعال باشند.

### **A** زجيسترماى پورت

: زجیسترهای پورت A عبارتند از

[ PORT ADATAREGISTER ] PORTA -A رجيستر داده پورت 4-

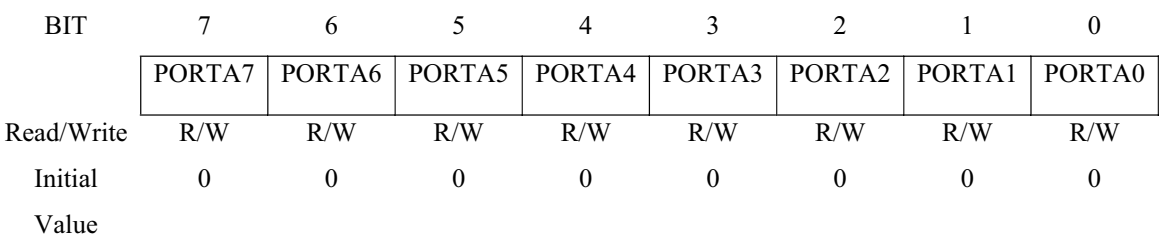

**PORT ADATA** ] DDRA ـ A وجيستر جهت داده پورت

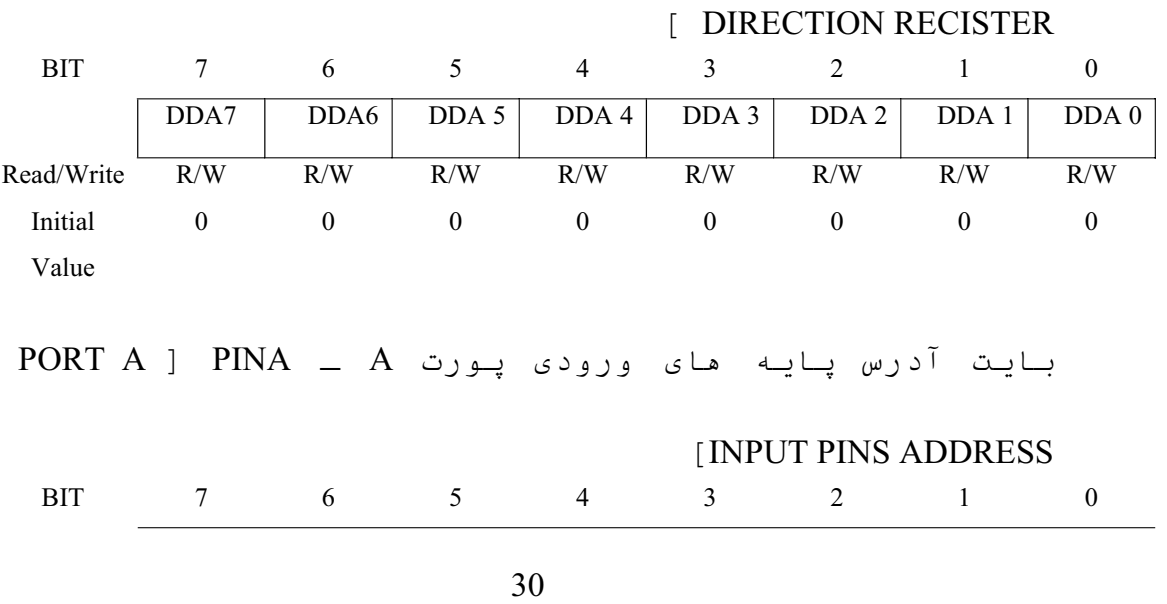

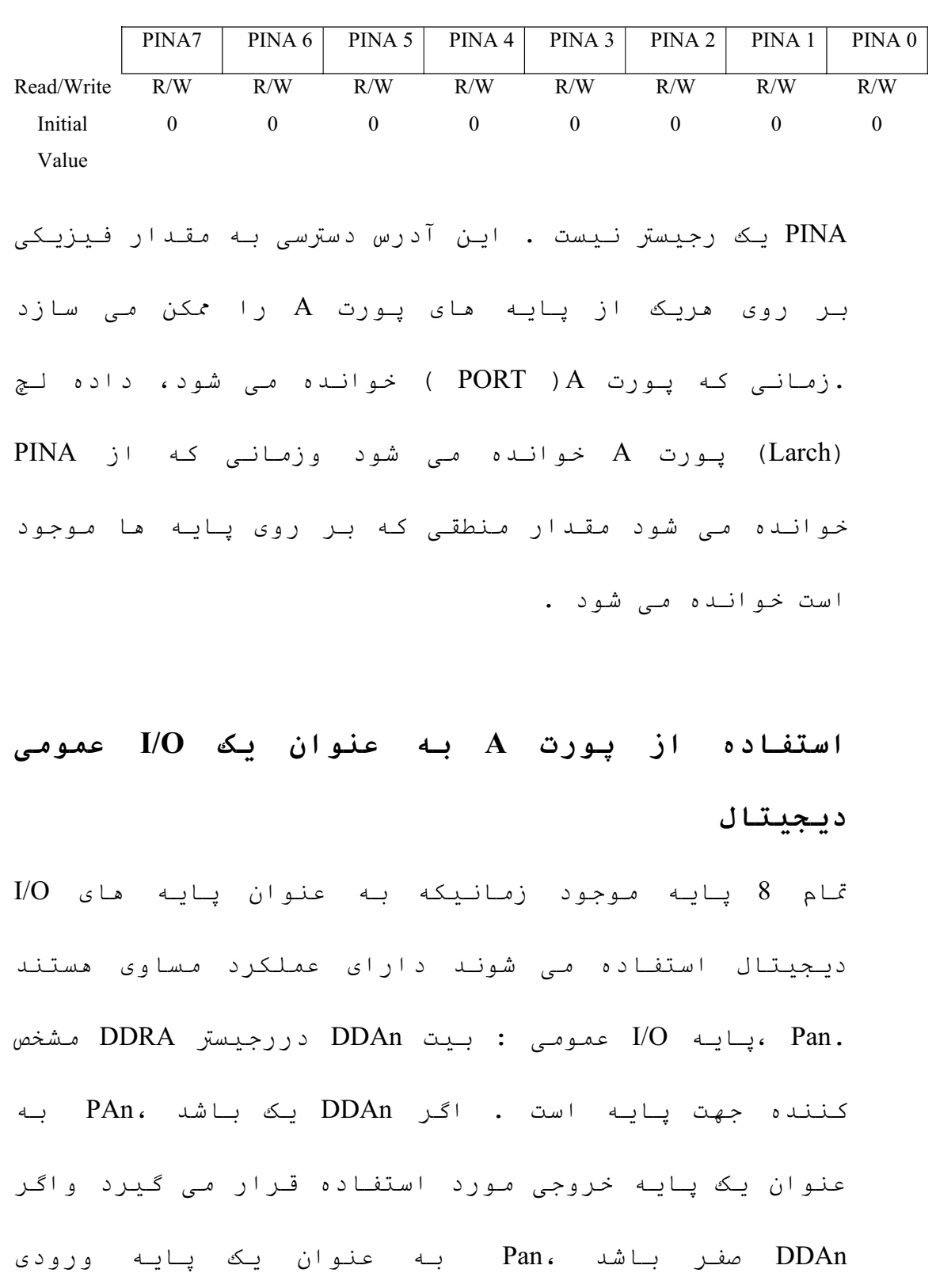

درنظرگرفته می شود . اگر Port An یک باشد منگامی که

پایه به عنوان ورودی تعریف می شود .مقاومت PULL-UP فعال می شود ، برای خاموش کردن مقاومت باید Port An صفر شود يا اينكه پايه به عنوان خروجى تعريف شود . پايه Tri –state مای یورت زمانیکه ریست اتفاق می افتد به حالت می روند .

## **A** دیگر کاربردهای یورت

 $\Box$ دورت A به عنوان ADC هم استفاده می شود . اگر تعدادی از پایه مای پورت A خروجی تعریف شوند ، این نکته بسیار مهم است که درزمان نمونه برداری از سیگنال آنالوگ توسط ADC ، سوئیچ نشوند . این کار ممکن است عمليات تبديل ADC زا نامعتبر كند.

#### **ي**ورت **B**

پورت  $\rm B$  یک $\rm O$ ا دوطرفـه  $\rm 8$  بیتی است . سه آدرس ازمکان حافظه I/O اختصاص به PORTB دارد . یک آدرس برای رجیستر داده PORTB ، دومی رجیستر جهت داده DDRB وسومی پایه  $B$  ورودی یـورت PINB , B است . آدرس پـایـه هـای ورودی پـورت فقط قابل خواندن است درصورتـبكه رجيستر داده و رجيستر جهت داده هم نوشتنی وهم خواندنی هستند . پایه های  $B$  ورت دارای مقاومت PULL-UP مجزا هستند . بافر خروجی می تواند تا 20ma را Sink کند ودرنتیجه LED رامستقیما راه اندازی می کند . هنگامی که PB0-PB7 با مقاومت های SOURCE م خروجی استفاده می شوند ، آنها SOURCE جریان می شوند زمانی که مقاومت های PULL-UP داخلی فعال باشند .

## **B** رجيسترماى پورت

 $:$  (محدستر های یورت  $B$  عبارتند از

[PORT B DATAREGISTER ] PORTB – B وجيستر داده پورت BIT 7 6 5 4 3 2 1 0 PORTB7 PORTB6 PORTB5 PORTB4 PORTB3 PORTB2 PORTB1 PORTB0 Read/Write R/W R/W R/W R/W R/W R/W R/W R/W Initial 0 0 0 0 0 0 0 0 Value

PORTBDATA SIRECTION ]DDRB -B وجيستر جهت داده پورت

33 [REGISTER BIT 7 6 5 4 3 2 1 0 DDB7 DDB6 DDB 5 DDB 4 DDB 3 DDB 2 DDB 1 DDB 0 Read/Write R/W R/W R/W R/W R/W R/W R/W R/W Initial 0 0 0 0 0 0 0 0 Value PORT B ] PINB \_ B ΕέϮ̡ ̵Ωϭέϭ ̵Ύϫ ϪϳΎ̡ αέΩ ΖϳΎΑ [INPUT OINS ADDRESS BIT 7 6 5 4 3 2 1 0

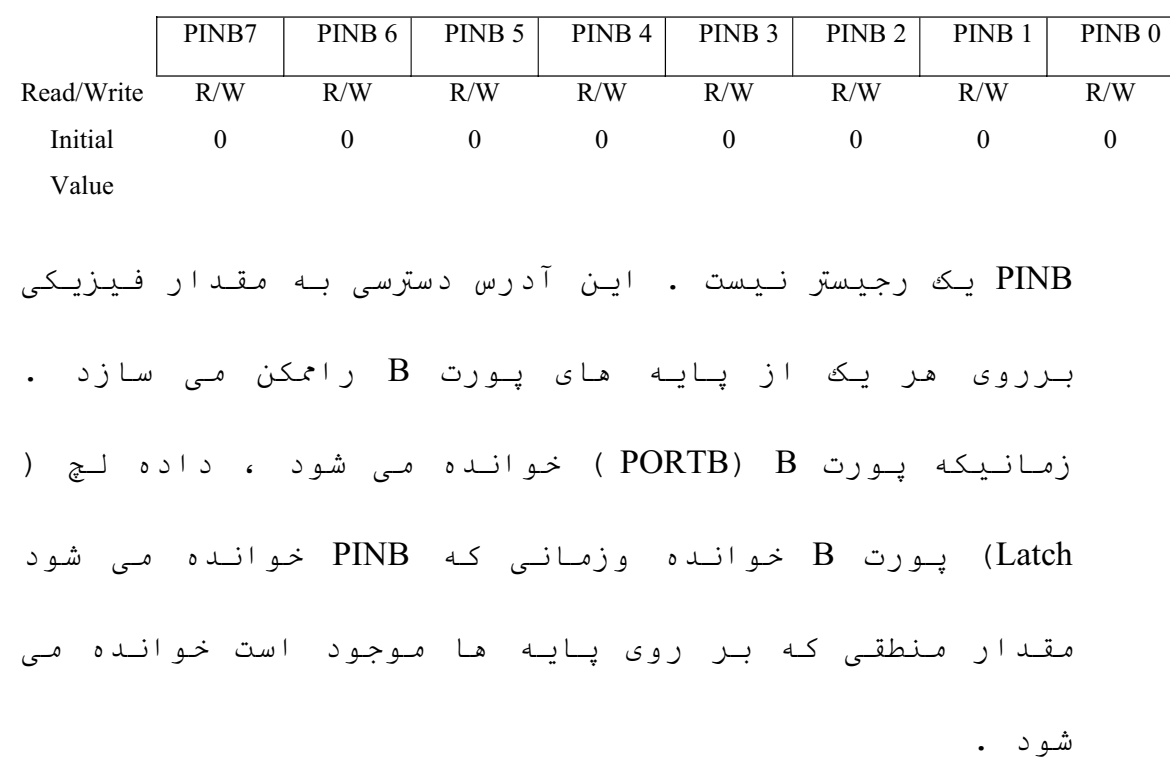

**/**استفاده از یورت B به عنوان I/O عمومی دیجیتال  $\rm I/O$  پایه موجود زمانیکه به عنوان پایه های  $\rm O$ دیجیتال استفاده می شوند دارای عملکرد مساوی مستند . RBn ، پایه I/O عمومی : بیت DDBn دررجیستر DDRB مشخص کننده جمهت یایه است . اگر DDBn یک باشد ، PBn به عنوان یک پایه خروجی مورد استفاده قرار می گیرد واگر DDBn مفر باشد ، PBn به عنوان یک پایه ورودی درنظرگرفته می شود . اگر PortBn یک باشد هنگامیکه پایه به عنوان ورودي تعريف شود ، مقاومت PULL-UP فعال مي شود برای خاموش کردن مقاومت PULL-UP باید Port Bn صفر

شود یا اینکه پایه به عنوان خروجی تعریف شود . پایه های پورت زمانیکه ریست اتفاق می افتد به حالت Tri-state می روند .

# **PORTB.7-SCK**

ρΎΒΗέ ̵ήΑ Slave ̵Ωϭέϭ ̭ϼ̯ϭ Master ̶ΟϭήΧ ̭ϼ̯ : **SCK** SPI است . زمانی که SPI بـه عنوانSlave شکل دهی می شود این یایه با توجه به تنظیم DDB7 ورودی ودرحالت Master خروجی تعریف می شود .

# **PORTB6. MISO**

̵ήΑ Ϫ̯ Slave ϩΩΩ ̶ΟϭήΧϭ Master ϩΩΩ ̵Ωϭέϭ : **MISO** ارتباط SPI استفاده می شود . زمانی که SPI به عنوان Master شکل دهی می شود این پایه با توجه به تنظیمات ورودی ودرحالت Slave به عنوان خروجی استفاده می شود **.** 

# **PORTB5. MISO**

̵ήΑ Ϫ̯ Master ϩΩΩ ̶ΟϭήΧϭ Slave ϩΩΩ ̵Ωϭέϭ :**MISO** ارتباط SIP استفاده می شوند . زمانی که SPI به عنوان Master شکل دهی می شود این پایه با توجه به تنظیمات خروجی ودرحالت Slave بـه عنوان ورودی استفـاده مـی Slave شود **.** 

# **PORTB4. SS**

ΎΑ PB.4 ΩϮη ̶ϫΩ Ϟ̰η Slave ϥϮϨϋ ϪΑ SPI Ϫ̯ ̶ϧΎϣί :**SS** توجه بـه DDB4 ورودي تعريف مي شود ودرSlave بـا LOW شدن این پایه SPI فعال می شود . این پایه در Master می تواند خروجی یا ورودی تعریف شود .

# **PORTB3** – OCC0,AIN1

**AIN1:** ورودی منفی مقایسه کننده آنالوگ است .

ϪδϳΎϘϣ Ϊϣ ̶ΟϭήΧ ϥϮϨϋ ϪΑ ϪϳΎ̡ Ϧϳ ΩήΑέΎ̯ ή̴ϳΩ : **OC0** ای Timer/Counter0 است . پایه PB3 با یک کردن DDD7 می تواند برای خروجی مد مقایسه ای Timer/Counter0 شکل دهی شود .

#### **PORTB2. INT2,AIN0**

. Ζγ ̱ϮϟΎϧ ϩΪϨϨ̯ ϪδϳΎϘϣ ΖΒΜϣ ̵Ωϭέϭ : **AIN0**

Ϫϔϗϭ ϊΒϨϣ ϥϮϨϋ ϪΑ ϪϳΎ̡ Ϧϳ ΩήΑέΎ̯ ή̴ϳΩ : **INT2** خارجی دو است .پایه PB2 می تواند به عنوان منبع وقفه خارجی برای میکرو (MCU ) استفاده شود .
## **PORT**

1 : ورودى كلاك براىTimer/Counter1 است .

PORT B.0-XCK,T0

. ورودی کلاک برای Timer/Counter0 است .

USART ̶ΟέΎΧ ̭ϼ̯ ϥϮϨϋ ϪΑ ΰϴϧ ϪϳΎ̡ Ϧϳ : **XCK** استفاده می شود .این پایه فقط زمانی که USART درمد آسنکرون کار می کند فعال می شود .

### **L** يورت

پورت  $C$  یک  $O$ / $O$  دو طرفـه  $8$  بیتی است . سه آدرس از مکان حافظه I/O اختصاص به PORTC دارد . یک آدرس برای ریجستر داده PORTC ، دومی رجیستر جهت داده DDRC وسومی پایه C ورودی پـورت PINC,C است . آدرس پـایـه های ورودی پـورت فقط قابل خواندن است درصورتیکه رجیستر داده و رجیستر جهت داده هم خواندنی وهم نوشتنی هستند . تمام پایه های پورت دارای مقاومت ( PULL-UP) بجزا هستند . بافر خروجی  $\pm$ ) LED می تواند تا 20MA کار Sink درنتیجه (C در LED ب PC0 –PC7 مستقما راه اندازی می کند . هنگامیه که PC0 –PC7 بامقاومت های Pull- Down ، خروجی استفاده می شوند ، آنها

Pull-Up جریان می شوند زمانی که مقاوت های Pull-Up داخلی فعال باشند . **C** رجيسترماى پورت  $:$  (زجیسترهای پورت  $C$  عبارتنداز [PORT C DATA REGISTER] PORTC -C ΕέϮ̡ ϩΩΩ ͐δϴΟέ BIT 7 6 5 4 3 2 1 0 PORTC7 PORTC6 PORTC5 PORTC4 PORTC3 PORTC2 PORTC1 PORTC0 Read/Write R/W R/W R/W R/W R/W R/W R/W R/W Initial 0 0 0 0 0 0 0 0 0 Value رجيستر جهت داده يورت DDRC CDATACIRECTION ]DDRC C در [ERGISTER BIT 7 6 5 4 3 2 1 0  $DDC7$  DDC6 DDC 5 DDC 4 DDC 3 DDC 2 DDC 1 DDC 0 Read/Write R/W R/W R/W R/W R/W R/W R/W R/W Initial 0 0 0 0 0 0 0 0 0 Value PORT C INPUT ]PINC -C بایت آدرس پایه های ورودی پورت PORT C INPUT ]PINC [PINS ADDRESS BIT 7 6 5 4 3 2 1 0 PINC7 | PINC 6 | PINC 5 | PINC 4 | PINC 3 | PINC 2 | PINC 1 | PINC 0 Read/Write R/W R/W R/W R/W R/W R/W R/W R/W R/W Initial 0 0 0 0 0 0 0 0 Value

PINC یک رجیستر نیست . این آدرس دسترسی به مقدار فیریکی . بر روی مر یک از پایه مای پورت  $C$  راحمکن می سازد زمانیکه یورت PORT C) ( PORT C ) خوانده می شود ، داده لچ PINC یورت  $C$  خوانیده می شود وزمانی که از DPINC خوانده می شود مقدار منطقی که بر روی یایه ها موجود است خوانده مے شود .

**۱ستفاده از یورت C به عنوان I/O عمومی دیجیتال**  $I/O$  پاپه موجود زمانی که به عنوان پاپه های  $O$ دیجیتال استفاده می شوند دارای عملکردمساوی مستند . RCn ، يايه I/O عمومي : بيت DDCn دررجيستر DDRC مشخص کننده جهت یایه است . اگر DDCn یک باشد ، Pn به عنوان یک پایه خروجی مورد استفاده قرا می گیرد واگر DDCn صفـر بـاشد ، PCn بـه عنوان پـایـه ورودی درنـظر گـرفـتـه مـی شود . اگر Port Cn یک باشد هنگامی که پایه به عنوان ورودی تعریف شود ، مقاومت Pull – Up فعال می شود برای  $\Box$  خاموش کردن مقاومت Pull – Up باید Port Cn مفر شود یا اينكه يايه به عنوان خروجي تعريف شود . يايه هاي يورت

درزمانیکه ریست اتفاق می افتد به حالت Tri – State می روند .

# **PORTC . 7 – TOSC2**

: زمانی که تایمر /کانتر 2 درمد آسنکرون کار می کند به این پایه و پایه TOSC1 کریستال ساعت متصل می شود . دراین حالت دیگر نمی توان این پایه را به عنوان . *آستفا*ده *غو*د

# **PORT C.6- TOSC1**

<code>cod</code> : زمانی که تایمر / کانتر 2 درمد آسنکرون کار می کند به این پایه و پایه TOSC2 کریستال متصل می شود . در این حالت دیگر نمی توان این پایه را به عنوان I/O استفاده نمود .

# **PORTC.5-TDI**

ϝΎϳήγ ϩΩΩ ̶ΟϭήΧ ϥϮϨϋ ϪΑ TAG ρΎΒΗέ ϥΎϣίέΩ **: TDI** عمل می کند ودیگر نمی توان از این پایه به عنوان I/O استفاده نمود .

# **PORT C.4- TDO**

ϝΎϳήγ ϩΩΩ ̶ΟϭήΧ ϥϮϨϋ ϪΑ JTAGρΎΒΗέ ϥΎϣίέΩ : **TDO** عمل می کندودیگر نمی توان از این پایه به عنوان I/O استفاده نمود .

#### **PORT C.3-TMS PORT C.3-TMS**

ϝΎϳήγ ϩΩΩ ̶ΟϭήΧ ϥϮϨϋ ϪΑ JTAG ρΎΒΗέ ϥΎϣίέΩ : **TMS** عمل می کند ودیگر نمی توان از این پایه به عنوان I/O استفاده کرد .

## **PORT C.2-TCK**

وزهان ارتباط JTAG به عنوان خروجی داده سریال : **TCK** عمل می کند ودیگر نمی توان از این پایه به عنوان I/O استفاده کرد .

## **PORT C.1- SDA**

ورزمان ارتباط WIRE - به عنوان خط داده **SDA** استفاده *می* شود .

## **PORT C.0-SCL**

ورزمان ارتعاط WIRE -2- بله عنوان خط کلاک استفاده **SCL** مے شود .

**ي**ورت **D** 

پورت D یک I/O دو طرفه 8 بیتی است . سه آدرس از امکان حافظه I/O اختصاص به PORTD دارد . یک آدرس برای رجیستر داده PORTD ، دومی رجیستر جهت داده DDRD وسومی یایه D ورودی یورت PIND,D است . آدرس یایه های ورودی یورت فقط قابل خواندن است درصورتیکه رجیستر داده ورجیستر جهت داده هم خواندنی و هم نوشتنی هستند. تمام یایه های  $\mathcal{L}$ یورت دارای مقاومت Pull-Up جمزا هستند . بافر خروجی پورت د سی تواند تا 20Ma وا Sink کند و درنـتیجه LED را D مستقما راه اندازی می کند . هنگامی که PD0- PD7 با مقاومت های Pull- Down ، خروجی استفاده می شونـد ، آنها Pull-Up جریان می شوند زمانی که مقاومت های Pull-Up داخلی فعال باشند .

### **D** رجيستر ماي يورت

: زجیسترهای پورت D عبارتند از

[ PORT D DATA REGISTER ] PORTD- D وجدستر داده يورت DORT D DATA REGISTER ]

42 BIT 7 6 5 4 3 2 1 0 PORTD7 PORTD6 PORTD5 PORTD4 PORTD3 PORTD2 PORTD1 PORTD0 Read/Write R/W R/W R/W R/W R/W R/W R/W R/W

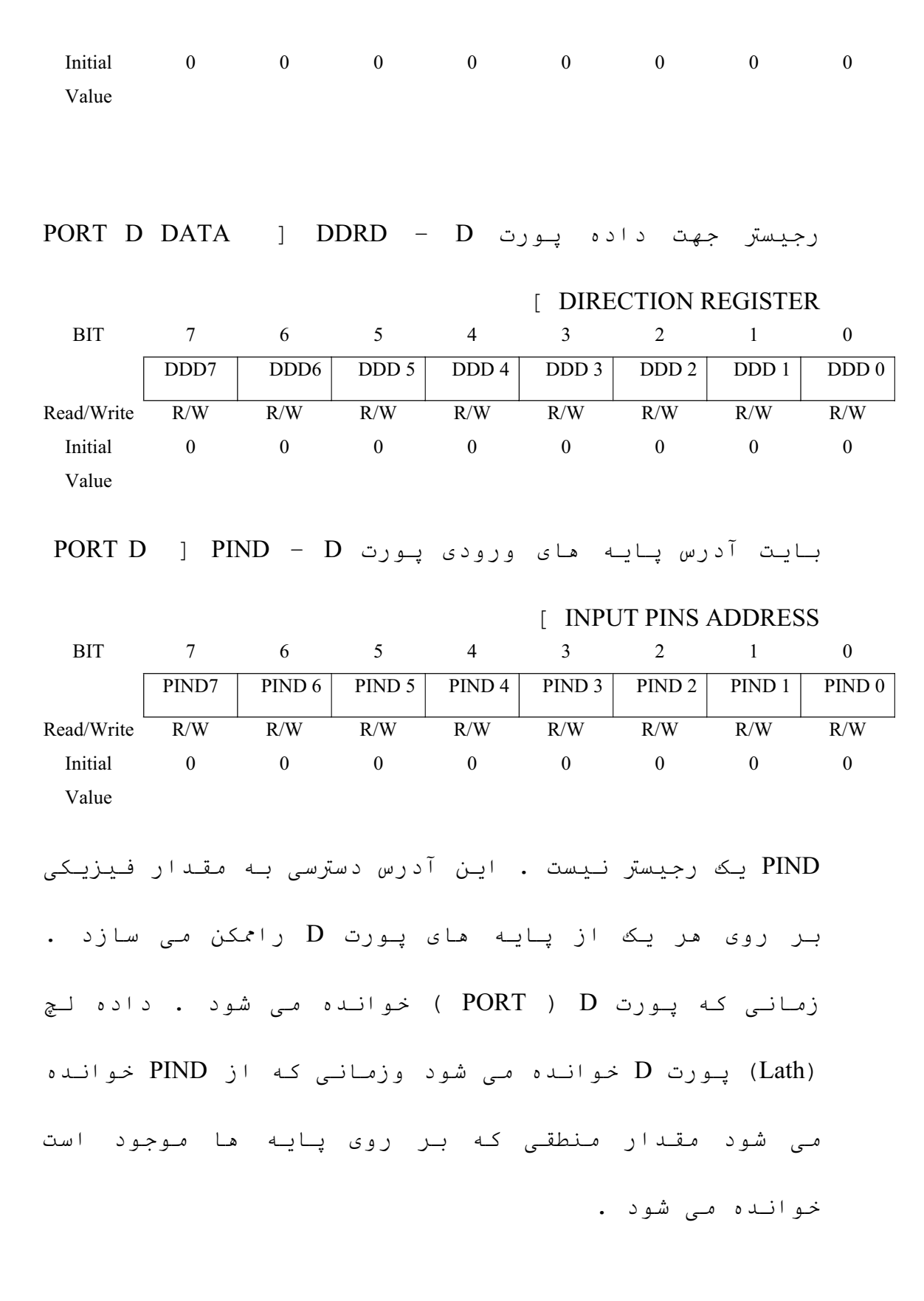

**/**استفاده از پورت D به عنوان یک I/O عمومی دیجیتال **:**

 $I/O$  عام 8 یایه موجود زمانیکه به عنوان یایه های دیجیتال استفاده می شوند دارای عملکرد مساوی هستند . ور رجيستر DDRD ، پايه I/O عمومي : بيت DDDn در رجيستر DDRD مشخص : کننده جهت پایه است . اگر DDDn صفر باشد ، PDn به عنوان یک یایه ورودی مورد استفاده قرار می گیرد . اگر Port Dn یک باشد منگامی که پایه به عنوان ورودی تعریف شود ، مقـاومـت Pull-Up فـعـال مـى شود بـراى خـامـوش كـردن مقاومت Pull-Up بايدPort Dn صفر شوديا اينكه يايه به عنوان خروجی تعریف شود . پایه های پورت درزمانیکه ریست اتفاق می افتد به حالت Tri-State می روند .

# **PORT D . 7 –OC2**

 $\bf C2$  : خروجی مد مقایسه ای تایمر /کانتر PD7 . 2 با یک شدن DDD7 می تواندبه عنوان پایه خروجی مدمقایسه ای Timer/Counter2 شکل دهی شود . این پایه همچنین برای خروجی . ⊇العمر استفاده مے شود PWM

# **PORTD.6 – ICP**

CAPTURE ̵Ωϭέϭ ϪϳΎ̡ ϥϮϨϋ ϪΑ ΪϧϮΗ ̶ϣ PD6 : **ICP** تايمر /كانتر 1 عمل كند .

### **PORTD .5 –OCIA**

̮ϳ ΎΑPD5 ϪϳΎ̡ Timer/Counter ̵ ϪδϳΎϘϣ Ϊϣ ̶ΟϭήΧ :**OCIA** شدن DDD5 می تواند برای خروجی مد مقایسه ای Timer/Counter شکل دهی می شود . پایه همچنین برای خروجی .<br>PWM تایمر 1 استفاده می شود

## **PORT D.4 –OCIB**

نخروجی مد مقایسه ای Timer/Counter پایه PD4 بایک PD4 بایک شدن DDD4 می تواند برای خروجی مد مقایسه ای Timer/Counter شکل دهی شود . این پایه همچینی برای خروجی . تایمر استفاده می شود .

#### **PORTD .3- INT1 PORTD .3- INT1**

. ̮ϳ ̶ΟέΎΧ Ϫϔϗϭ ϊΒϨϣ : **INT1**

یایه PD3 می تواند به عنوان منبع وقفه خارجی برای مبكره استفاده شود .

# **PORTD.2- INT0**

. ήϔλ ̶ΟέΎΧ Ϫϔϗϭ ϊΒϨϣ **: INT0**

پایه PD2 می تواند به عنوان منبع وقفه خارجی برای

ميكرو استفاده شود .

#### **PORT D.1 - TXD PORT D.1 – TXD**

(USART : ارسال داده (پایه خروجی داده برای USART) زمانی که ارسال USART فعال شود یایه با توجه به DDD1 به عنوان خروجی شکل دهی می شود .

# **PORTD .0 – RXD**

(USART ̵ήΑ ϩΩΩ ̵Ωϭέϭ ϪϳΎ̡ ) ϩΩΩ ΖϓΎϳέΩ : **RXD**

زمانیکه دریافت USART فعال می شود پایه باتوجه به . DDD0 به عنوان ورودی شکل دهی می شود

### اتصال پایه های LCD به میکرو

پایه های LCD برای اتصال به پایه های میکرو به صورت زیر پیکره بندی *می* شود .

CONFIG LCDPIN = PIN, DB4=PN, DB5 = PN, DB6 = PN, DB7 = PN, E= PN, RS =PN PN: پایه ای دلخواه از میکرو که پایه LCD به آن اتصال می یابد به طور مثال PORT B.7.

**مثال** 

CONFIG LCDPIN =  $PIN$ , DB4 =  $PORTB.4$ , DB5 = $PORTB.5$ ,

DB6=PORT B6, DB7= PORT B.7,  $E = PORTB.3$ ,  $RS = PORTB.2$ 

دقت كنيدكه پيكره بندى پايه هاى LCD بايد دريك خط نوشته شود یا ادامه با علامت (UNDER LINE) درخط بعد نوشته شود .

*دستو***ر LCD** 

این دستور یک یا چند عبارت ثابت یا متغیر را بر روی ت) غايش مى دھند .

LCD " COMSTANT" LCD x

. متغیر و constant ثابتی است که نمایش دیده می شود  $X$ 

### $CLS$  **دستور**

این دستور مخفف ( CLEAR SCREEN ) است که باعث می شود تمام صفحه نمايش LCD ياك شود . پیکره بن*دی* تایمر / کانترها

3 ̵έΩ ΎΘϳΎ̏ ˬ ( ΩέΩ ήϤϳΎΗ Ϫ̯ MEGA128 ΰΟ ϪΑ ) AVR تایمر / کانتر هستند . به علت وجود این سه تایمر ؟ کانتر درمیکرو نمونه AT90S 8535دراین بخش قصد داریم به معرفی تمام تایمر ها ورجیسترهای مربوطه به سپس پیکره بندی آنها درمحیط BASCOM بپردازیم . درصورت وجود هریک از تایمر ما در*م*یکروبی که <sup>ش</sup>ا با آن کار می کنید، می توانيد به راحتى آن درمحيط BASCOM ييكره بندى وبا آن كنيد .

### <mark>تابمر / کان</mark>تر صفر

### معرفی تایمر / کانتر صفر و رجیسترهای مربوطه

تایمر / کانتر مشت بیتی صفر می تواند کلاک خود را از سیستم ، تقسیمی از کلاک سیستمها ، یا از پایه خروجی تامین کند . تایمر / کانتر صفر توسط رجیستر کنترلی TCCRO می تواند متوقف شود . وقفه های تایمر/ کانتر توسط TIMER/COUNTER1 INTERRUPT MASK ) TIMSK  $\zeta$ جدستر ENABLE) مے توانند فعال / غیر فعال شود . پرچم سرریزی . ( OVER FLOW) دررجیستر TIFR موجود می باشد

زمانی که تایمر / کانتر از پایه خروجی کلاک می خورد ، سیگنال خروجی با فرکانس اسیلاتور CPU سنکرون (SYNCHRONIZE) می شود . بنابراین برای اطمینان از غونه برداری مناسب ، بایستی زمان بین دو کلاک خروجی حداقل برابر یک دوره تناوب کلاک CPU داخلی باشد . کلاک خروجی درلبه بالا رونده کلاک وداخلی CPUKL نمونه برداری مے شود .

رجيستر كـنترلـى تـايـمـر / كـانـتر صفـر ــ TCCR0 إ

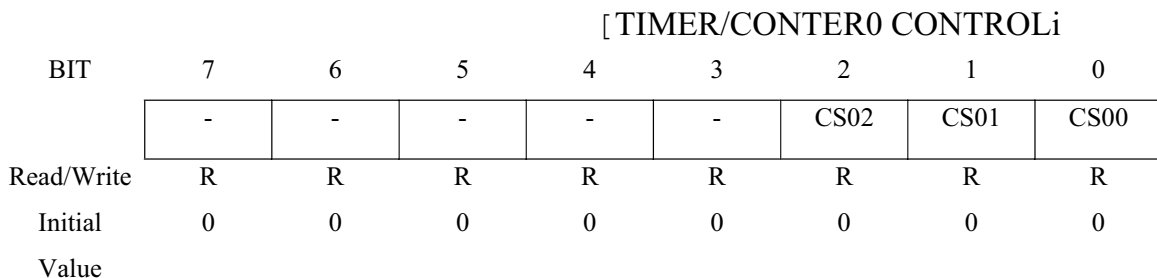

**بیتهای 7003 : بیت مای رزو شده** 

 $/$  بنت های 1و1و $\Omega$  ـ  $\Omega$ , CS01, CS00 انتخاب کلاک تایمر كانتر صفر

این بیت ها طبق جدول زیر مشخص کننده PRECALE برای TIMER/CONTER0 یا به عبارتی از کلاک تایمر / کانتر صفر هستند .

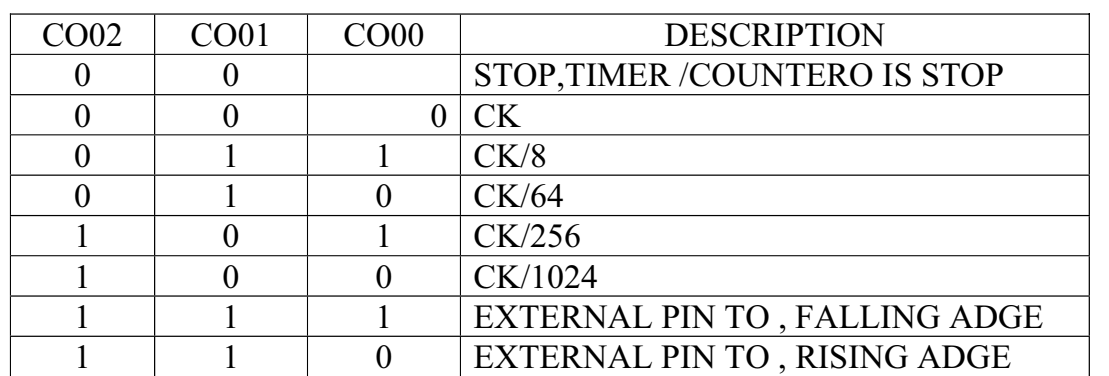

**[TIMER / CONTER0 ]TCNT0 : 0 ͐ϧΎ̯ / ήϤϳΎΗ ͐δϴΟέ**

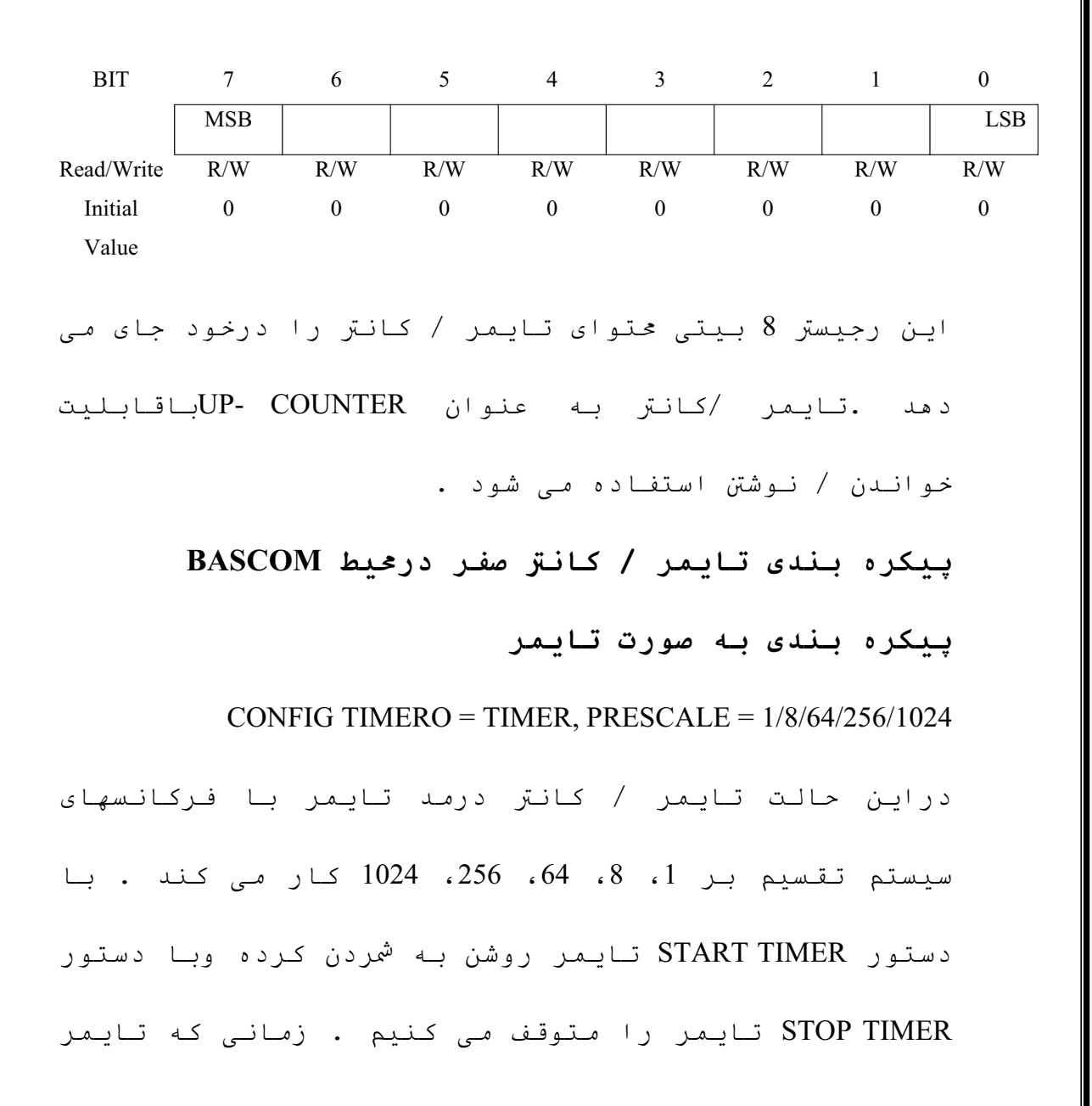

زوشن می شود تایمر با آخرین مقدار قرار گرفته شده در TCNTO یا TIMER0تشروع به شمارش می کند . با دستور وقاع د TIMERO = INITIAL VALUE مقدار اوليه اي را مي توان در تایمر صفر قرار داد ونیز محتوای تایمر / کانتر صفر ا می توان با دستور VAR=TIMER خواند که VAR متغیری از نوع . Ζγ BYTE

تایمر یس ازشمردن تامقدار FF\$ یرچم سر ریزی خودرا بانام OVF0 یک می کند . درصورتی که وقفه سر ریزی با CENABLE INTERRUPTS ووقفه سراسری با ENABLE INTERRUPTS فعال شد ه باشند می توان درزمان سر ریزی تایمر با εή̡ LABLE ϪΑ ON OVF0 LABLE ΎϳON TIMER0 LABLE έϮΘγΩ . کرد و ISR سر ریزی را اجرا کرد

### **نـكته:**

.

برگشت از وقفه سر ریزی با دستور RETURN انجام می گیرد

### **یبکره بندی به صورت کانتر**

#### CONFIG TIMER0= COUNTER ,EDGE = RISING/ FALLING

دراین ییکره بندی تایمر /کانتر صفر به صورت کانتر استفاده شده است ومی توان شمارش آن رابا لبه بالا رونده یا پایین رونده فعال کرد . با انتخاب EDGE=RISING ، اعمال مر لبه بالا رونده به يايه T0 باعث *می* شود که عتواى رجيستر TCNT0 يا متغير COUNTER0 يك واحد افزايش يابدوهمچنين با انتخاب EDGE=FALLING ، اعمال هر لبه یایین رونده به یایه T0 باعث می شود که محتوای رجیستر TCNT0 یا COUNTER لیک واحد افزایش یابد کانتر یس از شمردن تا مقدار SFF وبه تعداد SFF+1 یالس ،

پرچم سر ریزی خود را بام OVF0 یک می کند . درصورتی که وقفه سر ریزی با دستور ENABLE OVF0 ووقفه سراسری با ENABLE INTERRUPTS فعال شده باشند می توان در زمان سر ON COUNTER0 (پیزی کانتر با دستور ON ON COUNTER0 یا بله LABLE برش کرد و ISR سر ریزی رااجرا کرد EABLE . محتوای تباییمر / کیانتر صفیر رامی توان ببادستور VAR= . متغیری از نوع BYTE است WAR نواند که VAR متغیری از نوع BYTE

تايمر / كانتر يك

<mark>معرفی تایمر / کانتر یک رجیسترمای مربوطه</mark>

تایمر /کانتر 16 بیتی یک می تواند کلاک خود را از سیستم ، تقسیمی ازکلاک سیستم ویا از پایه خروجی T1 تامین کند ـ تايمر / كانتر 1 توسط رجيستر كنترلي TCCR1B و TCCR1B مے تواند متوقف شود . وقفه های تایمر /کانتر / توسط TIMER /COUNTER1 INTERRUPT MASK ENABLE ) TIMSK  $\bar{x}$ رحيبستر ) می تواند فعال / غیر فعال باشد .

زمانی که تایمر / کانتراز پایه خروجی کلاک دریافت می کند ، سیگنال خروجی با فرکانس اسیلاتور CPU سنكرون (SYNCHRONIZE ) مى شود . بنابراين براى اطمینان از نمونه برداری مناسب ، بایستی زمان بین دو کلاک خروجی حداقل برابر یک دوره تناوب کلاک CPU داخلی باشد . كلاك خروجى در لبه بالا رونده كلاك داخلى CPU نمونه برداری می شود .

تایمر / کانتر یک دارای دو خروجی مقایسه ای (OUTPUT (COMPARE و OCR1A و OCR1B مقدار COMPARE مقایسه را درخود جای می دهند وبامحتوای تایمر / کانتر

مقایسه میشوند .در زمان تساوی محتوای رجیستر مقایسه ححتوای تایمر /کانتر وضعیت پایه مای خروجی مد مقایسه ای OC1A و OUTPUT COMPARE PINS )OC1B می توانند تغیر يابند .

تایمر / کانتر همچنین می تواند به عنوان PULSE ) PWM . 29 (WIDTH MODTLATOR و 10 . 8 ، 10 بينتي استفاده مي شود . دراين مد يايه هاى OC1A و OC1B به عنوان خروجى PWM به کاربرده مے شوند .

تایمر / کانتر درمد CAPUURE نیزمی تواند کار کند .با تحریک یایه INPUTCAPTURE PIN ) ICP می توان محتوای تایمر / کانتر رادر رجیستر ورودی ICR1) CAPTURE ) قرار د ازد .

خروجى مقايسه كننده آنالوگ (ANALOG COMPARATOR) نيز می تواند به عنوان تریگر ورودی CAPTIRE قرار گیرد .

 **TIMER / CONTER 1 ] ͐ϧΎ̯ / ήϤϳΎΗ A ̶ϟ͐Ϩ̯ ͐δϴΟέ**

#### **[CONTROL REGISTER A**

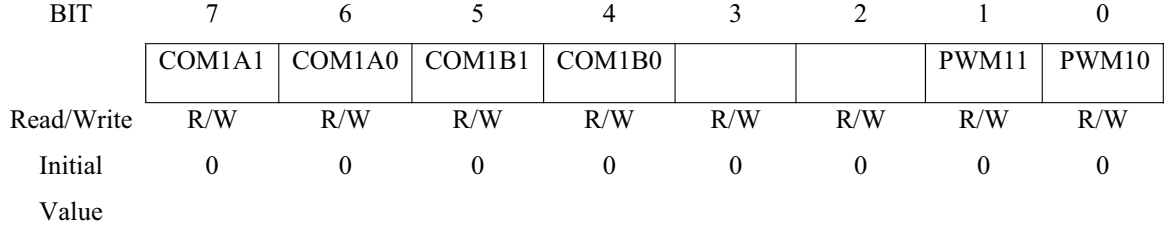

COMPARE OUTPUT MODE 1 A : COM 1A0 , \_ 6و6 \_ 6 COM1A1

این دوبیت عملکرد پایه خروجی مد مقایسه ای A را درزمان تساوى محتواى رجيستر مقايسه اى محتواى تايمر OUTPUT ) OCIA يانة مي دهد . پايه OUTPUT ) (OUTPUT COMPAREA PIN1) خروجی مد مقایسه A است که باید به عنوان خروجي تعريف شود.

COMPARE OUTPUT MODE 1 B \_ 4 , 5 و COMPARE OUTPUT MODE 1 B

این دو بیت عملکرد پایه خروجی *م*د مقایسه ای **B** را درزمان تساوى محتواى رجيستر مقايسه اى و محتواى تايمر ) OCIB کانتر را طبق جدول زیرنشان می دهد . پایه OCIB ( OUTPUT COMPAREB PIN1) خروجی مد مقایسه ای B است که

بايد به عنوان خروجى تعريف شود .

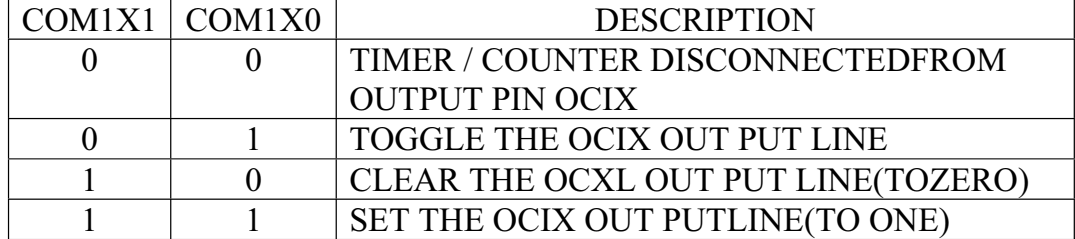

**نکته** ! این دو بیتها ( COM1X1,COM1X0) درحالت PWM

دارای عملکرد متفاوتی مستند .

**بيت مای 2و 3 ـ بيت مای رزو شده** 

PULSE WIDTH MODULATOR SELECT BITS: PWM  $0<sub>9</sub>1<sub>2</sub>$ بيت هاي ا

11, PWM 10

این دو بیت تایمر / کانتر را به عنوان PWM با توجه به

جدول زیر به کار می برند :

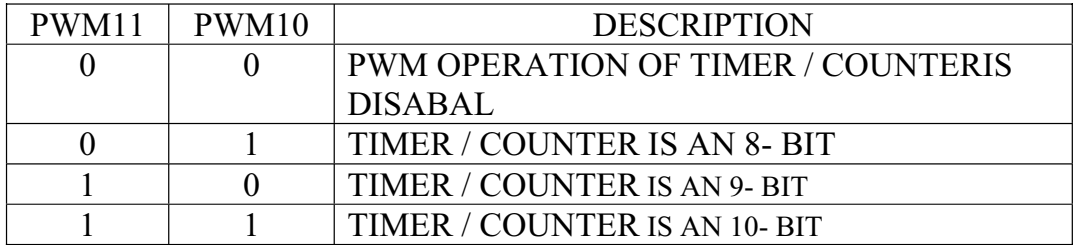

[TIMER/ CONTER1 CONTEOL زجيستر كنترلى B تايمر / كانتر ـــ

REGISTER B]- TCCR1B

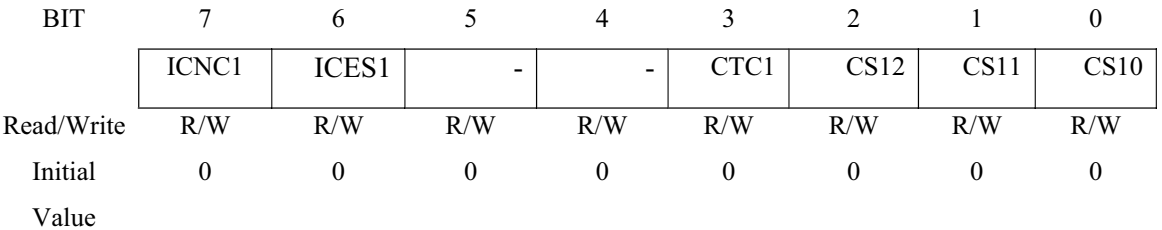

**INPUT CAPTURE 1 NOISE (4CKS ) : ICNC1 ˰ 7 ΖϴΑ**

#### **CANCELER CANCELER**

زمانی که این بیت یک است عملکرد کامش نویز تریگر ورودی CAPTURE فعال است وزمانی که فعال شود ورودی وارد شده بـه پـایـه ICP1 فـیـلتر مـی شود وخروجی ICP زمـانـی که چهار نمونه یکسان رادر ورودی دریافت کند تغیر می یابد .بنابراین سیگنال ورودی CAPTURE باید برای چهارکلاک سیکل سیستم موجود باشد .

**INPUT CAPTURE1 ̵Ωϭέϭ ϪΒϟ ΏΎΨΘϧ : ICES1 ˰ 6 ΖϴΑ EDGE SELECT EDGE SELECT**

زمانی که بیت ICES1 صفر است ، محتوای تایمر / کانتر درلبه یایین رونده سیگنال تحریک شده به یایه وزودی ICP) CAPTURE) دررجیستر ورودی ICP) CAPTURE قرار می گیرد . زمانی که بیت ICES 1 یک است ، محتوای تایمر / کانتر درلبه بالا رونده سیگنال تحریک شده وبه یایه ورودي ICP1) CAPTURE] دررجيستر ورودي ICP1) CAPTURE جاي د اده مـی شود.

**بيت مای 4و5 ـ بيت مای رزو شده** 

**ϥΎϣί έΩ ͐ϧΎ̯ / ήϤϳΎΗ ̵ϮΘͭ ϥΪη ήϔλ : CTC1 ˰3 ΖϴΑ** تطابق مقابسه ا*ی* 

زمانے که بیت CTC1 یک باشد ، تایمر / کانتر دراوین کلاک سیکل پس از تطابق مقایسه با عدد\$0000 ریست می شود ولی زمانی که این بیت صفر است درزمان تطابق مقایسه تایمر / کانتر به شمردن ادامه می دهد . منظور از تطابق مقایسه زمانی است که محتوای رجیستر مقایسه با محتوای تایمر /کانتر یکسان می شود .

**ب**ىت ھاي , CS12 , CS11 , CS10 **ـ** 0, 1, 2 , كلاك **TIMER/COUNTER** 

این بیتها طبق جدول زیر PRESCALE تایمر / کانتر ویابه عبارتی فرکانس کاری تایمر /کانتر را با توجه به فرکانس اسیلاتور مشخص می سازند.

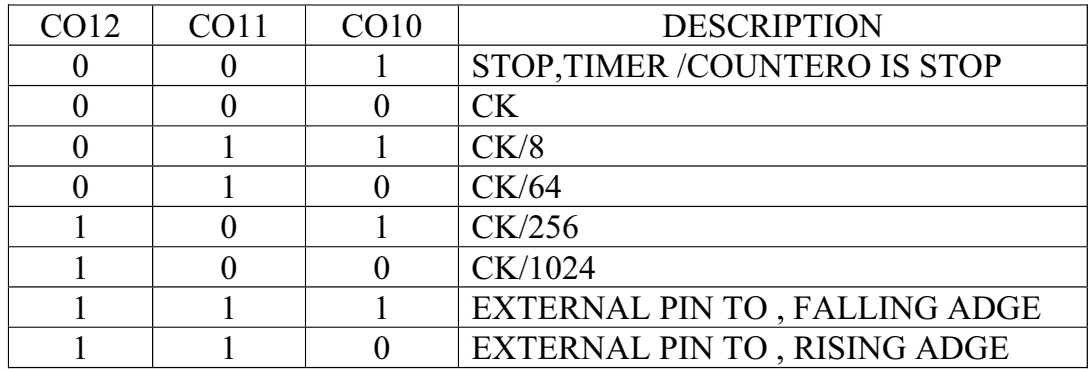

زمانی که تایمر /کانتر از پایه خروجی کلاک دریافت می كند ، بايستى تنظيمات مربوطه با توجه به جدول فوق صورت گیرد .

**[TIMER /COUNTER] – TCNTIH AND ͐ϧΎ̯ / ήϤϳΎΗ ͐δϴΟέ**

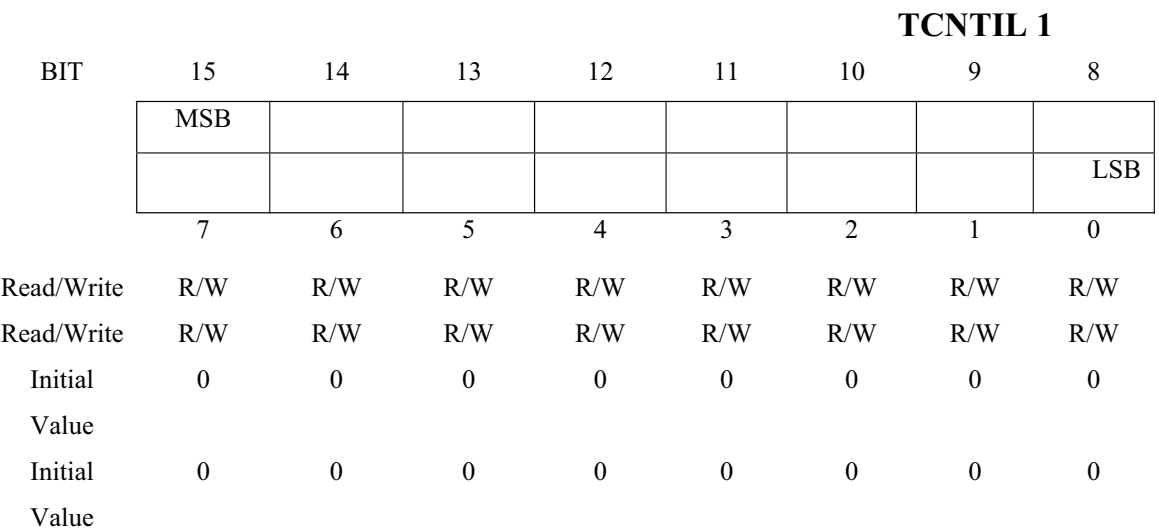

رجیستر 16 بیتی TCMT1 محتوای تایمر / کانتر را درخود جای سی دهد . تایمر / کانتر به عنوان یک شمارنده UP/DOWN / ورحالت PWM باقابليت خواندن / CUNTER ,UP –COUNTER نوشتن به کار برده می شود .

**i** نوشتن TCNT1

زمانی که CPU دربایت بالا (TCNTIH) می نویسد ، داده در رجیستر موقـتیTEMPORARY) تقرار می گیرد وسپس زمانی که CPU دربایت پایین (TCNTIL) می نویسد ، این بایت با بایت نوشته در رجیستر TEMP ترکیب شده وتمام 16 بیت یکجا دررجیستر TCNT1 نوشته می شود . بنابراین برای . نوشتن 16 بيت ، ابتدا TCNT1H بايستى نوشته شود

### **i**حو اندن TCNT1

زمانی که CPU بایت یاین (TCNT1L) را می خواند ، حتویات یاین TCMT1L به CPU ارسال می شود وحتوای بایت بالا (TEMPORARY)TEMP دررجیستر موقتی (TEMPORARY)TEMP) قرار می گیرد و سپس زمانی که CPU بایت بالا رابخواند محتوای رجیستر TEMP به CPU ارسال می شود . بنابراین برای

نحواندن 16 بيت ، ابتدا TCNT1L بايستي خوانده شود .

OCRIAH, OCRIAL -1 ناعر / كانتر OCRIAH, OCRIAL -1

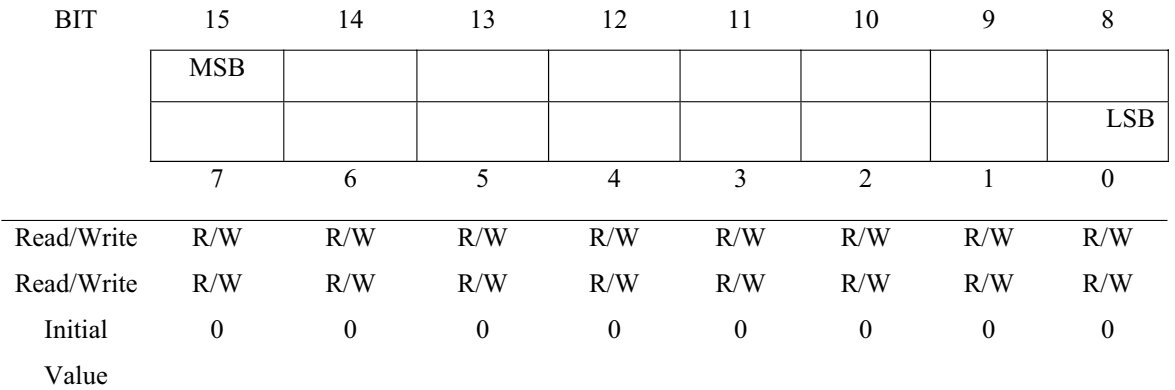

Initial 0 0 0 0 0 0 0 0 Value رجیسترهای 16 بیتی خروجی مقایسه ای تایمر /کانتر یک

خوانـدی/نـوشتنی است .

محتوای رجیستر خروجی مقایسه ای پیوسته با TCNT1 مقایسه می شو . وضعیتی که برای پایه های خروجی مقایسه ای درزمان تطابق مقایسه اتفاق می افتد ، دررجیستر مای كنترلى و وضعيت تايمر /كانتر قابل تنظيم است .

زمانی که CPU بخواهد دررجیسترهای OCR1A یا OCR1B بنویسد از رجیستر موقتی TEMP استفاده می کند . هنگامی دَ CPU بانت بالا (OCR1AL مانت بالا OCR1BL) و اینویسد ، OCR1BL) ابتدا این بایت دررجیستر TEMP نی دربایت بالا یا OCR1AL ) جای می گیرد .درزمان تطابق مقایسه COMPARE MATCH) یعنی زمانی که محتوای رجیستر مقایسه با محتواى تايمر /كانتربرابر شود ، پرچم وقفه مقايسه . یک می شود (COMPARE INTRRUPTFALG)

#### **ICR1H AND ICR1L –CAPTURE** *c***o** *coming**s*

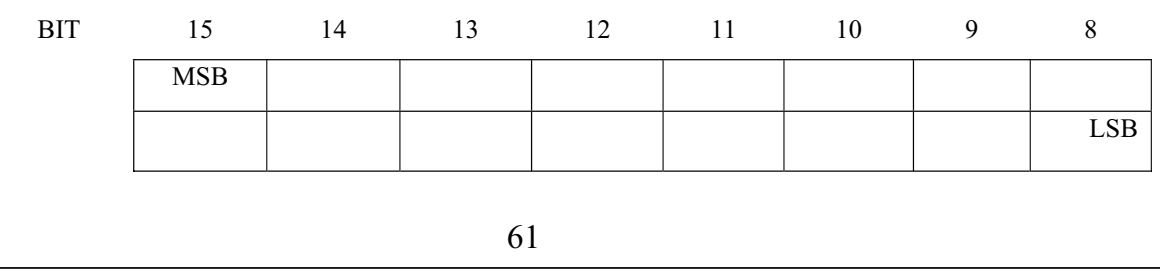

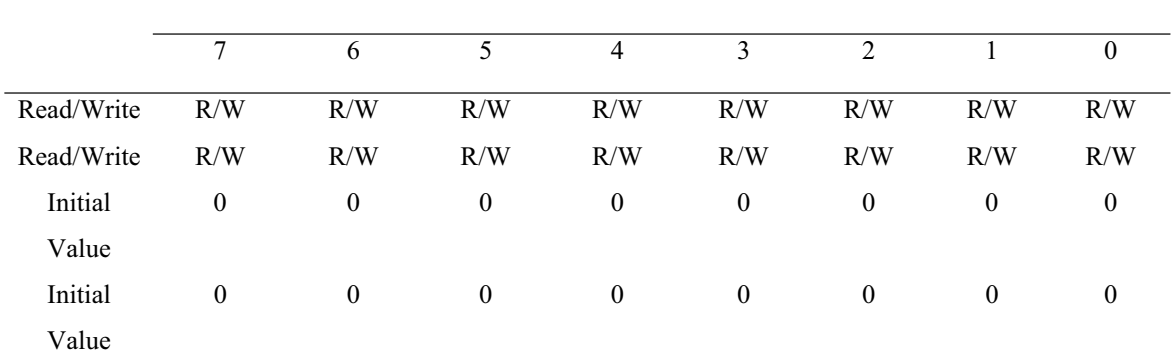

اگر لبه بالا رونه يايايين رونده سيگنال (طبق تنظيمات CAPTURE (دریایه ورودی ICES1) CAPTURE دریایه ورودی (ICP) دریافت شود ، محتوای تایمر/کانتر (TCNT1) دررجیستر ورودی ICP) CAPTURE) قرار می گیرد . ودر همان لحظه پرچم وقفه ورودي ICP) CAPTURE)يک مي شود . زماني که CPU بایت یاپین (ICR1L) رجیستر ICR1 را می خواند ،داده موجود به CPU ارسال می شود وبایت بالا (ICR1H) دررجیستر سوقتی TEMP قرار می گیرد . منگامی که CPU بایت بالا ( ICR1H) را بخواند ، محتواى رجيستر TEMP به CPU فرستاده مے شود . از رجیستر TEMP درزمان دسترسی بـه OCR1B ، . ICMT1 ، OCR1A نيز استفاده شد

### **PWM ΖϟΎΣέΩ ̮ϳ ͐ϧΎ̯/ ήϤϳΎΗ**

درمدولاسيون عرض يالس (PULSE WIDTH MODULATOR) دامنه يالسها ثابت وعرض آنها متغير است . بيدين صورت كه باریکترین پالس نشان دهنده منفی ترین مقدار و عریض ترین پالس نشان دهنده مثبت ترین مقداراست .

زمانی که تایمر / کانتر یک درحالت PWM استفاده می ) B شود، رجيستر مقايسه A (OCR1A) (OCR1A) برجيستر مقايسه اي CPR1B) درحالت های 8 و 9 یا 10 بیتی برای تولید پالس . دریایه های OCR1B استفاده می شوند .

تابمر /كانتر بك درمة PWM به صورت UP/DOWN COUNTER کار می کند . تایمر /کانتر یک در زمان UP –COUNTER از 20000 تا TOP ودرزمان DOWN-COUNTER تا \$0000 مـی شمارد

.

زمانی که محتوای کانتربا محتوای OCR1A یا OCR1B برابر شد ، يايه هاىOCR1B / OCR1A طبق تنظيمات بيتهاى ̶ϟ͐Ϩ̯ ͐δϴΟέέΩ COM1A1 / COM1A0 Ύϳ COM1B/ COM1B0 تایمر / کانتر یک (TCCR1A) یک (5/0V) یا صفر ( 0/0V) می شونـد . فـركـانـس پـالـس PWM نـيـز بـا تـوجـه بـه جـدول زيـر بدست می آید که ( FTCK1 ) درجدول زیربه معنای فرکانس

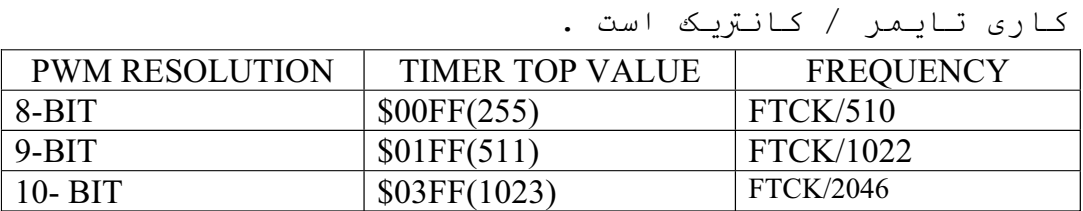

باتغيير D بيت هاى COM1X0 و COM1X0 مى توان مدهاى

| COM1X1   COM1X0 | <b>EFFECT ON OCX1</b>  |  |
|-----------------|------------------------|--|
|                 | NOT CONNECTED          |  |
|                 | NOT CONNECTED          |  |
|                 | CLEAR ON COMPARE MATCH |  |
|                 | CLEAR ON COMPARE MATCH |  |

. قتلف PWM راطبق جدول زير انتخاب كرد

برای درک بیشتر تفاوت INVERTED PWM و NON-INVERTED

. به جدول وشكل زير توجه كنيد.

| COM <sub>1</sub> X <sub>1</sub> | COM1X0 | OCR <sub>1X</sub> | <b>OUT PUT OCLX</b> |
|---------------------------------|--------|-------------------|---------------------|
|                                 |        | \$000             |                     |
|                                 |        | TOP               |                     |
|                                 |        | \$000             |                     |
|                                 |        | TOP               |                     |

**FASCOM** پیکره بندی تایمر / کانتر یک درعیط

**ي**يكره بندى تايمر / كانتر يك درحالت تايمر

Config Timer  $1 =$  Timer, PRESCALE =  $1/8/64/256/1024$ 

تایمر UP \_COUNTER یک درمد TIMER به کار برده شده ومی تواند فرکانس کلاک خود را از فرکانس اسیلاتور بخش بر 1 ، 8، 64 ، 256 ، 1024 تامين كند .تايمر يس از <sup>ش</sup>ردن تا مقدار FFFFFپرچم سرریزی خودرا بانام OVF1 یک مے کند . درصورتی که وقفه سر ریزی با دستور ENAPLE OVF1 ووقفه سراسری با ENABLE INTERRUPTS فعال شده باشد درزمان سر ON با ON OVF1 LABSLE وینی تایمر می توان با دستور

TIMER1 LABLE به LABLE پرش کردو SRسر ریزی را اجرا کرد . با دستور VAR=TIMER1 می توان محتوای تایمر / کانتر 1 خواندکه VAR متغیری از نوع WORD است .با دستور TIMER 1= INITIAL VALUE مے توان مقدار اولیه ای ار در تایمر یک قرار داد . دراین *ح*الت تایمر از *مقد*ار داده شده شروع بـه شمردن خواهد کرد.

*.* **كته!** 

ـ برگشت از برنامه وقفه سر ریزی با دستور RETURN انجام م*ی* گیرد .

ـ دستور ENABLE TIMER 1 تمام وقفه های تایمر یک رافعال می کند .

ـ تمام دستورات CONFIG بایستی حتما دریک خط نوشته شود ویا ادامه آن با علامت (UNDERLNE) درخط بعد نوشته شو د .

BYTE می تواند یک عدد ثابت یا یک متعیر نوع BYTE ِ WORDږ∟NTEGERآبا مقادیر مثبت باشد .از این رجیستر می توان با دستور VAR=COMPAREIA-Bقوان با دستور VAR×خواندکه نوع WORD است .

CompareA=Clear-set-ToggIe-Disconnect:در زمان تطابق مقايسه پایه خروجی OCIBمـی تـوانـدیـک (SET)،مفـر(CLEAR) ویا ارتباط یایه با تایمر قطـعDISCONNECT شود

CompareB=Clear-TOggIe-Disconnect: در زمان تطابق مقايسه پایه خروجی OCIBمی تواند یک (SET) ،صفر (CLEAR) )و یا ارتباط پایه با تایمر قطع (DISCONNECT) شود . Clear Timer=1-0 با انتخاب گزنیه 1،محتوای تایمر /کانتر یک

در زمان تطابق مقایسه ای ری ست ویا به عبارتی \$0000 خواهد شد .

تایمر/کانتر یک در مد

**( COMPARE MATCH ) ϪδϳΎϘϣ ϖΑΎτΗ ϪϘϓϭ ΎΑ έΎ̯ ίήσ** پرچم وفقه مای تطابق مقایسه برای مریک از رجيسترهاى $\rm A$ و $\rm B$ مـتفـاوت است. پـرچم وفـقـه تـطـابـق مـقـايـسه رجيسترOClA، Aوپرچم وفقه تطابق رجيستر OClB،B نام دارد برای پرش به رویتن وفقه تطابق مقایسهای A-B از دستورONOClA-B LABLE استفاده می کنیم . زمانی که حتوای رجیستر های مقایسه ُA یا $\mathrm{B}$ با حمتوای تایمر یا کانتر برابر شود،زیر برنامه وفقه LABLE اجرا خواهد شد.

**CAPTURE** پیکره بندی تایمر یک در مد تایمر /کانتر یک در مد CAPTURE نیز می تواند کار کند .در این مد پایه cpپه عنوان ورودی در نظر گرفته سی شود وزمانے که سیگنالے به این یایه در لبه بالا زونده یا پایین رونده اعمال شود محتوای رجیستر تایمر Ϣ̩ή̡ϭ Ωήϴ̳ ̶ϣ ̵ΎΟCAPTURE ̶ΘϳΎΑ ϭΩ ͐δϴΟέ έΩ ̮ϳ ͐ϧΎ̯/ وفقه CAPTUREيک مي شود ودر صوCAPTUREبودن وفقه مربوطه ،زیر برنامه وفقه اجرا می شود .

### *CAPTURE* ومد

Config TImerl=Counter, Edge=falling/ Rising,Capture Edge=falling/ Rising,Noise Cancel-=1/0,prescale=1/8/64/256/1024

در دستور فوق تایمر /کانتر یک در حالت COUTERحساس به لبه بالا رونده یا پایین رونده در نظر گرفته می شود .نبه COUTERنیز می تواند حساس به لبه بالا رونده یا پایین رونده قرا ر گیرد بطور مثال زمانی که از لبه بالا رونده (Capture Edge=rising) استفاده می کنید اعمال یک لبه بالا رونده به يايه lcp باعث مي شود كه محتواي تايمر کانتر یک در <sup>ه</sup>مان لحظه در رجیستر COUTER قرار گیرد .در√ صورت استفاده از Noise Cancel می توانید آنرا 1 قرار د هيٺ .

### **COUTER** تايمر يک ومه ومد ومد

C0nfig Timerl=Timer,prescae=1/8/64/256/1024,Capture Edge=falling/Rising,-Noise Cancwl=1/0

در دستور فوق تایمر /کانتر یک در حالت TIMERدر نظر کرفته می شود نبه CApTURE نیز می تواند حساس به نبه بالا رونده یا یایین رونده قرار گیرد به طور مثال زمانی که لبه بالا رونده (Capture Edge=falling ) استفاده می کنید اعمال یک لبه یایین رونده به یایه lcp باعث *می* شود که محتوای تایمر /کانتر 1 در همان لحظه در رجیستر CApTURE قرار گیرد .محتوای رجیستر ApTURECرا می توان دستور var=capture خواند وبا دستور Capture=var می توتن در این رجیستر نـوشت کـه VARگـابـت یـا مـتغییری دو بـایـتی است.

### طرز كار با وفقه CAPTURE

در صورت اعمال یالس مطلوب به یالیین CPایرچم وفقه CAPTURE دک شده ومحتوای تباییر /کیانتر در رجیستر CAPTURE قرار می گیرد .با دستور ENABLEICPl به <sup>ه</sup>مراه دستور

ENABLE INERRUPTS می توان وفقه CAPTURE را فعال کرد وبا دستور ONICPILABLE در زمان رخ داد CAPTUREبه زير . برنامه وفقه LABLE يرش و ISR را اجرا كرد **ینکر بندی تانمر /کانتر نک در مد ولاستون عرض** 

**(PWM)** 

تایمر /کانتر یک دارای دو خروجی 10,9,8,PWMبیتی نیز می باشد .در این حالت یایه های OClAوOClBبه عنوان خروجی confing Timerl=pwm,pwm=8/9/10,compare A . تحمل می نمایند . pwm=Clear Up/Clear Dlear Down/DisconnecT. compareB pwm=Clear Up/Clear Down/Disconnect,prescale=1/8/64/256/1024

PWM می توان 8و9و10 بیتی باشد که در مد 8و9و10 بیتی مقدار بالای تایمر به ترتیب \$3FF,\$lFF,\$FF است.

lN ΕέϮλ ϪΑPWM ϪϨϳΰ̳ Ϧϳί ϩΩΎϔΘγ ΕέϮλ έΩ :**Clear Up** VERTEDدر پایه خروجی OClAيا OClBکا هر می شود .

Clear Down: در صورت استفاده از این گزینه PWMبه صورت NoN-lNVERTEDدر یایپ خروجی OCIBباOCIAهر می شود . ِDiseconnect در صورت استفـاده از این گزینه PWMدر زمان تطابق مقایسه از پایه خروجی OCIAيا OCIBقطع می شود .

PwM با فر کانسهای مختلف از این گزینه استفاده *می* شود . برای تولید PWMمی توانید در رجیستر pwmکه <sup>ه</sup>مان رجیستر مای مقایسه ای  $\rm{B_{3}A}$ مستند با دستورات ویـا ۴۵۰۰۰۰۰۰۰ (ویـا میکنین بـا دستورات comparelA=vAr,compAREiB=varئی تواند ثابت یا متغییری 1یا 2 بايتى باشد . فرکانس PWMبا توجه به معادله های زیر بدست می آید که . قىركانىس كلاك مىزيدى تون مىزىستم است سىستى ئىلاك *PWMFREQUNCY* = *fOSE* /(510\*Pr*escale*) : ۶ بيدي : **۶ PWMFREQUNCY** = *fOSE* /(510\*Pr*escale*) : بيتى 9 WM *PWMFREQUNCY fOSE* /(1022\*Pr *escale*) : بيتى: PWM *PWMFREQUNCY fOSE* /(2046\*Pr *escale*) **تايمر /كانتر دو** <mark>معرفی تایمر /کانتر دو و رجیستر ما</mark> تايمر /كانتر مشت بيتي دو قابليت انتخاب كلاك سيستم ،تقسیمی از کلاک سیستم یا از پایه های خروجی به صورت

آسنکرون را داراست .تایمر /تایمر/کانتر دو باتوجه به تنظیمات دجیستر کنترلی ( t/c2 controLregister)مے تواند متوقف شود .پرچم های سرریزی (OVER FLOW) و مد مقایسهای دررجیستر TIFR موجود می باشند . فعال COMPARE MODE) ∕عیر فعال کردن وقفه های تا یمر ∕کانتر دو در رجیستر timer/counter mask register )timsk) قابل تنظیم می باشند از timer/counter mask )TIMSK زند دو در رجیستر TIMSK باکانتر دو در regiser)قابل تنظیم می باشند . از تایمر /کانتر دو بیشتر برای سرعت مای پایین و ایجاد زمانهای دقیق با دقت ووضوح بالا استفاده می شود .

تایمر /کانتر نیز دارای یک خروجی مقایسه ای ( output output compare )ocr2 )ocr2 که از رجیستر مقایسه ای خروجی 2orf register)برای مقایسه با محتوای تایمر /کانتر دو استفاده می کند. خروجی مد مقایسه ای تایمر /کانتر دو پایه 0c2است که در زمان تطابق وضعیت پایه 0c2می تونه تغییر یابد .ضمنا" تایمر /کانتر در زمان تطابق مقایسه می تـوانـد بـه شمردن خـود ادامـه دهـد و بـا بـا عدد 500ري ست شود . تايمر /كانتر 2همچنين بـه عنوان pulse width )pwm modulator) §بیتی استفاده می شود .

TIMER/CONTER2 CONTROL ]tccr-2 رجيستر كنترلى تايمر/كانتر 2-TIMER/CONTER2

[REGISTER

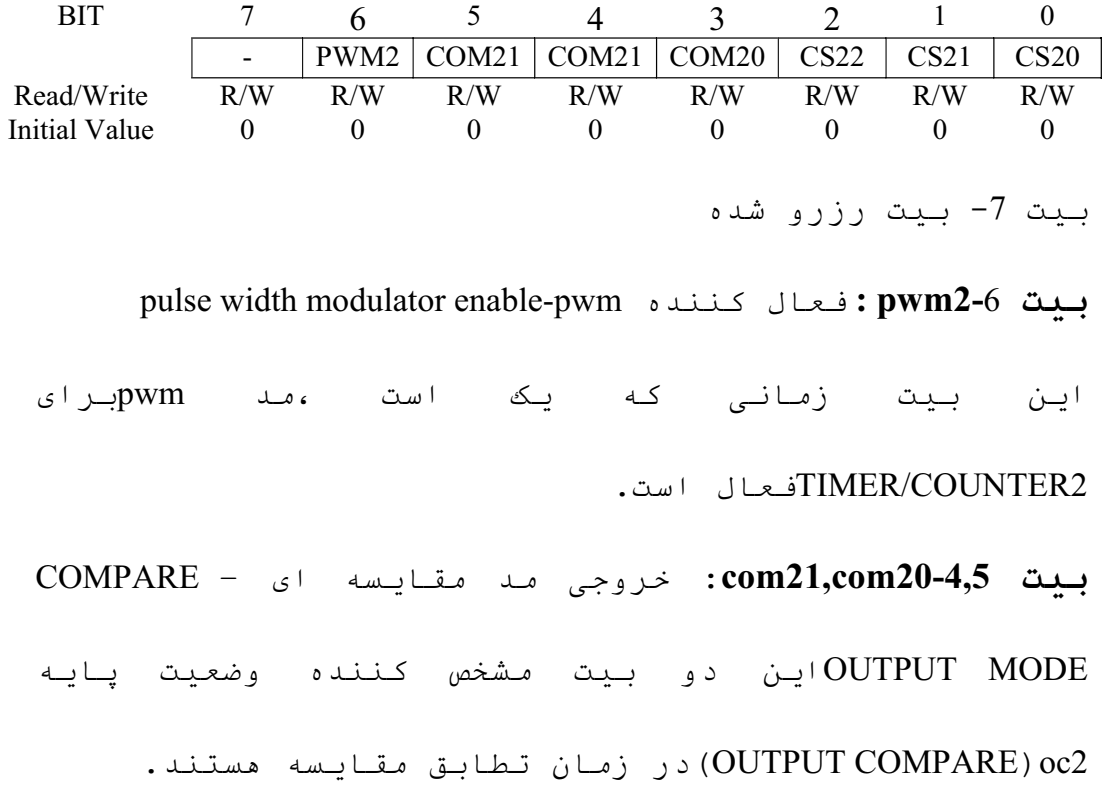

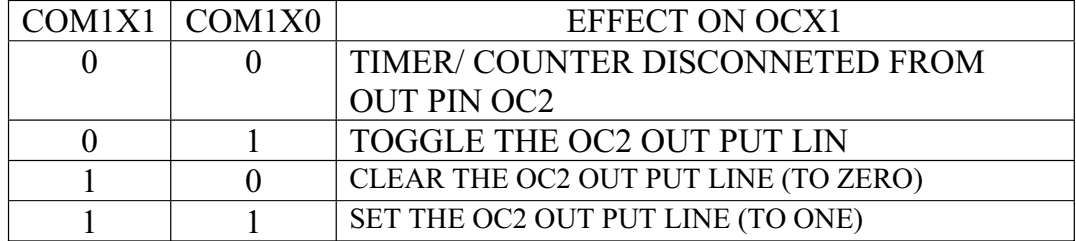

جدول انتخاب عملکرد پایه های خروجی مد مقایسه ای 2 <mark>بیت ctc2 :</mark> صفر شدن تایمر/ کانتر در زمان تطابق مقایسه در زمان تطابق مقایسه محتوای تایمر/کانتر با عدد 900ری
ست می شود اگر این بیت یک باشد .در غیر اینصورت یعنی زمانے کهctc2مفر است تایمر/کانتر به شمارش خود ادامه می د هد .

بیت های 22,cs21,cs21,cs20:0,1,2انتخاب کلاکاclock select این بیت ها

صبق جدول زیر مشخص کننده prescaleبرای timre/counter2به به

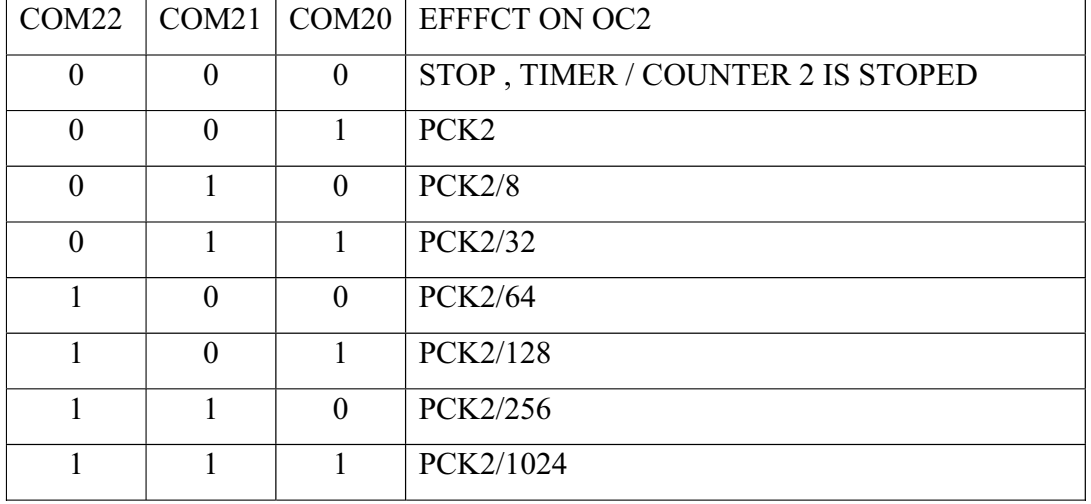

عبارتى كلاك تايمر /كانتر 2هستند.

**[timer/conter2]-tcnt2 ϭΩ ͐ϧΎ̯/ ήϤϳΎΗ ͐δϴΟέ** BIT 7 6 5 4 3 2 1 0 MSB LSB Read/Write R/W R/W R/W R/W R/W R/W R/W R/W Initial Value  $\begin{array}{ccccccc} 0 & 0 & 0 & 0 & 0 & 0 \end{array}$ این رجیستر 8 بیتی محتوای تایمر /کانتر را در خود میدهد. تايمر/كانتر به عنوان up-Down counterيup-counter رحالت . pwmبا قابليت خواندن /نوشتن استفاده مي شود : تایمر /کانتر نیز دارای یک خروجی مقایسه ای (E)که از

# **TIMER/CONTER2OUTPUT** ) ocr2 ذجيستر مقايسه اي خروجي 20x1 **COMPARE]OCR2**

BIT 7 6 5 4 3 2 1 0 MSB Read/Write R/W R/W R/W R/W R/W R/W R/W R/W Initial Value  $\begin{array}{cccccc} 0 & 0 & 0 & 0 & 0 & 0 \end{array}$ این ریجیستر 8 بیت مقدار مقایسه را در خود جای میدهد . محتوای این ریجستر مدام با محتوای تایمر / کانتر مقایسه می شود و تغییراتی که در زمان تطابق مقایسه یعنی زمانی که محتوای OCR2 با TCNT2 یکی شود بر روی پایه . دهد در رجیستر TCCR2 مشخص شده است. نكته : نوشتن يك مقدار يكسان در TCNT2 و OCR2 باعث مى شود که میچ تطابق مقایسه ای روی ندمد . ÷رچم وقفه CPU در اولين كلامك COMPARE INTERRUPT FLAG) در اولين كلامك بعد از تطابق مقایسه ای یک می شود .

## **pwm ΖϟΎΣ έΩ 2 ͐ϧΎ̯ / ήϤϳΎΗ**

در مدولاسيون عرض پالس ( PULSE WIDTH MODULATOR ) دامنه پالس ها ثابت و عرض آن متغییر است بدین صورت که

باریک ترین پالس نشان دهنده منفی ترین مقدار و عریض ترین پالس نشان دمنده مثبت ترین مقدار است . زمانیکه تایمر / کانتر دو در حالت PWM استفاده می شود ، رجیستر مقایسه ای OCR2 در حالت های 8 بیتی برای تولید PWM در یایه OC2 استفاده می شود . تایمر / کانتر دو در حالت مد PWM به صورت UP/DOWN UP- ϥΎϣί έΩ ϭΩ ͐ϧΎ̯ / ήϤϳΎΗ . ΪϨ̯ ̶ϣ έΎ̯COUNTER i DOWN-COUNTER و در زمان DOWN-COUNTER از \$00 € تا \$00 می شمارد . زمانی که محتوای کانتر با محتوای \$FF OCR2 برابر شد، يايه OC2 طبق تنظيمات بيتهاى ، (TCCR2) در رجستر کنترلی تایمر / کانتر دو (TCCR2) ،  $\mathrm{PWM}$  یک (5.0V) یا صفر(0.0V) می شوند . فرکانس پالس نیز با توجه به جدول زیر بدست می آید . FTCK2 فرکانس

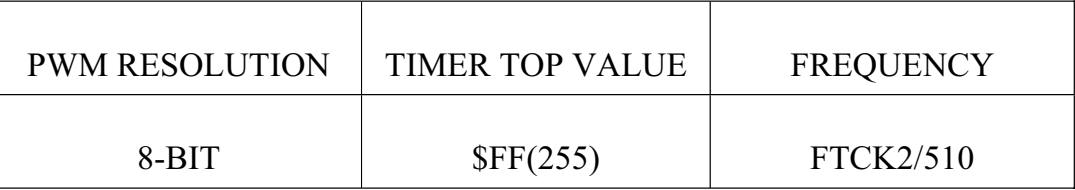

کلاک تایمر / کانتر دو است .

#### جدول فرکانس های مختلف یالس PWM

می توان با تغییر بیت مای COM1X1 و COM1X2 مد مای

تختلف PWM را طبق جدول زير انتخاب كرد .

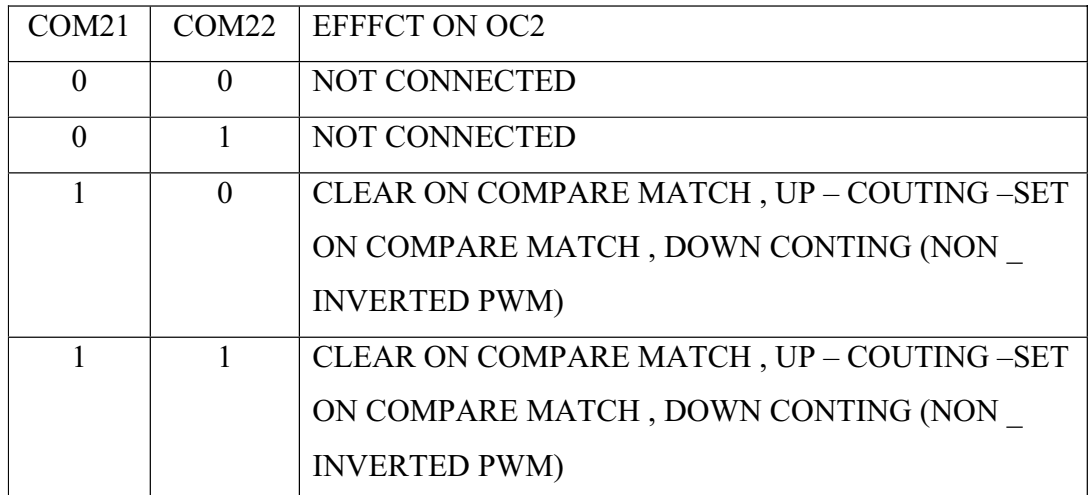

جدول انتخاب مد هاى مختلف پالسPWM

NON \_ INVERTED PWM, INVERTED تبرای درک بیشتر تفاوت

. PWM به جدول و شکل های زیر توجه کنید

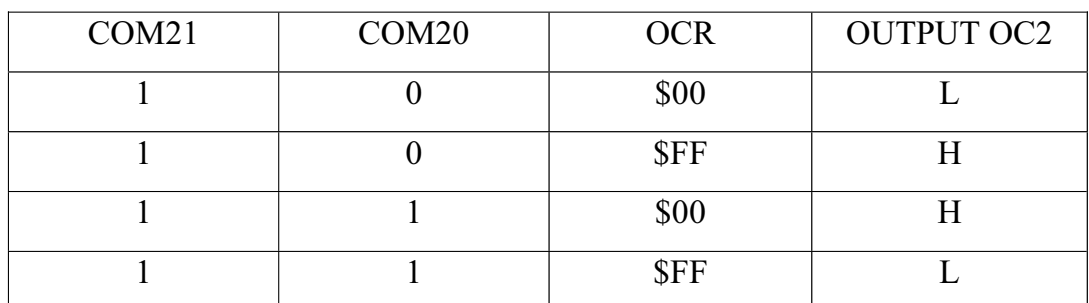

جدول خروجي پالس

**CASCOM پیکر بندی تایمر / پالس دو در حمیط** تایمر / کانتر 8 بیتی دو بسته به نوع میکرو می توان در مد های PWM,COMPAE , COUNTER , TIMER مے توان کار کند . در بعضی از میکرو ما از جمله MEGA103 ، تایمر / کانتر دو بع صورت کانتر PWM نیز می تواند کار کند . و در بعضی از میکرو ها از جمله MEGA32 تایمر / کانتر دو غی تواند در مد کانتر عمل نمیاد به <sup>ه</sup>مین منظور ÷یکر بندی تايمر / كانتر به دو حالت يک و دو تقسيم مي شود . **ي**ىكرە بندى تايمر / كانتر دو ( حالت يك ) **ییکره بندی تایمر / کانتر دو در مد تایمر** تایمر UP-COUNTER دو در مه TIMER به کار برده شده و می تواند فرکانس کلاک خود را از فرکانس سیستم بخش بر 124 32,8,1, 128,64 ,32,8,1 تامین کند . تایمر ÷س از <sup>ش</sup>ردن تا مقدار \$FF پرچم سر ریزی خود را با نام OVF2 یک می کند

ینکره بندهی تانمر / کانتر دو در مد مدولاستون عرض یالس ( PWM)

.

تایمر / کانتر دارای خروجی PWM ، هشت بیتی نیز می باشد . در این حالت ÷ایه OC2 به عنوان خروجی پالس . عمل می نمایید .

Prescale : تعیین فرکانس کلاک تایمر / کانتر که برای تولید PWM با فرکانس های مختاف از این گزینه استفاده مے شود .

ON *قزينه* Pwm اوراى استفاده تايمر در مه Pwm گزينه ON را استفاده می نمائیم .

**Clear UP :** در صورت استفاده از این گزینه PWM به صورت . در پایه خورجی OC2 ایجاد می وشد .

نز PWM وز و مورت استفاده از این گزینه PWM دز زمان تطابق مقایسه از پایه خروجی OC2 قطع می شود . برای تولید PWM می توانید در رجستر PWM که <sup>ه</sup>مان رجستر های مقایسه ای است با دستور OCR2=VAR بنویسید که VAR ثابت یا متغییری 1 بایتی است .

نرکانس PWM با توجه به معادله زیر بدست می آید که : قرکانس کلاک سیستم است :

 $\overline{\phantom{a}}$ 9 م بيتى المسلم: 8 م م بيتى الموجوع بيتى الموجوع بيتى الموجوع بيتى الموجوع بيتى الموجوع بيتى الموجوع بيتى الموجوع بيت الموجوع بيت الموجوع بيت الموجوع بيت الموجوع بيت الموجوع بيت الموجوع بيت الموجوع بيت الموجوع **̵ΪϨΑ ή̰ϴ̡** *PWMFREQUNCY FOSE* /(510\*Pr *escale*) **بن**دی تایمر / کانتر دو ( حالت دو ) **پیکره بندی تایمر / کانتر دو در مد تایمر** تنها تفاوت ییکره بندی تایمر در این حالت با حالت اول تنها در PRESCALE است . در این حالت مقدار های 32 و . 128 موجود *غي* باشد . CONFIG TIMER  $2 =$  TIMER, PRESCALE + 1 [8]64]256]1024 یپکره بندی تایمر / کانتر دو در مد کانتر CONFIG TIMER  $2 =$  COUNTER, EDGE = FALLING | RISING,

PRESCALE = 1]8]64]256]1024

یا مے توان نوشت :

CONFIG TIMER  $2 =$  COUNTER, EDGE = FALLING ] RISING

تایمر / کانتر 2 در این حالت در مد کانتر کار می کند . در این حالت کانتر از پایه ورودی T2 کلاک می خورد که می تواند نست به ليه بالارونده ( RISING ) با يائين . (وند (FALLIGE) حساس باشد

حتوای کانتر با دستورAR=COUNTER 2فوانده می شود و با دستورCOUNTER2=VAR می توان در محتوای کانتر نوشت . در هر دو حالت VAR متغییر WORD است . بعد از شمردن تعداد . ΩϮη ̶ϣ ΰϳέ ήγ βϟΎ̡ \$FF+1

## **GRAPHICAL LCD DISPLAY** يىلگە ە

برای راه اندازی LCD گرافیکی از پیکره بندی زیر استفاده می نمائیم . پیکره بندی LCD بر اساس چیپ CDوT6963C که در اکثر LCD های گرافیکی استفاده می شود Σ طراحی شده است .

128\*64 , 128\*128, 240\*64, 240\*128 مـی تواند انواع 128\*128, 240\*128 , 128\*64  $128 * 64$  باشد . برای LCD های نوع SED به طور مثال از  $64$ SED استفاده نمایید .

DATAPORT : مشخص کننده پورتی است که به عنوان ورودی داده LCD استفاده می شود . به طور مثال = DATAPORT PORTA که در این صورت پایه های D0 – D7 از LCD به . ترتیبت به یابه های PORTA.0-PORTA.7 متصل می شود CONTROL PORT : مشخص کننده یورتی است که از یایه های آن برای کنترل LCD استفاده می شود .

CHIP ENABLE)CE : <sup>ش</sup>ماره پایه ای است که برای فعال کردن چیپ موجود در LCD استفاده می شود به طور مثال اگر CONTROLPORT = PORTC باشد ، CE=0 به معنای اتصال . آبه یابه CE از LCD می باشد .

ϝ͐Ϩ̯ ̵ήΑ Ϫ̯ Ζγ ̵ ϪϳΎ̡ ϩέΎ : **(CODE / DATA) CD** کردن یایه CD موجود در LCD استفاده می شود به طور مثال اگر CD =I ، مثال CONTROLPORT = PORTC به معنای اتصال PORTC.1 به یایه CD از LCD می باشد .

ϥΩή̯ ϝ͐Ϩ̯ ̵ήΑ Ϫ̯ Ζγ ̵ ϪϳΎ̡ ϩέΎ : **(WRITE) WR** یایه WR موجود در LCD استفاده می شود .

ϪϳΎ̡ ϥΩή̯ ϝ͐Ϩ̯ ̵ήΑ Ϫ̯ Ζγ ̵ ϪϳΎ̡ ϩέΎ : **(READ ) RD** RD l,[,n nv»ژ استفاده می شود .

**FONT SELECT) FS** <sup>ش</sup>اره پایه ای است که برای کنترل . کردن پایه FS موجود در LCD استفاده می شود

ϪϳΎ̡ ϥΩή̯ ϝ͐Ϩ̯ ̵ήΑ Ϫ̯ Ζγ ̵ ϪϳΎ̡ ϩέΎ : **RESET**  RESET موجود در LCD استفاده مے شود . ن مشخص کننده تعداد ستون متنی LCD است که می **MODE** توانـد 8 يـا 6 بـاشد . زمـانـى كـه از عدد 6 استفـاده مـى . عائید نهایتا 4/ X-PIXEL ستون متنی خواهید داشت طبق مثال صفحه قبل طرز استفاده از پایه های LCD به میکرو در جدول زیر آمده است .

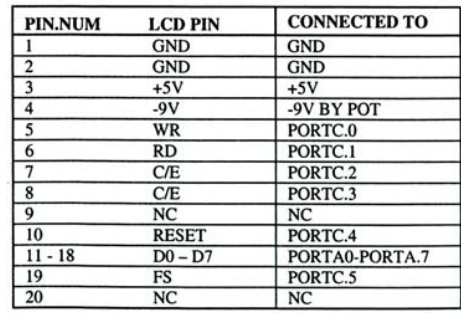

جدول پايه های GRAPHICAL LCD

## دستورات کار با LCD

# **CLS** دستور

این دستور تمام صفحه نمایش LCD چه قسمتی متنی و چه

گرافیکی را پاک می کند .

## **CLS GRAPH** دستور

این دستور فقط قسمت گرافیکی را پاک می کند .

## **CLS TEXT** دستور

این دستور فقط قسمت متنی را یاک می کند .

## *CD* دستور

این دستور برای نوستن متن بر روی LCD استفاده می شود این دستور  $\delta$ مانند دستور LCD برای LCD های ماتریسی عادی عمل *م*ی کند .

#### **COLOR** دستور

 $COLOR = 0$  این دستور یک EL را در مخصات ( x,y ) به ازای خاموش و به ازای COLOR =1 روشن می کند . X از 0−239 و . آز 127-0 می تواند تغییر کند .

#### **LOCATE ROW , COLUMN** دستور

این دستور مکان نما را در مکان سطر ( ROW ) و ستون( COLUMN ) مشخص شده قـرار مـی دهد . ROW مـی تـوانـد از 1 تا 16 تغيير كند . تغييرات COLUMN بستگى به انتخاب . دارد که می تواند از 1 تا 40 تغییر کند .

#### **CURSON ON / OFF BLINK / NOBLINK**

برای قـسمت های مـتـنی استفـاده می شود . مکان نمـا می تو.انـد در حـالـت هـاى ON بــا OFF و چشمك زدن و بـا چشمك نزدن باشد .

**Line ( X0 , Y0) – ( X1 , X1) , COLOR** دستور

با این دستور از PIXEL اول با مختصات ( X0,Y0 ) به COLOR دوم با مختصات ( X1, X2 ) خطى با رنگ PIXEL کشیده *م*ی شود . .

### **CIRCLE ( X0 , Y0) , RADIUS , COLOR** دستور

این دستور دایره ای به مختصات مرکزیت ( XO, YO ) و شعاع و رنگ COLOR ورشم خواهد کرد . COLEOR =0 دايره COLEOR آ را پاک کرده و به ازای COLOR = 255 دایره با رنگ سیاه رسم خواهد شد .

### SHOWPIC x , Y , LABLE **دستور**

برای نمایش عکسی که نموی TOOLS و قسمت GRAPHIC نخیره کرده اید استفاده می شود X مکان CONVERTER قرار گیری افقی و Y مکان قرار گیری عمودی عکس را نشان می دهد . LABLE نام بر چسبی است که اطلاعات عکس *م*ورد نظر در آن قرار دارد .

## **\$ BGF " FILE . BGF" ΐδ̩ ήΑ**

اشاره به فایل BGF و یا <sup>ه</sup>مان عکس *م*ورد نظر که با فر*م*ت و با نام دلخواه FILE در کنار برنامه اصلی ذخیره (BGF شده است ، دارد .

## **C** فستور PULSEIN

.

توسط این دستور می توان مدت زمان بین تغییر وضعیت یایه د<del>ل</del>واه را از *م*نطق 1 به 0 و یا بالعکس آشکار کرد

#### PULSEIN var , PINK , PIN , STATE

Var متغییری از نوع داده WORD است که مدت زمان مذکور را در خود جای می دهد . PINK,PIN نیز مشخص کننده یایه مورد نظر برای امتحان کردن مستند . به طور مثال PIN و PIN و PIN به معناى امتحان شدن PIND 1 است . می تواند 0 یا 1 باشد . 0 به معنای تغییر وضعیت  $0$ . آ پایه از سطح منطقی $0$  به 1 است و 1 به معناي تغییر وضعیت پلیه از سطح *م*نطقي 1 به 0 است .

اين دستور از ميچ يك از تايمر ما استفاده نمي كند ولي يك کانتر بیتی به کار گرفته می شود و هر 10us یك واحد افزایش می یابد که این مقدار بستگی به کریستال دارد در صورتي كه در عرض 65.535 ميلي ثانيه وضعيت پايه تغيير نكند اجراي برنامه برنامه بعد از دستور Pulesein ادامه

پيدا مي كند و متغيير خطا با نام ERR يك مي شود . شما می توانید با تست کردن این متغییر از ایجاد خطا در اندازه گیری زمان استفاده کنید .

حِگونگی اتصالات و نقشه سخت افزاری *مد*ار :

**: ADXL202 ΞϨγ ΏΎΘη IC**

آرایش و اتصال المانهای خارجی به پایه های این IC و اتصال دیگر یایه ها به مدارات جانبی در نقشه مذکور آمده است.

یک مدار  $\rm RC$  می باشد که جهت جلوگیری از اثر نویز  $\rm C_3,\,R_3$ گیری بر روی IC و <sup>ه</sup>مچنین *ج*لوگیری از تاثیر *م*نبع تغذیه روی عملکرد  $\bf C$  و <sup>ه</sup>مچنین کنترل جریان تغذیـه  $\bf C$  شتاب سنج تعبيه گرديده است .

یک مقاومت دلتا 470 k که برای تعیین و تنظیم پریود R $_{\rm set}$  $R_{\text{set}}$  خروجی  $T_2$  در PWM خروجی آن می باشد . در مورد  $R_{\text{set}}$  در . ديتا شيت IC مذكور بيشتر بحث شده است

$$
T_2 = \frac{R_{set}}{125m\Omega} = \frac{470k}{125m\Omega} = 3.76ms
$$

نكته قابل توجه در تعيين اين مقدار زماني اين است كه هرچه ميزان پريود بيشتر باشد ،سرعت پاسخدهي سنسور به تغيير شتاب(شيب)آي سي بيشتر خواهد بود،اما بايد توجه داشت كه افزايش بيش از حد مقدار پريود باعث بروز نويز و اغتشاش در عملكرد سيستم خواهد بود. ما در اين پروژه سعي کرده ايم مقدار اين پريود را تا جايي كه اختلالي در عملكرد سيستم اتفاق نيافتدافزايش

دهيم(٣/٧۶ميلي ثانيه)و بنابرين از مقاومت ۴٧٠آيلو اهمي براي تعيين آن استفاده آرده ايم.

# **تعريف آلي**

 202ADXL هاارزان قيمت ،آم مصرف و شتابسنجهاي آاملا دو محوره اي هستند آه ميتوانند رنج *g* ±2*g* را اندازه گيري نمايند.اين آي سي ها قابليت اندازه گيري شتاب دايناميكي مانند ارتعاش و همچنين شتاب استاتيكي مانند جاذبه را دارا ميباشند.

خروجي هاي اين آي سي سيگنالهاي ديجيتالي هستند که نسبت عرض پالس آنها به پريود زمانيشان (ديوتي سايكل آا)متناسب با ميزان شتاب موجود در هر يك از محورهاست.

خروجي به وسيله كانتر ميكرو كنترولر كاملا قابل اندازه گيري است و احتياجي به هيچگونه مبدل آنالوگ به ديجيتال ندارد.

پريود خروجي از ميزان نيم ميلي ثانيه تا ميزان ده ميلي ثانيه به وسيله يك مقاومت RSET قابل تنظيم ميباشد.

اگر ولتاژ خروجي مورد نياز باشد در واقع ولتاژ خروجي متناسب با میزان شتاب از دو پایه  $\text{Y\text{-}\hspace{-1.2mm}F\text{-}\hspace{-1.2mm}I}$ قابل دستيابي است و يا حتي ميتوان اين ولتاژ را به وسيله بازسازي خروجي ديوتي سايكل توسط فيلترينگ بدست آورد.  $\rm\,C_{Y}$ يهناي باند اين آي سي را ميتوان توسط خازنهاي  $\rm\,C_{X}$  و در رنج ت0.01 Hz تنظيم نمود. بلوك دياگرام اين آي سي مطابق شكل زير قابل ارائه است.

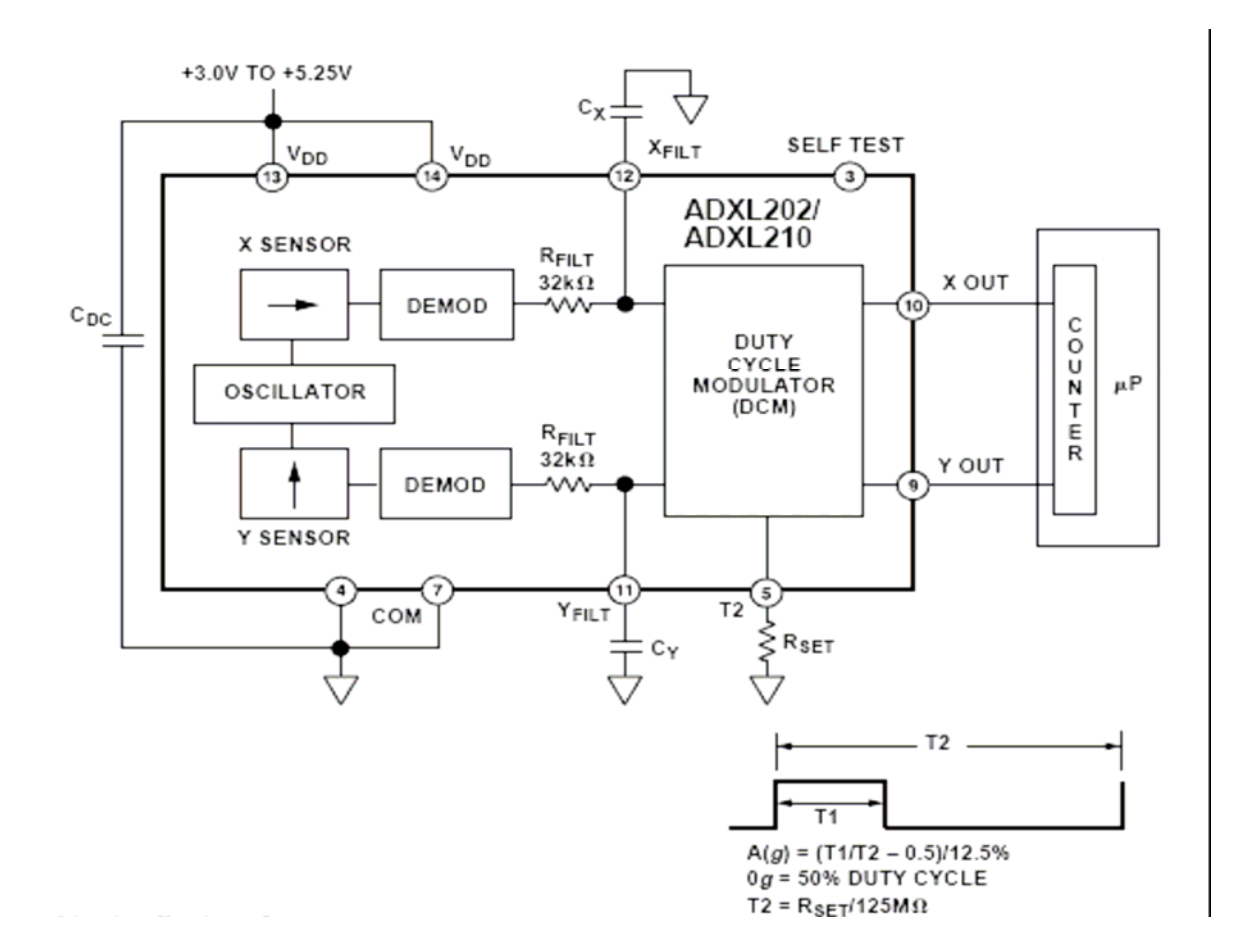

# **شكل پايه ها :**

در شكل زيـر شكل پـايـه ها ي ايـن آي سي بـه همراه نـام آنها نشان داده شده است.بعلاوه در جدول مربوطه نيز كاربرد هر يك از اين پايه ها ذآر گرديده است.

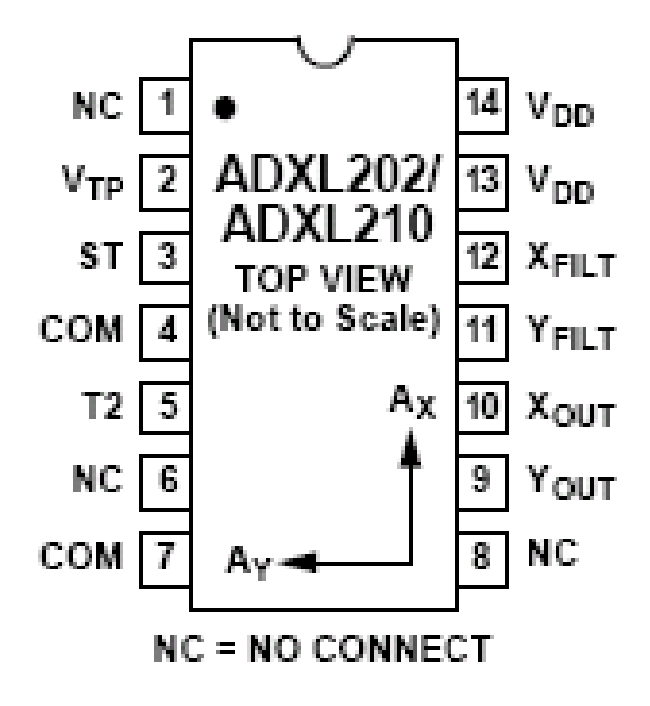

# جدول مربوط به نام و شماره پایه ها و همچننِ کاربرد

هريك از آنها:

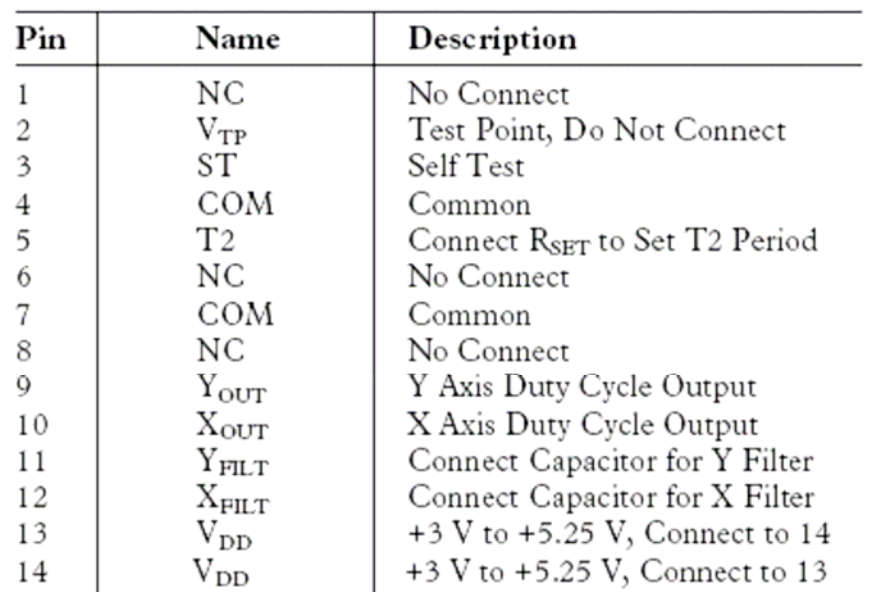

#### PACKAGE CHARACTERISTICS

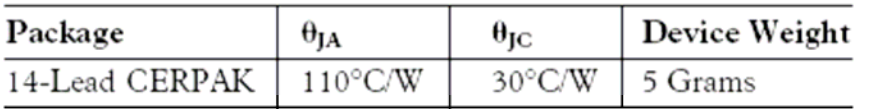

**شكل زير نشان دهنده مقادير خروجي در حالت نرمال بر اساس جهت گيري در هر يك از چهار سوي مشخصه ميباشد.**

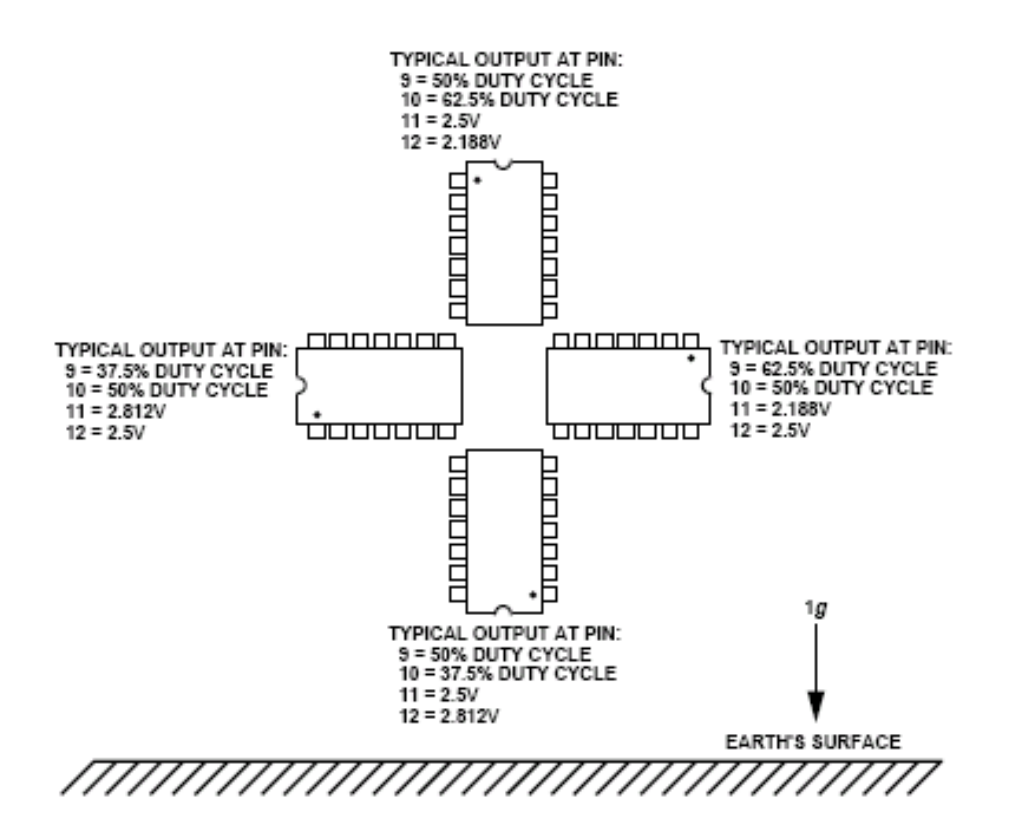

نكته بسيار مهم در مورد اين آي سي اين است كه نحوه قرار گرفتن آن نسبت به افق در ميزان حساسيت آن براي اندازه گيري شيب بسيار موثر است.

در زماني که اين آي سي به صورت کاملا موازي با سطح افق قـرار گيرد.(يـعني زمـانـي کـه بـردار گـرانـش بـه صورت کـامـلا عمود بر آن اعمال گردد)اين آي سي حداکثر ميزان حساسيت را در تعيين ميزان شيب خواهد داشت. اين مطلب در غالب جدول براي حالتهاي مختلف در زير نمايش

داده شده است.

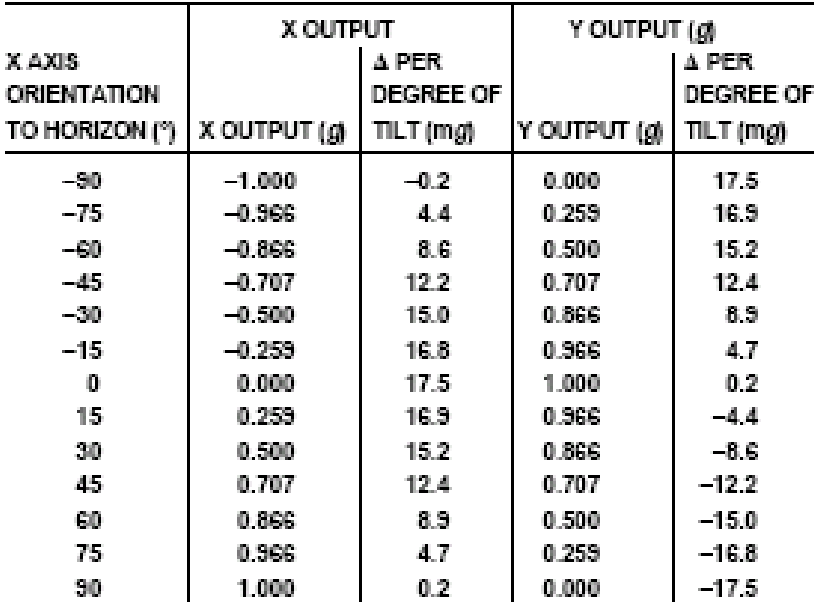

مطابق اين جدول حداكثر ميزان حساسيت اين آي سي در تعيين شيب در زماني است كه كاملا با سطح افق موازي قـرار داده شودو به ميزان degree per mg 17.5ميباشد.

شايان ذكر است كه كليه مطالب تكميلي در مورد اين آي سي به صورت ضميمه در انتهاي اين پايان نامه ارائه گرديده است كه شامل جدول مشخصات كامل،نمودارهاي مربوط به خواص نمونه اي و توضيح كامل همه موارد مربوط به كليه سي هاي 210ADXL202/ADXLآي ميباشد.

عتصری راجع به AVR

زبانهـاى سـطح بــالا يــا همـان HIGH LEVEL )HLL LANGUAGES) به سرعت در حـال تبــديل شـدن بــه زبـــان برنامـــه نویـــسی اســـتانـدارد بـــرای 0 میکروکنترلرهـا (MCU) حتـے بـرای میکروهـای 8 بیتی کوچک هستند . زبان برنامه نویسی BASIC و بیشترین استفاده را در برنامه نویسی میکروها  $\bf C$ دارنـد ولـی در اکـثر کـاربـردها کــدهای بـیــشتری را نـسبت بـه زبـان بـرنـامـه نـویـسی اسمبـلــی تـولـیــد مــی کنند. ATMEL ایجاد تحولی در معماری, جهت کامش کد به مقدار مینیمم را درک کرد که نتیجه ایـن  $\mathbf{A} \mathbf{V}$ قول میکروکنترلرهای  $\mathbf{A} \mathbf{V} \mathbf{R}$ هستند که علاوه بر کاهش بهینه سازی مقدار کدها به طور واقع عملیـات را تنها در یک کلاک سیکل توسیط معمـاری (REDUCED) RISC INSTRUCTION SET COMPUER) انجام می دهند و از 32 رجيسستر همسه منظمور , (ACCUMULATORS) استفادہ مے کنند که باعـث شـدہ 4 تـا 12 بــار سریعتر از میکروهای مورد استفاده کنونی باشـند

تكنولوژى حافظه كم مصرف غير فرار شركت ATMEL برای برنامه نویسی AVR ها مورد استفاده قرار گرفته است در نتیجه EEPROM,FLASH در داخل مـــدار قابـــل برنامــه ریـــزی (ISP) هــستند . میکروکنترلرهای اولیه  $\rm{AVR}$  دارای  $\rm{8,2,1}$  کیلوبایت حافظــه FLASH و بـــه صــورت كـلمــات16 بـيتــي سازمانىدهى شده بودند.

ها به عنوان میکروهـای RISC یـا دسـتورات AVR فراوان طراحی شده انـد کـه بـاعث مـی شود حجم کــد تـولـيد شده كم و سرعت بـالاتـرى بـدست آيـد.

عمليات تك سـيكل بــا انجـام عمليـات تــك سـيكل دستورات, کلاک اسیلاتور با کلاک داخلی سیستم یکی می شود. هـیچ تقــسیم کـننــده ای در داخــل AVR قرار ندارد که ایجاد اخــتلاف فــاز کــلاک کنــد . اکثر میکروها کلاک اسیلاتور به سیـستم را نـسبت 1:4 يـا 1:12 تـقـسيم مـي كـنـنـد كـه خــود بـاعــث كــامش سرعت می شود. بنابراین AVR هـا 4 تـا 12 بـار ســريـعتر و مــصرف آنهــا نـبــز12-14 بــار نــسبت بــه میکروکنترلرهای مصرفی کنونی کمتر اسـت زیــرا در

 $\Delta V$ EMOS تکنولوژی CMOS استفاده شده در میکروهای مصرف تـوان سطح مـنطقـی مـتناسب بـا فـرکـانـس است . نمودار زیسر افرایش MIPS (CTION ) MIPS انمودار زیسر PER SECONDS) را به علت انجام عمليات تک سيکل AVR (نسبت 1:1 )در مقایسه با نسبت های 1:4 یــا 1:12 در دیگر میکروها را نشان می دهد .

# طراحی برای زبان مای C,BASIC

زبانهای C,BASIC بیشترین اسـتفاده را در دنیــای امروز بعنوان زبانهای HLL دارند . تــا امــروزه معماری بیشتر میکروها برای زبان اسمبلـی طراحـی شده و کمتر از زبانهای HLL حمایت کرده انـد. هدف ATMEL طراحی معماری بود که هم برای زبان اسمبلی و هم زبانهای HLL مفید باشـد . بــه طـور مثال در زبانهای C و BASIC مے توان یے متغیـر حجلی به جای متغیر سراسری در داخل زیر برنامـه تعریف کرد , در این صورت فقط در زمـان اجــرای زیربرنامه مکانی از حافظه RAM یا در ای متغییر اشغال می کند در صـورتـی کــه اگــر مـتغیــری بــه

عنوان سراسری تعریف گردد در تمام وقت مکانی از حافظه FLASH ROM را اشغال کرده است. برای دسترسی سریعتر به متغیرهای محلی و کامش کد,

نـياز بـه افـزايـش رجيــسترهاى همـه مـنظــوره اســت . AVR هاداراي 32 رجيستر مستند كــه مـستقيماً بــه UNIT ARITHMETIC)LOGIC ALU) متصل شده انسد , و تنها در یک کلاک سیکل به این واحد دسترسی پیـدا می کنند سه جفت از ایـن رجیــسترها مــی تـوانـنــد

بـعنوان رجيسترهاى 16 بـيتى استفـاده شونـد. نتیجه تمام موارد بحث شده , میکروکنترلرهای AVR بــا ســرعت بــالا و ســازمانـدهى RISC هــستند . میکروکنترلرهای AVR به سه نوع AT90S یـا AVR, . TINYAVR و MEGAAVR تقسيم بندي شده اند

DINYAVR مبكرو كنترلر هاى

در ایــن بخــش بــه معرفــی میکروکنترلـرهــای نــوع TINYAVR از ســرى ميكروكنترلرمــاى AVR شــركت ATMEL مے پردازیم . در ایــن فــصل *خــمومی*ات و قابليت هاى هر يك از ميكروهـاى نـوع TINYAVR

تشریح و در ادامه فیوز بیت های هر یک به طـور كامل بررسی شده اند . فیوز بیت هـا قــسمتی از حافظه FALSH مستند که امکاناتے را در اختیار کاربر قرار می دهند . فیوز بیت ها بــا ERASE میکرو از بین نمی روند و می توانند توسـط بیـت های قفل مربوطه , قفل شونـد . کلاک سیـستم هـر یک ازمیکروها در صورت نیـاز بــه تـوضـیح بـیـشتر بلافاصله بعد از فيوز بيت ها گفته شــده اسـت . خانواده TINYAVR جهت كامش قيمت و كـامش صـرف وقت برای پروژه های کاربران بهینــه سـازی شــده انـه .

در زیـر بـه طورنمونـه تـعدادی از کـاربـردهای انـواع خانواده TINYAVR را می بینید .

ATtiny11: External logic, mechanical switch replacement, frequency controller

ATtiny12:security surveillance, remote keyless entry, gas engine controller

ATtiny15:refrigerator control, sensors, emergency lighting ATtiny26: light ballast chargers, laptop mouse

## 1-1 خصوصياتATtiny10 وATtiny11 وATtiny12

از معماری AVR RISC استفاده می کنند – کارایے بالا و توان مصرفے کم - دارای 90 دستور العمل بـا کـارایی بـالا کـه اکثراً تنها در یک کلاک سیکل اجرا می شوند. -32\*8 رجيستر كاربردي. - سرعتی تا 8MIPS در فرکانس 8MHZ حافظه ,برنامه و داده غیر فرار - IK بايــت حمافظـه FLASH قابــل برنامــه ريــزى داخلی . يانداري حافظه FLASH : قانلنت 1000 ناز نوشنتن و یاک کردن (WRITE/ERASE). – 64 بايت حافظه EEPROM داخلی قابــل برنامــه ريزې . يايــداري حافظـه EEPROM: قابليـت 100,000 بــار

نوشتن وياك كردن (WRITE/ERASE).

- قفل برنامه FLASH و حفاظت داده EEPROM

خصوصيات جانبي

- ىك تايمر - كـانتر (TIMER-COUNTER) يىتـى ∟ PRESCALER جزا - يک مقايسه گر آنالوگ داخلی . -WATCHDOG قبلل برنامـه ریـزی بـا اسـیلاتور داخلی . - وقفه در اثر تغییر وضعت پایه . خصوصيات ويژه ميكروكنترلر - تغذیـه کم در مدهای POWERDOWN,IDEL . - منابع وقفه (INTERRUPT) داخلی و خارجی . - ارتباط سربال SPI برای برنامه ریـزی ATtiny12 در د اخل مدار IN SYSTEM PROGRAMMING - POWER –ON RESET CIRCUIT براى ATtiny12 - قابل انتخاب بودن اسیلاتورRC داخلی جهت کاهش قسمت های خارجی برای ATtiny12 - عملكرد كاملاً ثابت . – توان مصرفی پایین و سرعت بالا توسط تکنولوژی **CMOS** 

توان مصرفی در C,3V,4MHZ 25<sup>0</sup>

- $(ACTIVE MODE) 2.2mA$  حالت فعال  $-$
- $(IDEL \text{ MODEL}) \quad 0.5 \text{mA}$  در حالت بی کاری  $-$ 
	- $1\mu$ A>:POWER-DOWN درحالت
		- ولتاث عملياتي (كارى)
	- -1.5V تــا 5.5V بـراى (ATtiny12V-1)
- 2.7V تــا 5.5V بـراى (ATtiny11L-2 و ATtiny12L-4)
	- 4V تــا 5.5V بـراى (ATtiny11-6 و ATtiny12-8)
		- فرکانسهای کاری
		- OMHZ تــا 1.2MHZ بـراى (ATtiny12V-1)
			- OMHZ تــا 2MHZ بـراى (ATtiny11L-2)
				- OMHZ تــا 4MHZ بـراي (ATtiny12L-4)
					- -OMHZ تــا 6MHZ بـراى (ATtiny11-6)
					- OMHZ تــا 8MHZ بـراي (ATtiny12-8)
						- انواع بسته بندى
		- يايه 8 (PIN ) در انواع PIDP و SOIC.

تركيب بسته بندى

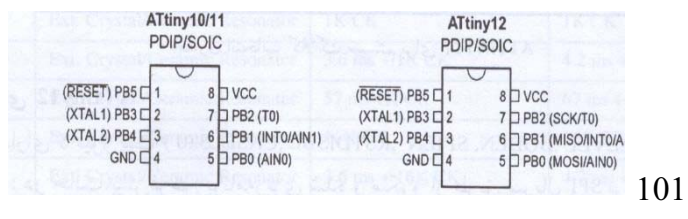

# فيوز بيت ماى ATtiny11 و ATtiny12

فيوز بيت ما بــا پــاک کــردن (ERASE) ميکــرو تاثری نمی بینند . در تمام توضـیحات زیــر 0 بــه معنای برنامه ریزی شدن و 1 به معنـای برنامـه ریـزی نـشدن بـیت است .

# فيوز بيت ماى ATtiny11

اين ميكرو داراي 5 فيوز بيت (FSTRT,RSTDISBL, CKSEL2.0) به قرار زیر است :

FSTRT: این بیت با توجه بـه جـدول زیــر مــشخص کننده زمان شروع (TART-UP) از ریست یا مــدهای SLEEP است . این بیت به صورت پیش فرض برنامـه ریزی نشده (1) است.

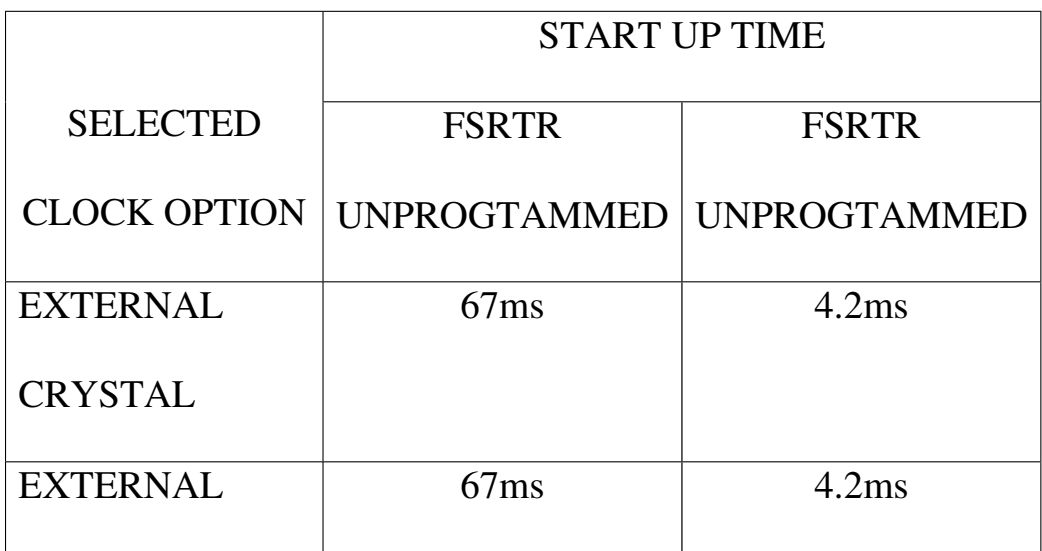

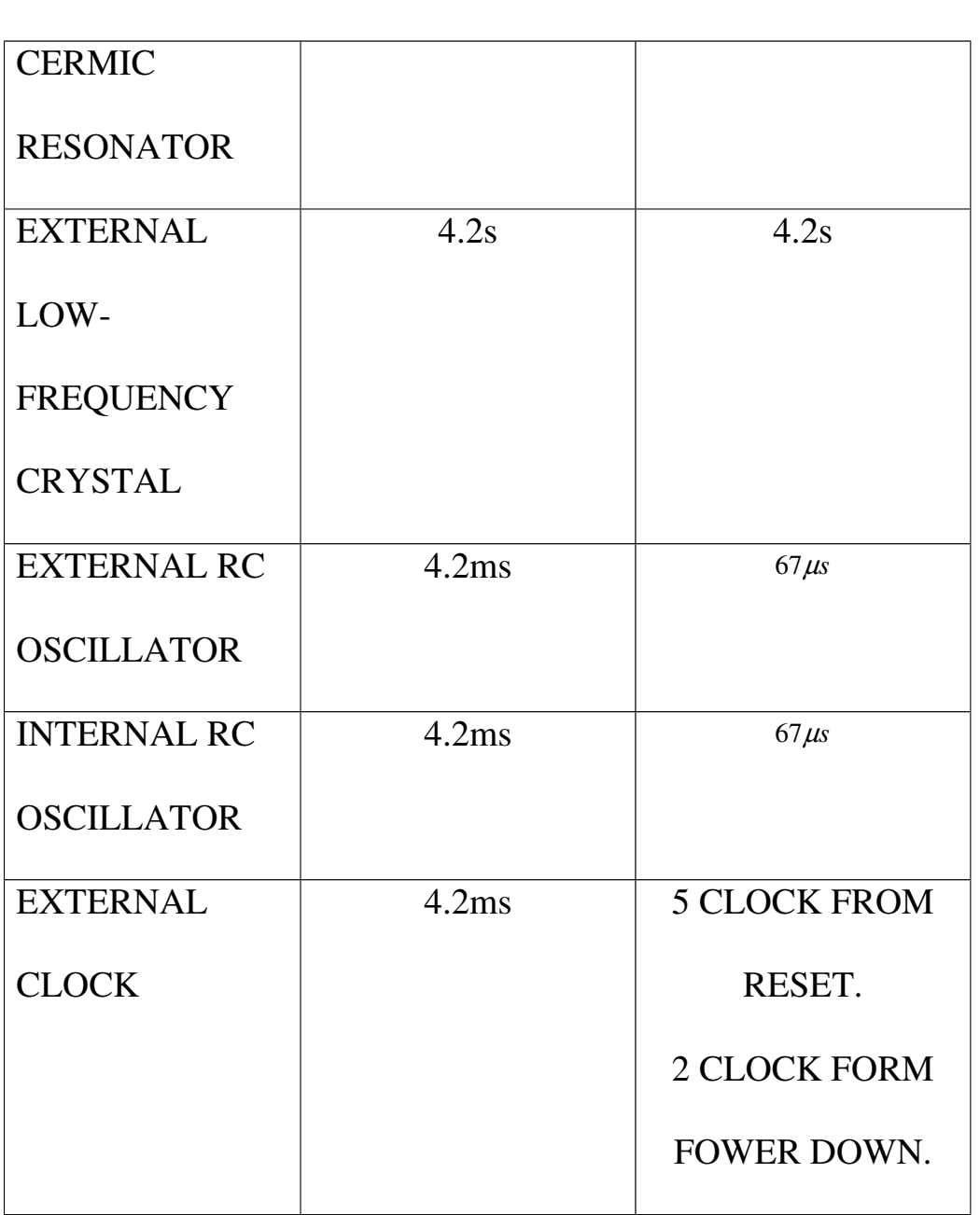

جدول تعیین زمان START UP برای ATTINY11 به

 $VCC = 2.7v + j$ 

اسیلاتور کریستالی EXTERNAL CRYSTAL /CREAMIC

RESONATOR

در ایــــن حالـــت کریــــستال یـــا نوســـانگر سـرامیکی (CREAMIC RESONATOR ) یـا کریــستال کوارتز (QUARTZ CRYSTAL) همانطور کـه در شـکل زیر نشان داده شده است به دو پایه XTAL,XTAL1 وصل مے شود.

شکل اتصال کریستال به میکرو در حالت اسـیلاتور كريستالي

خازنهـای C2,C1 بــرای کریــستال هــا ونـوســانـگر بایستی یک مقدار باشند . مقادیر خازنها بـستگی بــــه کریــــستال , نوســـانگر و نویزهـــای الکترومغناطیسی محیط دارند که مقـدار نـامی 32P مناسب است .

اسیلاتور کریستالی فرکـانس پـایین ( EXTERNAL (LOW-FREQUENCY CRYSTAL

بـــراى اســتفـاده از كريـــستـال ســـاعت32.768KHZ XTAL2, XTAL1 ركريستال طبق شكل بالا بهپايه هاى XTAL2, XTAL1 مـتصل مـی شود.

اسیلاتور RC خارجی (EXT.RC OSCILLATOR)

اتصال RC به یایه های XTAL1 درشکل زیر آمــده است . مقدار خازن بایستی حداقل 20PF ومقاومـت بايد در رنج 3K-100K باشد . خازن ومقاومت سـه فرکانس در جدول زیر آمده است .

شکل اتصال RC به میکرو در حالــت اسـیلاتور RC خارجى

اسیلاتور RC کالیبره شده داخلـے ATTINY11 بــرای 1MHZ (پیش فرض میکرو) و برای ATTINY12 برابر 1.2MHZ (ييش فرض ميكرو ) است .

# 1-2 خصوصيات A Ttiny 15L

از معماری VAR RISC استفاده می کند. – کارایی بالا وتوان مصرفی کم - دارای 90 دستور العمل بـا کـارایی بـالا کـه اکـثـراً تـنـهـا در یـک کـلاک سیـکل اجرا مـی شونـد . - 32\*8 رجيستر کاربردي حافظه , برنامه و داده غیر فرار

-IK بایت حافظه FALSH قابل برنامه ریزی داخلی

يانيداري حافظهFALSH :قانلنت 1000 نــار نوشـتن و پاک کردن (WRITE/ERASE) –64 بايت حافظه EEPROM: داخلی قابــل برنامــه ريزى يايداري حافظـه EEPROM : قابليـت 1000.00 بـار نوشتن و پاک کردن (WRITE/ERASE) - قفل برنامه FALSH و حفاظت داده EEPROM خصوصيات جانبى - ايجاد وقفه با تغيير وضعيت يايه - دو تايمر -کانټر (TIMER/COUNTER) سنتي بيا PRESCALER مجذا - خروجی RWMو8 بیتی با فرکانس 150 KHZ – 4 كانال مبدل آنالوگ به دیجیتال (ADC)  $20x$  یک کانال تفاضلی ADC با کنترل گین -يک مقايسه گرآنالوگ داخلي -WATCHDOG قابل برنامـه ریـزی بـا اسـیلاتور د اخلے خصوصيات ويژه ميكروكنترلر - تخذیـه کم در مدمای IDLEو POWERDOWN 106

- منابع وقفه (IVTERRUPT) داخلي و خارجي

- ارتباط سریال SPI برای برنامه ریزی در داخل

مدار (IN-SYSTEM PROGTAMMING)

- مدار POWER – ON RESET

- مدار BROWN-OUT DETECTION CIRCUIT

- اسیلاتور داخلی کـالیبره شـده 1.6 MHZ و قابــل تنظیم برای کامش قسمت های خارجی

TIMER/COUNTER  $\cup$  25.6 MHZ  $\cup$  25.6 MHZ

- عملكرد كاملاً ثابت

-توان مصرفی پایین و سرعت بالا توسط تکنولـوژی **CMOS** 

 $25^0C, 3V, 1.6MHZ$  توان مصرفی در

- حالت فعال 3mA (ACTIVE MODE)

 $(IDEL \text{ MODEL})$  1mA در حالت بی کاری  $-$ 

- در حالت POWER-DOWN: - در حالت

ولتاژهای عملیاتی (کاری)

2.7V تــا 5.5V

فرکانسهای کاری

-کلاک سیستم داخلی 1.6MHZ

107

خطوط I/O و انواع بسته بندی −6 خط ورودی / خروجی (I/O) قابل برنامه ریزی SOIC یایه (PIN) در انواع PDIP و SOIC

فيوز بيت ماى ATtiny 15L

ایــــــن میکـــــرو دارای 6 فـــــاز بیـــــت (BODLEVEL, BODEN, SPINE, RSTDISVBL, CKSEL1..0) میکرو تاثیری نمی بینند. در تمام توضیحات زیر 0 بـه معنــای بـرنـامــه ریــزی شــدن و 1 بــه معنــای برنامه ریزی نشدن بیت است .

SPIEN: در حالت پیش فرض برنامــه ریــزی شــده و میکرو از طریق SPI برنامه ریزی می شود. BODLEVEL : زمانی این بیت برنامه ریزی نــشده (ییش فرض) باشد اگر ولتاژ یایه VCC از ولتاژ 2.7V يايين تر شود ري ست داخلــي ميكــرو فعــال شده و سیستم را ری ست مے کند ولــی زمــانـی کــه بیت برنامه ریزی شده باشـه اگـر ولـتـاژ پایـه VCC از 4V پایین تر شود ریــست داخلــی میکــرو فعال شده و سیستم را طبــق شــکل 1-1 ریــست مــی
کند. لازم به تنکراست که این بیت به همراه بیـت های CKSEL1..0 زمان شـروع(START UP) میکــرو را نيز تعيين مي كند.

1-3 خصوصدات ATtiny26 و ATtiny26L

از معماری VAR RISC استفاده می کند.

- کارایی بالا و توان مصرفی کم .

– دارای 118 دستورالعمل با کارایی کـه اکثـراً

تـنها در یک کلاک سیکل اجرا می شونـد.

- 32\*8 رجيستر كاربردى.

- سرعتی تا 16MIPS در فرکانس 16MHZ

حافظه , برنامه و داده غیر فرار

K2 بايت حافظه FLASH قابل برنامه ريزي داخلي

يايىدارى حافظه FLASH :قابلىـت1000 بــار نوشـتن وياك كردن (WRITE/ERASE).

-128بانت حمافظه SAAM

 $\ddot{\phantom{0}}$ 

-128 بايت حمافظـه EEPROM داخلــي قابــل برنامــه ريزى .

يانداري حافظه EEPROM : قانلنت 100,000 نـار نوشتن و پاك كردن (WRITE/ERASE) . - قفل برنامه FLASH و حفاظت داده EEPROM. خصوصيات جانبى – ایجاد وقفه با تغییر وضعیت بر روی 11 پایه -يک تايمر – کانتر (TIMER8/CONUTER) بيتـي بــا PRESCALER بجزا . - یک تایمر – کانتر (TIMER8/CONUTER) بیتی پر سرعت (HIGH-SPEED) بـا PRESCALER مجزا. - دو خروجی PWM فرکانس بالا - 11 كانال مبدل آنالوگ به دينجيتال (ADC) 20x و ADC با كنترل گين 1x و 20x 8 كانال ADC تفاضلي 20x كانال ADC تفاضلي با كنترل گين $1x$  و  $20x$ - یک مقایسه گر آنالوگ داخلی . −WATCHDOG قابل برنامـه ریــزی بــا اسـیلاتـور داخلی . – وقفه تغيير وضيعيت بر روى 11 پايه خصوصيات ويژه ميكروكنترلر

- تغذیه کم در مدهای POWERDOWN,IDLE

- دارای مد کاهش نویز (NOISE REDUCTION)

- منابع وقفه (INTERRUPT) داخلی و خارجی .

- ارتباط سریال SPI برای برنامه ریزی در داخل

هلدار (IN-SYSTEM PROGTAMMING)

- قابليت ارتباط سـريال UNIVERSAL SERIAL )USI (INTERFACE

- مدار POWER-ON RESET CICUIT

- مىدار BROWN-OUT DETECTION CIRCUIT

- اسیلاتور داخلی برای کامش قـسمت هـای خـارجی برای .

- تــوان مــصرفـى پــايـن و ســرعت بــالا تـوســط تىكنىۋلىۋ ۋىCMOS.

ولتاژ مای عملیاتی(کاری)

-2.7v تــا 5.5v (ATtiny 26L)

فرکانس های کاری

- OMHZ تــا 8MHZ بـراى (ATtiny 26L)

SOIC یایه (PIN) در انواع PDIP و SOIC

## مىكرو كنټرلر ماي AVR

اين قسمت به معرفي ميكروكنترلرهـاي نـوع AT90S ار سـرى ميكروكـنترلـرهـاى AVR شـركت ATMEL مــى پردازیم . خصوصیات و قابلیـت هـای هـر یــک از میکروکنترلرهای نـوع AT90S تــشریح و در ادامــه فیوز بیت مای مر یک به طور کامــل بررســی شــده اند . فيـوز بيـت هـا قــسمت از حافظـه FLASH هستند که امکاناتی را در اختیار کـاربر قـرار می دهند . فیوز بیت هـا بــا ERASE میکــرو از بين نمي روند و مي توانند توسـط بيـت هـا قفـل مربوطه , قفــل شــونـد. كــلاك سيــستم هــر يــك از میکروها در صورت نیاز به توضیح بیشتر بلافاصـله بعد از فیوز بیت ها گفته شده است .

## 1-2 خصوصيات AT90S1200

از معماری AVR RISC استفاده می کند.

- کارایی بالا و توان مصرفی کم .

- دارای 89 دسـتورالـعمل بــا کــارایـی بــالا کــه اکـثـراً تـنـهـا در یـک کـلاک سیـکل اجـرا مـی شـونـد. - 32\*8 رجيستر کاربردي.

- سرعتی تا 12MIPS در فرکانس 12MHZ.

حافظه , برنامه و داده غیرفرار

-IK بايــت حمافظـه FLASH قابــل برنامــه ريــزى داخلی .

پاییداری حافظه FLASH: قابلیت 1000 بار نوشتن و یاک کردن (WRITE/ERASE)

–64 بايت حافظه $\text{EEPROM}$ : داخلــي قابــل برنامــه ريزي.

پایــداری حافظـه EEPROM: قابلیـت 100.000 بــار نوشتن و پاک کردن (WRITE/ERASE)

- قفل برنامه FLASH و حفاظت داده EEPROM.

#### خصوصيات جانبي

- یک تایمر- کانتر(TIMER/COUNTER) 9 بیتی بـا PRESCALER بجزا.

- يك مقايسه كننده آنالوگ داخلى .

-WATCHDOG قابل برنامـه ریـزی بـا اسـیلاتور داخلی .

- ارتباط سریال SPI برای برنامـه ریـزی داخـل مدار (IN-SYSTEM PROGRAMMING)

خصوصيات ويژه ميكروكنتزلر

- تغذیـه کم در مدهای IDLE و POWERDOWN

- منابع وقفه (INTERUPT) داخلی و خارجی .

- قابل انتخاب بودن اسـيلاتور RC داخلــی بــرای كا هش قسمت هاى خارجى .

- عملكرد كاملأ ثابت .

– تـوان مصرفـی پـایـین وسرعت بـالا تـوسط تـکنولــوژی **CMOS** 

 $25^0C, 3V, 4MHZ$  توان مصرفی در

- حالت فعال ACTIVE MODE) 2.0mA

(IDLE MODE) 0.4mA در حالت بی کاری (IDLE MODE

- درحالت POWER-DOWN: درحالت

ولتاژ های عملیاتی (کاری)

 $(AT90S1200-4)$  (AT $90S1200-4$ ) برای  $6v$ 

 $(AT90S1200-12)$  (AT $90S1200-12$ ) (dv  $\frac{1}{2}$  2.4v-

فرکانسهای کاری

- OMHZ تــا 4MHZ بـراي (AT90S1200-4)

- OMHZ تا 12MHZ برای (AT90S1200-12)

خطوط I/O و انواع بسته بندى

– 15 خط ورودی / خروجی (I/O) قابل برنامه ریزی

SSOP, SOIC, PDIP  $\epsilon$ بایه (PIN) در انواع (PIN)

#### 2-2 خصوصيات AT90S2313

از معماری AVR RISC استفاده می کند. - کارایی بالا وتوان مصرفی کم . – دارای 118 دستور العمل با کـارایی بــالا کـه اکثراً تنها در یک کلاک سیکل اجرا می شوند. -8\*32 رجيستر كاربردي. - سرعتی تا 10MIPS در فرکانس 10MHZ. حافظه , برنامه و داده غیر فرار - 2K بايت حمافظه FLASH قابــل برنامــه ريــزى داخلی . يانداري -IK نانت حمافظه FLASH قانـال برنامـه ريزى داخلى .

پاییداری حافظه FLASH: قابلیت 1000 بار نوشتن و پاک کردن (WRITE/ERASE)

-128 بايت حافظه $\rm{EEPROM}$ : داخلی قابــل برنامــه ريزى.

پایــداری حافظـه EEPROM: قابلیــت 100.000 بــار نوشتن ویاک کردن (WRITE/ERASE)

- قفل برنامه FLASH و حفاظت داده EEPROM. خصوصيات جانبى

- یک تایمر- کانتر(TIMER/COUNTER) 9 بیتی بـا PRESCALER بجزا.

- يك تايمر- كانتر(TIMER/COUNTER) 16- بيتى بـا PRESCALER بجـــزا و دارای مــــدهای 9,8,PWM, . CAPTURE, COMPARE يا 10 بيتى - يك مقايسه كننده آنالوگ داخلی . -WATCHDOG قابل برنامـه ریـزی بـا اسـیلاتور

داخلي .

- ارتىياط سرىيال SPI يېراى بېرنياميىه رىيازى داخپل مدار (IN-SYSTEM PROGRAMMING) - UART دو طرفه (FULL DUPLEX) خصوصيات ويژه ميكروكنترلر - تغذیبه کم در مدهای IDLE و POWERDOWN - منابع وقفه (INTERUPT) داخلی و خارجی . - عملكرد كاملأ ثابت . – تـوان مصرفـی پـایـین وسرعت بـالا تـوسط تـکنولــوژی **CMOS**  $25^0C, 3V, 4MHZ$  توان مصرفی در  $(ACTIVE) 2.8mA$  حالت فعال  $-$ - در حالت بی کاری DUE) 0.8mA) - درحالت POWER-DOWN: درحالت ولتاژ های عملیاتی (کاری )  $(AT90S2313-4)$  (AT $90S2313-4$ ) نرای  $6v$ -2.4v تا 6v برای (AT90S2313-10) فرکانسهای کاری - OMHZ تــا 4MHZ بـراي (AT90S2313-4)

- OMHZ تــا 12MHZ بـراي (AT90S2313-10)

#### خطوط I/O و انواع بسته بندی

– 15 خط ورودی / خروجی (I/O) قابل برنامه ریزی

-20 پایه (PIN) در انواع SOIC, PDIP.

ترکیب پایه ها

# 2-3 خصوصيـات AT90S2323/LS2323/S2343/LS23343

از معماری AVR RISC استفاده می کند.

- کارایی بالا وتوان مصرفی کم .

– دارای 118 دستور العمل با کـارایی بــالا کـه اکثراً تنها در یک کلاک سیکل اجرا می شونـد.

-8\*32 رجيستر كاربردي.

- سرعتی تا 10MIPS در فرکانس 10MHZ.

حافظه , برنامه و داده غیر فرار

– 2K بايت حمافظه FLASH قابــل برنامــه ريــزى د اخلی .

پاییداری حافظه FLASH: قابلیت 1000 بار نوشتن و یاک کردن (WRITE/ERASE)

-128 بايت حافظه SRAM.

-128 بايت حافظه EEPROM: داخلی قابــل برنامــه ريزي.

پایــداری حافظـه EEPROM: قابلیـت 100.000 بــار نوشتن و یاك كردن (WRITE/ERASE)

- قفل برنامه FLASH و حفاظت داده EEPROM. خصوصيات ديگر

- یک تایمر- کانتر(TIMER/COUNTER) 9 بیتی بـا PRESCALER بجزا.

-WATCHDOG قابل برنامـه ریــزی بــا اســیلاتـور داخلی .

- ارتباط سریال SPI برای برنامـه ریـزی داخـل

مدار (IN-SYSTEM PROGRAMMING)

خصوصيات ويژه ميكروكنترلر

- تغذیله کم در مدهای IDLE و POWERDOWN

- منابع وقفه(INTERUPT) داخلی و خارجی .

# - POWER-ON RESET CIRCUIT

- قیابل انتخاب بودن اسـیلاتور RC داخلــی بــرای

كامش قسمت هاى خارجى.

- عملكرد كاملاً ثابت .

– توان مصرفے یاپین وسرعت بالا توسط تکنولـوژی **CMOS** 

توان مصرفی در 25°C, 3V,4MHZ

 $(ACTIVE) 2.4mA$  حالت فعال  $-$ 

 $(IDLE)$  0.5mA در حالت بی کاری  $-$ 

- درحالت POWER-DOWN: درحالت

ولتاژ های عملیاتی (کاری)

- 4v تا 6v برای (AT90S2323/AT90LS2343)

-2.7v تــا 6v بـراي (AT90S2323/AT90LS2343)

# فرکانسهای کاری

- OMHZ تــا 10MHZ بـراى (AT90S2323/AT90S2343-10)

- OMHZ تــا 4MHZ 4MHZ 1

-0 MHZ UJD NHZ UJD

خطوط I/O و انواع بسته بندی

– 3 خــط ورودی / خروجــی (I/O) قـابــل بـرنـامـــه

 $(AT90S/LS2323)$  (  $\Box$  )

– 5 خــط ورودی / خروجــی (I/O) قـابــل بـرنـامـــه  $(AT90S/LS2343)$  (  $\Box$  )

-8 یایه (PIN) در انواع SOIC, PDIP. ترکیب یایه ها در تمام توضیحات زیر 0 به معنای برنامــه ریــزی شدن و 1 بـه مـعـنـای بـرنـامـه ریـزی نـشدن بـیت اســت

SPIEN : در حالت پیش فرض برنامه ریــزی شــده و میکرو ازطریق سریال SPI برنامه ریزی می شود. RCEN : با برنامه یرزی کردن این بیت اسیلاتور RC داخلی lMHZ فعال می شود و دیگر نیازی بـه كريستال خارجى نيست . اين بيت بــه صـورت يــيش فـرض بـرنـامـه ریـزی نـشده است .

## 4-2 خصوصنات AT90S2323/LS2333/S4433/LS4433

از معماری VAR RISC استفاده می کند.

– کارایی بالا و توان مصرفی کم .

– دارای 118 دستورالعمل بــا کــارایـی بــالا کــه اکثراً تنها در یک کلاک سیکل اجرا مــی شـونـد. -8\*32 رجيستر کاربردي.

- سرعتی تا 8MIPS در فرکانس 8MHZ.

حافظه , برنامه و داده غیر فرار

- 2K/4K بانت حمافظه FLASH قابل برنامه ربيزي د اخلی به ترتیب برای 2333/4433 .

يايداري حافظه FLASH: قابليت 1000 بار نوشتن و یاک کردن (WRITE/ERASE)

−128 بايت حافظهSRAM.

-128 بايت حافظه<code>EEPROM</code>: داخلی قابــل برنامــه ر بزی.

يانــداري حافظـه EEPROM: قانلنـت 100.000 نــار نوشتن و یاک کردن (WRITE/ERASE)

- قفل برنامه FLASH و حفاظت داده EEPROM. خصوصيات ديگر

- یک تایمر- کانتر(TIMER/COUNTER) 9 بیتی بـا PRESCALER بجزا.

- يك تايمر- كانتر(TIMER/COUNTER) ابيتى بـا PRESCALER بجــــزا و داراي مــــــدهاي 9,8,PWM, CAPTURE, COMPARE یا 10 بیتی . -يک مقايسه کننده آنالوگ داخلی. -WATCHDOG قابل برنامـه ریـزی بـا اسـیلاتور داخلی .

-UART دو طرفه (FULL DUPLEX

– 6 كانال مبدل آنالوگ بــه ديجيتـال 10 بيتــی  $ADC$ 

- ارتباط سریال SPI برای برنامـه ریـزی داخـل

مدار (IN-SYSTEM PROGRAMMING)

خصوصيات ويژه ميكروكنترلر

- د ارای مدار BROWN-OUT RESET

- مىدار POWER- ON RESET CIRCUIT

- تغذیله کم در مدهای IDLE و POWERDOWN

- منابع وقفه (INTERUPT) داخلی و خارجی .

- عملكرد كاملاً ثابت .

– تـوان مصرفـی پـایـین وسرعت بـالا تـوسط تـکنولــوژی **CMOS** 

 $25^0C, 3V, 4MHZ$  توان مصرفی در

 $\Delta$ CTIVE ) 3.4m $\Delta$  خالت فعال -

- در حالت بی کاری IDLE) 1.4mA)

- درحالت POWER-DOWN: درحالت

ولتاژ های عملیاتی (کاری )

- 2.7v تــا 6v بـراي (AT90LS2323/AT90LS4433)

-4v تا 6v برای (AT90S2333/AT90S4433)

فرکانسهای کاری

- OMHZ تــا 4MHZ بـراى (AT90LS2333/AT90LS4433

- OMHZ تــا 8MHZ بـراى (AT90S2333/AT90S4433-4

خطوط I/O و انواع بسته بندي

– 20 خط ورودی / خروجی (I/O) قابل برنامه ریزی -28 يايــه (PIN) در انــواعPDIP و 32 يايــه نــوع .TQFP

ترکیب پایه ها

4-2 خصوصيات AT90S8515

از معماری VAR RISC استفاده می کند.

- کارایی بالا و توان مصرفی کم .

- دارای 118 دستورالعمل بــا کــارایـی بــالا کــه اکثراً تنها در یک کلاک سیکل اجرا مــی شـونـد. -32\*8 رجيستر كاربردي. حافظه , برنامه و داده غیر فرار

- 8K سابت حمافظه FLASH قابلل برنامــه ربــزي د اخلي

يايداري حافظه FLASH: قابليت 1000 بار نوشتن و یاک کردن (WRITE/ERASE)

–512 بايت حمافظهSRAM.

–512 بايت حافظه $\rm{EEPROM}$ : داخلی قابــل برنامــه ريزي.

يايــداري حافظـه EEPROM: قابليـت 100.000 بــار نوشتن ویاک کردن (WRITE/ERASE)

- قفل برنامه FLASH و حفاظت داده EEPROM. خصوصيات ديگر

- یک تایمر- کانتر(TIMER/COUNTER) 8 بیتی بـا PRESCALER مجذا.

- یک تایمر- کانتر(TIMER/COUNTER) 16 بیتی بـا PRESCALER بجـــزا و داراي مــــدهاي CAPTURE, COMPARE و دو خروجي 9,8,PWM بيتي . -يك مقايسه كننده آنالوگ داخلي. -UART دو طرفه (FULL DUPLEX

-WATCHDOG قابل برنامـه ریـزی بـا اسـیلاتور داخلی .

- ارتباط سریال SPI برای برنامـه ریـزی داخـل

مدار (IN-SYSTEM PROGRAMMING)

- قابليــت ارتبــاط ســريال SPI بــه صــورت . MASTER/SLAVE

خصوصيات ويژه ميكروكنتزلر

-دارای مدار POWERDPWM.ODLE

- منابع وقفه (INTERUPT) داخلي و خارجي .

- عملكرد كاملأ ثابت .

- توان مصرفی پایین وسرعت بالا توسط تکنولـوژی

**CMOS** 

توان مصرفی در 25°C, 3V,4MHZ

 $(ACTIVE MODE ) 3.0mA$  حالت فعال  $-$ 

(IDLE MODE) 1mA در حالت بی کاری  $\mathsf{1}$ 

- درحالت POWER-DOWN: درحالت

ولتاژ ھای عملیاتی (کاری )

 $(AT90S8515-4)$  (AT $90S8515-4$ ) برای (

 $(AT90S8515-8)$  تــا 6v بـر ای  $4v-$ 

فرکانسهای کاری

- OMHZ تــا 4MHZ بـراي (AT90S8515-4) - OMHZ تــا 8MHZ بـراى (AT90S8515-4) خطوط I/O و انواع بسته بندی – 32 خــط ورودی / خروجــی (I/O) قـابــل بـرنـامــه ريـزى .

TQFP پایه (PIN) در انواعPDIP و 44 پایه نوع TQFP  $\cdot$ , PLCC

ترکیب یایه ها

#### 6-2 خصوصنات AT90S8535/LS8535

از معماری VAR RISC استفاده می کند.

- کارایی بالا و توان مصرفی کم .

- دارای 118 دستورالعمل بـا کـارایی بـالا کـه اکثراً تنها در یک کلاک سیکل اجرا مــی شـونـد. -8\*32 رجيستر كاربردى.

حافظه , برنامه و داده غیر فرار

- 8K بايت حمافظه FLASH قابـل برنامــه ريــزى د اخلی يانىدارى جافظە FLASH: قانلىت 1000 نار نوشتن و یاک کردن (WRITE/ERASE)

-512 بايت حمافظه SRAM.

-512 بايت حافظهEEPROM: داخلي قابــل برنامــه ريزى.

پایــداری حافظـه EEPROM: قابلیــت 100.000 بــار نوشتن و پاک کردن (WRITE/ERASE)

- قفل برنامه FLASH و حفاظت داده EEPROM. خصوصيات جانبي

- دو تايمر- کانتر(TIMER/COUNTER) 8 بيتى بـا PRESCALER جزا و دارای مد COMPARE. - يك تايمر- كانتر(TIMER/COUNTER) 16- بيتى بـا PRESCALER بجـــزا و دارای مــــدهای CAPTURE, COMPARE و دو خروجی 9,8,PWM یا 10 بینی . - 8 كانال مبدل آنالوگ به دیجیتال 10 بیتی -يک مقايسه کننده آنالوگ داخلي.

–UART سریال قابل برنامه ریزی

-WATCHDOG قابل برنامـه ریـزی بـا اسـیلاتور داخلی .

- ارتباط سریال SPI برای برنامـه ریـزی داخـل

ملک از (IN-SYSTEM PROGRAMMING)

- قابليــت ارتبــاط ســريال SPI بــه صــورت . MASTER/SLAVE

خصوصيات ويژه ميكروكنترلر

- د ار ای مدار POWE -ON RESET CIRCUIT

 $\mu$ - د ار ای REAL -TIME CLOCK) RTC د ار ای REAL -TIME جزا.

- تغذیه کم در مدهای POWERDOWN, IDLE.

- دارای سه مد POWER-SAVE, POWER-DOWN, IDLE :SLEEP

- عملكرد كاملاً ثابت.

– توان مصرفی پایین وسرعت بالا توسط تکنولـوژی **CMOS** 

 $25^0C$ , 3V,4MHZ در  $25^0C$ , 3V,4MHZ

 $(ACTIVE MODE) 6.4mA$  حالت فعال  $-$ 

- در حالت بی کاری IDLE MODE) 1.9mA)

 $1\mu$ A>:POWER-DOWN - درحالت ولتاژ های عملیاتی (کاری ) - 2.7v تا 6v برای (AT90LS8535  $(AT90S8535)$  تــا 6v سراى ( $4v-$ فرکانسهای کاری

- OMHZ تــا 4MHZ بـراى (AT90LS8535

- OMHZ تــا 8MHZ بـراي (AT90S8535

## خطوط I/O و انواع بسته بندی

- 32 خــط ورودی / خروجــی (I/O) قـابــل بـرنـامــه ريـزى .

−40 يايه (PIN) در انواعPDIP و 44 يايه نــوع ,44 PLCC پایه نوع MLF و 44 پایه نوع TQFP مىكروكنتزلرماي MEGAAVR

در ایــن فــصل بــه معرفــی میکروکنترلـرهـای نــوع MEGAAVR از ســری میکروکنترلـرهــای AVR شــرکت ATMEL مے پردازیم . میکروهای MEGA نسبت بـه نــوع قـبلــی (AT90S,TINY) دارای قابلیــت بیــشتری هـستند . خـصوصيات و قـابـليــت هـاي هــر يــک از

میکروهـای نــوع MEGAAVR تــشریح و در ادامــه فیوز بیت مای مر یک به طور کامــل بررســی شــده است . فيوز بيـت هـا قــسمتى از حافظـه FALSH هستند که امکاناتی را در اختیار کـاربر قـرار می دهند. فیوز بیت ها با ERASE میکرو از بین نمی روند و مے توانند توسط بیت های قفل مربوطه , قفل می شوند. کلاک سیستم مر یــک از میکرومـا در صورت نیاز به توضیح بیشتر بلافاصـله بعـد از فـيوز بـيت ما گفـته شده است . دو بخش کـلاک سيستم (1) و (2) به معرفی انواع کلاک سیستم میکروهای ارجاع شده به این دو بخش پرداخته است .

#### 1-3 خصوصيات ATmega323, ATmega323L

از معماری VAR RISC استفاده می کند.

- کارایی بالا و توان مصرفی کم .

- دارای 130 دستورالعمل بــا کــارایے بــالا کــه اکثراً تنها در یک کلاک سیکل اجرا مــی شـونـد. -8\*32 رجيستر كاربردي.

- سرعتی تا 8MIPS در فرکانس 8MHZ.

حافظه , برنامه و داده غیر فرار

- 32K بايت حمافظه FLASH قابـل برنامـه ريـزى د اخلي

يايـداري حافـظه FLASH: قـابـليت 1000 بـار نـوشتن و یاک کردن (WRITE/ERASE)

. SRAM بايت حمافظه SRAM.

-1K بايت حافظـهEEPROM داخلـی قابــل برنامــه ريـزى .

پایــداری حافظـه EEPROM: قابلیـت 100.000 بــار نوشتن ویاک کردن (WRITE/ERASE)

- قفل برنامه FLASH و حفاظت داده EEPROM.

قابلىت ارتىاط JTAG) قابلىت

- برنامـــه ریـــزی برنامـــه LOCK BITS,FUSE

BITS,EEPROM از طریق ارتباط JTAG.

## خصوصيات جانبي

- دو تايمر- كانتر(TIMER/COUNTER) 9 بيتى بـا PRESCALER جزا و دارای مد COMPARE. - ىك تايمر- كانتر (TIMER/COUNTER) يىتى يا PRESCALER بجـــزا و داراى مــــدهاى ,CAPTURE **COMPARE** 

 $PWM$  كانال  $4 -$ 

- 8 كانال مبدل آنالوگ به دیجیتال 10 بیتی -يك مقايسه كننده آنالوگ داخلي.

–WATCHDOG قابل برنامـه ریــزی بــا اســیلاتـور داخلی .

– ارتباط سریال SPI برای برنامـه ریــزی داخـل ملدا ( IN-SYSTEM PROGRAMMING)

- قابليت ارتباط سربال SPI (SERIAL PERIPHERAL ENTERFACE) بـه صورت MASTER يـا SLAVE.

– قـابـليت ارتـبـاط بــا يـروتـكــل ســريـال دو ســيمه  $(TWO-WIRE)$ 

-USART سريال قابل برنامه ريزي.

خصوصيات ويژه ميكروكنټرلر

- د ار ای مدار POWE – ON RESET CIRCUIT.

- BROWN-OUT DETECTION قابل برنامه ريزى.

-دارای 6 حالست SLEEP است ADC NOISE REDUCION EXTENDED STANDBY, STANBY, POWER-SAVE, IDLE, (POWER-DOWN

- منابع وقفه(INTERRUPT) داخلی و خارجی
	- تغذیه کم در مدهای POWERDOWN, IDLE.
		- دارای اسیلاتور RC داخلی کالیبره شده
			- عملكرد كاملاً ثابت.
- تـوان مصرفـی پـایـین وسرعت بـالا تـوسط تـکنولــوژی **CMOS** 
	- ولتاژ های عملیاتی (کاری )
	- 2.7v تا 5.5v برای (ATmega323L)
		- -4v تا 5.5v برای (ATmega323)
			- فرکانسهای کاری
	- OMHZ تــا 4MHZ بـراى (ATmega323L)
		- OMHZ تــا 8MHZ بـراى (ATmega323)
			- خطوط I/O و انواع بسته بندی

- 32 خــط ورودی / خروجــی (I/O) قـابــل بـرنـامــه ريزي.

-40 يايه (PIN) در انواعPDIP و 44 يايه TQFP.

ترکیب یایه ها

#### ATmega32L, ATmega32 خصوصىات 2-3

از معماری VAR RISC استفاده می کند.

– کارایی بالا و توان مصرفی کم .

- دارای 131 دستورالعمل بـا کـارایی بـالا کـه اکثراً تنها در یک کلاک سیکل اجرا مــی شـونـد. - $32*8$  (حيستر كا (بردى)

– سرعتی تا 16MIPS در فرکانس 16MHZ.

حافظه , برنامه و داده غیر فرار

– 32K بايت حمافظه FLASH قابل برنامه ريزي .

يايداري حافظه FLASH: قابليت 1000 بار نوشتن و

یاک کردن (WRITE/ERASE)

. SRAM بايت حمافظه SRAM.

-1024 بايت حمافظهEEPROM داخلـي قابــل برنامــه ريـزى .

پایــداری حافظـه EEPROM: قابلیــت 100.000 بــار نوشتن و پاک کردن (WRITE/ERASE)

- قفل برنامه FLASH و حفاظت داده EEPROM.

#### قابلىت ارتباط JTAG) (IEEE Std.)

- برنامـــه ریـــزی برنامـــه LOCK BITS,FUSE BITS,EEPROM,FLASH از طريق ارتباط JTAG. خصوصيات جانبي

- دو تايمر- كانتر(TIMER/COUNTER) 9 بيتى بـا PRESCALER بجزا و دارای مد COMPARE.

- يك تايمر- كانتر (TIMER/COUNTER) ابيتى بـا

PRESCALER بجـــزا و داراي مــــدهاي ,CAPTURE **COMPARE** 

 $PWM$   $J$ بانال  $4 -$ 

– 8 كانال مبدل آنالوگ بـه دیـجیتال 10 بیتی

دارای دو کانال تفاضلی با کنترل گین200x,10x,1x. -يک مقايسه کننده آنالوگ داخلي.

-دارای REAL-TIME CLOCK) RTC) بــا اســیلاتور جز ا .

−WATCHDOG قابل برنامـه ریــزی بــا اسـیلاتـور داخلی .

- ارتباط سریال SPI برای برنامه ریزی داخل

ملد المعلم (IN-SYSTEM PROGRAMMING)

- قابلىت ارتىياط سربال SPI (SERIAL PERIPHERAL ENTERFACE) به صورت MASTER یا SLAVE. - قابليت ارتباط بـا پروتكـل سـريال دو سـيمه (TWO-WIRE)

-USART سريال قابل برنامه ريزي.

خصوصيات ويژه ميكروكنترلر

. POWE -ON RESET CIRCUIT -

– BROWN –OUT DETECTION قابل برنامه ریزی.

EXTENDED STANDBY, STANBY, POWER-SAVE, IDLE, (POWER-DOWN

-دارای 6 حالست SLEEP است ADC NOISE REDUCION

- منابع وقفه (INTERRUPT) داخلی و خارجی

- تغذیه کم در مدهای POWERDOWN, IDLE.

– دارای اسیلاتور RC داخلی کالیبره شده

– عملكرد كاملأ ثابت.

– تـوان مصرفـی پـایـین وسرعت بـالا تـوسط تـکنولــوژی **CMOS** 

ولتاژ های عملیاتی (کاری )

 $(ATmega323L)$  (ATmega323L) نا 5.5v سرای

 $(ATmega32)$  (ATmega32) نرای  $4v-$ فرکانسهای کاری - OMHZ تــا 8MHZ بـراى (ATmega323L) (ATmega32) ( $\text{MHZ}$  -  $\text{DMHZ}$  -خطوط I/O و انواع بسته بندی - 32 خــط ورودی / خروجــی (I/O) قـابــل بـرنـامـــه ريـزى . −40 يايه AUF يابه TQFP و 44 يايه ALF .NLF ترکیب یایه ما 3-3 خصوصيات Amega128, Amega128L از معماری VAR RISC استفاده می کند. - کارایی بالا و توان مصرفی کم . - دارای 133 دستورالعمل بـا کـارایی بـالا کـه اکثراً تنها در یک کلاک سیکل اجرا مــی شـونـد. -8\*32 رجيستر كاربردي. - سرعتی تا 16MIPS در فرکانس 16MHZ. حافظه , برنامه و داده غیر فرار - 128K بايت حمافظه FLASH قابل برنامه ريزي . يانىدارى جافظە FLASH: قانلىت 1000 نار نوشتن و یاک کردن (WRITE/ERASE)

-4K بايت حافظه SRAM.

- قابليت آدرس دهي 64K بايت حمافظه خارجي. −4K بايت حافظـهÆEPROM داخلــی قابــل برنامــه ريـزى .

يايــداري حافظـه EEPROM: قابليـت 100.000 بــار نوشتن و پاک کردن (WRITE/ERASE)

- قفل برنامه FLASH و حفاظت داده EEPROM.

## قابلىت ارتىاط JTAG) قابلىت

- برنامـــه ریـــزی برنامـــه LOCK BITS,FUSE BITS,EEPROM,FLASH از طريق ارتباط JTAG.

## خصوصيات جانبي

- دو تايمر- کانتر(TIMER/COUNTER) 8 بيتي بـا PRESCALER بجزا و دارای مد COMPARE. - يك تايمر- كانتر(TIMER/COUNTER) 16- بيتى بـا PRESCALER بجـــزا و داراي مــــدهاي ,CAPTURE

#### **COMPARE**

 $2 -$  كانال PWM هشت بيتي

−6 كانال PWM با قابليت وضوح 2 تا 16 بيتى

– 8 كانال مبدل آنالوگ به دیجیتال 10 بیتی

8 كانال مبدل SINGLE-ENDED

7 كانال ADC تفاضلي

دارای دو کانال تفاضلی با کنترل گین200x,10x,1x. -ىك مقايسه كننده آنالوگ داخلى.

–WATCHDOG قابل برنامـه ریــزی بــا اسـیلاتور داخلی .

- ارتباط سریال SPI برای برنامـه ریـزی داخـل

ملدار (IN-SYSTEM PROGRAMMING)

- قابلىت ارتىياط سرىيال SPI (SERIAL PERIPHERAL

ENTERFACE) به صورت MASTER یا SLAVE.

– قابليت ارتباط بــا يروتكـل سـريال دو سـيمه  $(TWO-WIRE)$ 

-دو USART سربال قابل برنامه ربزی.

UNIVERSAL SYNCHRONOUS AND ASYNCHORONOUS ) (RECEIVER AND TRANSMITTER

# خصوصيات ويژه ميكروكنترلر

. POWE -ON RESET CIRCUIT -

- BROWN-OUT DETECTION قابل برنامه ريزي.

- انتخاب نرم افزاری فرکانس کلاک سیستم .

-دارای 6 مالست ADC NOISE REDUCION , ) SLEEP EXTENDED STANDBY, STANBY, POWER-SAVE, IDLE, (POWER-DOWN

- منابع وقفه (INTERRUPT) داخلی و خارجی

- تخذیله کم در مدهای POWERDOWN, IDLE.

- دارای اسیلاتور RC داخلی کالیبره شده

- عملكرد كاملاً ثابت.

- تـوان مصرفـى پـايـين وسرعت بـالا تـوسط تـكنولــوژى **CMOS** 

ولتاژ های عملیاتی (کاری )

- 2.7v تــا 5.5v بـراي (Atmega128L)

 $(Atmega128)$  (Atmega128) ( $5.5v$   $4v-$ 

فرکانسهای کاری

- OMHZ تــا 8MHZ بـراى (Atmega128L)

- OMHZ تــا 16MHZ[بـراى (Atmega128)

خطوط I/O و انواع بسته بندی – 53 خــط ورودی / خروجــی (I/O) قـابــل بـرنـامـــه ريـزى .

.64-pad MLF , 64-lead TQFP-

# Atmega163L, Atmega163 خصوصيات

از معماری VAR RISC استفاده می کند.

– کارایی بالا و توان مصرفی کم .

– دارای 130 دستورالعمل بــا کــارایـی بــالا کــه اکثراً تنها در یک کلاک سیکل اجرا مــی شـونـد. - $.63 + 32*8$  (حينستر كــا (بردى)

- سرعتی تا 8MIPS در فرکانس 8MHZ.

حافظه , برنامه و داده غیر فرار

- 16K بـايـت حمافـظـه FLASH قـابـل بـرنـامـه ريـزى .

پاییداری حافظه FLASH: قابلیت 1000 بار نوشتن و

یاک کردن (WRITE/ERASE)

-1024 بايت حافظه داخلي SRAM.

-512 بايت حافظهEEPROM داخلـي قابــل برنامــه ريـزى .

يانــداري حافظـه EEPROM: قانلنـت 100.000 نــار نوشتن ویاک کردن (WRITE/ERASE) - قفل برنامه FLASH و حفاظت داده EEPROM. خصوصيات جانبي - دو تايمر- كانتر(TIMER/COUNTER) 8 بيتى بـا PRESCALER بجزا و دارای مد COMPARE. - يك تايمر- كانتر (TIMER/COUNTER) ابيتى بـا PRESCALER بجـــزا و داراي مــــدهاي ,CAPTURE **COMPARE**  $PWM$   $J$   $\cup$   $\cup$  3 --دارای RTC) بسا اسـیلاتور (REAL -TIME CLOCK) RTC) جز ا .

–8 كانال مبدل آنالوگ بـه ديـجيتال 10 بيتي - يك مقايسه كننده آنالوگ داخلي. -يك مقايسه كننده آنالوگ داخلي.

–WATCHDOG قابل برنامـه ریـزی بـا اسـیلاتور داخلی .

– ارتباط سریال SPI برای برنامـه ریــزی داخـل

ملدار (IN-SYSTEM PROGRAMMING)

- قابلىت ارتىياط سربال SPI (SERIAL PERIPHERAL ENTERFACE) به صورت MASTER یا SLAVE. - قابليت ارتباط بـا پروتكـل سـريال دو سـيمه  $(TWO-WIRE)$ 

-دو USART سريال قابل برنامه ريزي.

خصوصيات ويژه ميكروكنترلر

-POWE-ON RESET, مدار

- مــدار BROWN -OUT DETECTION قابــل برنامــه ر بزی.

-دارای 4 حالست SLEEP است ADC NOISE REDUCION (POWER-SAVE, IDLE, POWER-DOWN

- منابع وقفه (INTERRUPT) داخلي و خارجي

- دارای اسیلاتور RC داخلی کالیبره شده

- عملكرد كاملاً ثابت.

- توان مصرفی پایین وسرعت بالا توسط تکنولـوژی **CMOS** 

# توان مصرفی در 25°C, 3V,4MHZ

- حالت فعال 5.0mA (ACTIVE MODE)

(IDLE MODE) 1.9mA در حالت بے کاری (IDLE MODE
$1\mu$ A>:POWER-DOWN - درحالت ولتاژ مای عملیاتی (کاری ) - 2.7v تا 5.5v برای (Atmega163L) (Atmega163)  $-15.5v$   $-15.5v$   $-4v$ فرکانسهای کاری - OMHZ تــا 4MHZ بـراى (Atmega163L)  $(Atmega163)$   $\rightarrow$   $8MHz$   $\rightarrow$   $0MHz$   $\rightarrow$ خطوط I/O و انواع بسته بندی - 32 خــط ورودى / خروجــي (I/O) قـابـــل بـرنـامـــه ريـزى. -40 پای PDIP و 44 پایه TQFP. ترکیب پایه ها 5-3 خصوصيات Atmega8L, Atmega8 از معماری VAR RISC استفاده می کند. - کارایی بالا و توان مصرفی کم . - دارای 130 دستورالعمل بـا کـارایی بـالا کـه اکـثراً تـنها در یـک کـلاک سیـکل اجرا مــی شــونـد. - $32*8$  (حيستر كا (بردى) - سرعتی تا 16MIPS در فرکانس 16MHZ.

حافظه , برنامه و داده غیر فرار

– 8K بايت حمافظه FLASH داخلی قابــل برنامــه ريزى .

پاییداری حافظه FLASH: قابلیت 1000 بار نوشتن و یاک کردن (WRITE/ERASE)

-1024 بايت حمافظه داخلي SRAM.

–512 بايت حافظه<code>EEPROM</code> داخلــي قابــل برنامــه ريزي.

يايــداري حافظـه EEPROM: قابليــت 100.000 بــار نوشتن و پاک کردن (WRITE/ERASE)

- قفل برنامه FLASH و حفاظت داده EEPROM.

# خصوصيات جانبي

- دو تايمر- كانتر(TIMER/COUNTER) 8 بيتى بـا PRESCALER بجزا و دارای مد COMPARE.

- يك تايمر- كانتر(TIMER/COUNTER) 16- بيتى بـا PRESCALER بجـــزا و داراي مــــدهاي ,CAPTURE **COMPARE** 

 $PWM$   $J\cup i \leq 3$  -

-8 كانال مىدل آنـالوگ ىـه دىجىتـال د<sub>(</sub> ىـسته . MLF,TQFP د ایـ

6 کانال با دقت 10 بیتی

2 کانال با دقت 8 بیتی

– 6 کانال مبدل آنالوگ بــه دیـجیتـال در بــسته بندی های PDIP.

4 كانال با دقت 10 بيتى

2 کانال با دقت 8 بیتی

-دارای REAL -TIME CLOCK) RTC) بــا اسـيلاتور جزا .

- يك مقايسه كننده آنالوگ داخلي.

-USART سريال قابل برنامه ريزى .

-WATCHDOG قابل برنامـه ریـزی بـا اسـیلاتور داخلی .

– ارتباط سریال SPI برای برنامـه ریــزی داخـل ملدا ( IN-SYSTEM PROGRAMMING)

- قابليت ارتباط سريال SPI (SERIAL PERIPHERAL ENTERFACE) بـه صورت MASTER يـا SLAVE.

- قابليت ارتباط بــا يروتكـل سـريال دو سـيمه  $(TWO-WIRE)$ 

خصوصيات ويژه ميكروكنترلر

. POWE -ON RESET CIRCUIT -

-دارای 5 مالست ADC NOISE REDUCION , ) SLEEP (POWER-SAVE STANDBY, IDLE, POWER - DOWN

- منابع وقفه (INTERRUPT) داخلی و خارجی

– دارای اسیلاتـور RC داخلی کـالـیبره شده

- عملكرد كاملاً ثابت.

- توان مصرفی پایین وسرعت بالا توسط تکنولـوژی **CMOS** 

 $25^0C$ , 3V,4MHZ توان مصرفی در

 $(ACTIVE MODE ) 3.6mA$  حالت فعال  $-$ 

(IDLE MODE) 1.0mA در حالت بی کاری  $-$ 

- درحالت POWER-DOWN: درحالت

ولتاژ های عملیاتی (کاری )

- 2.7v تــا 5.5v بـراي (Atmega8L)

 $(Atmega8)$  تــا 5.5v بـراي (Atmega8

فرکانسهای کاری

- OMHZ تــا 8MHZ دراي (Atmega8L) - OMHZ تــا 168MHZ[بـراى (Atmega8) خطوط I/O و انواع بسته بندی - 23 خــط ورودى / خروجــي (I/O) قابــل برنامــه ريـزى . -28 پای PDIP و 32 پایه MLF,TQFP. ترکیب پایه ها فيوز بيت ماى ATMEGA8 ATMEGA8 دارای دو بایت فیوز بیت اسـت کــه در جدول زیر نشان داده شده اند. منطق 0 به معنای برنامه ریزی شدن و 1 به معنـای برنامـه ریـزی نشدن بيت است .

**FUSE HIGT BYTE** 

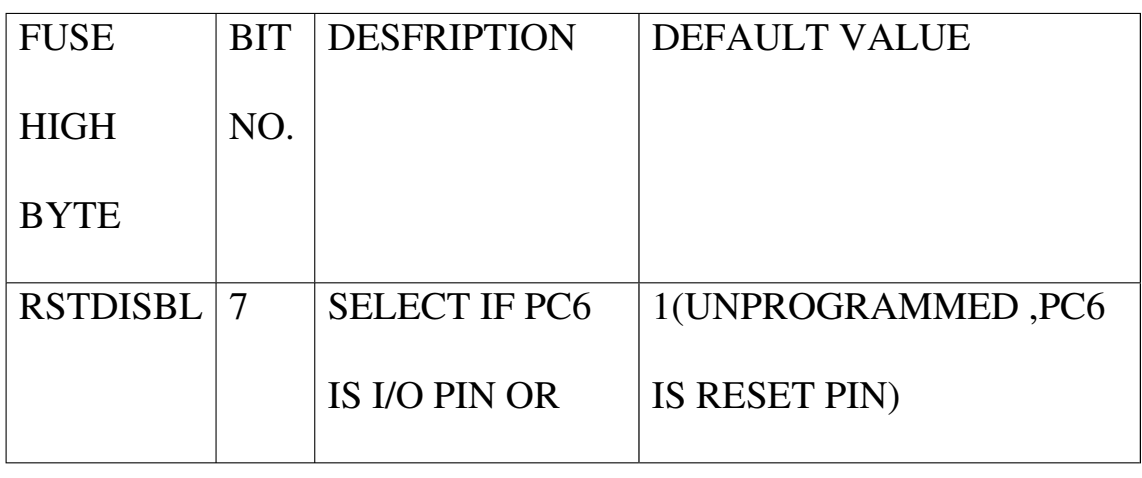

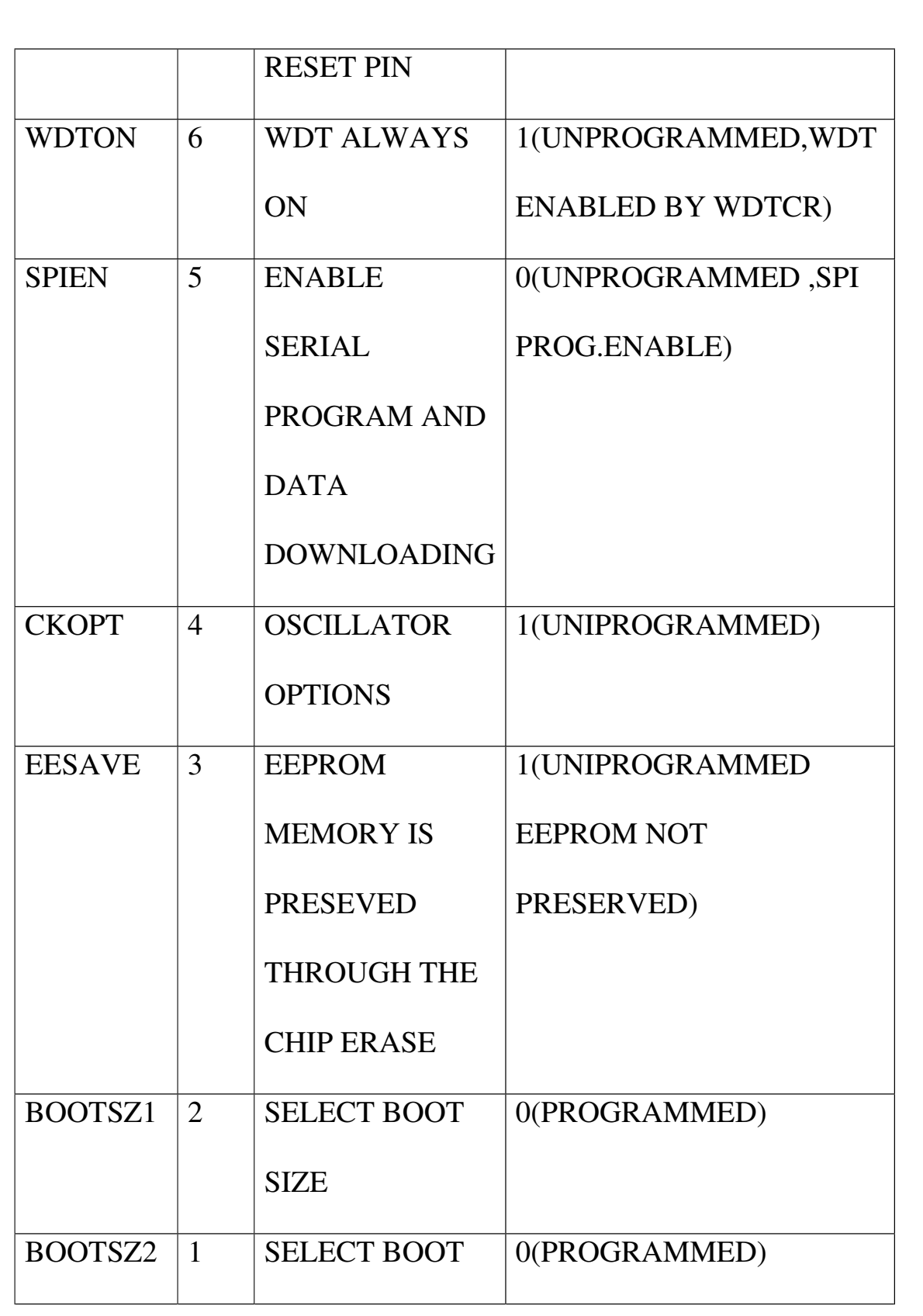

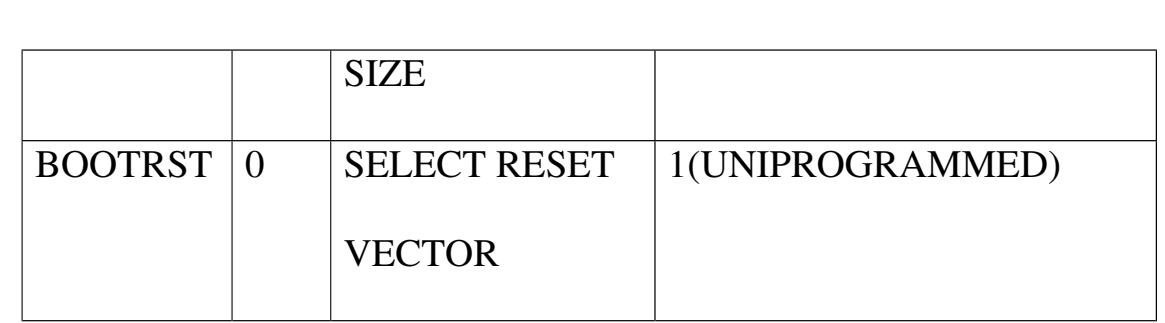

# FUSE LOW BYTE

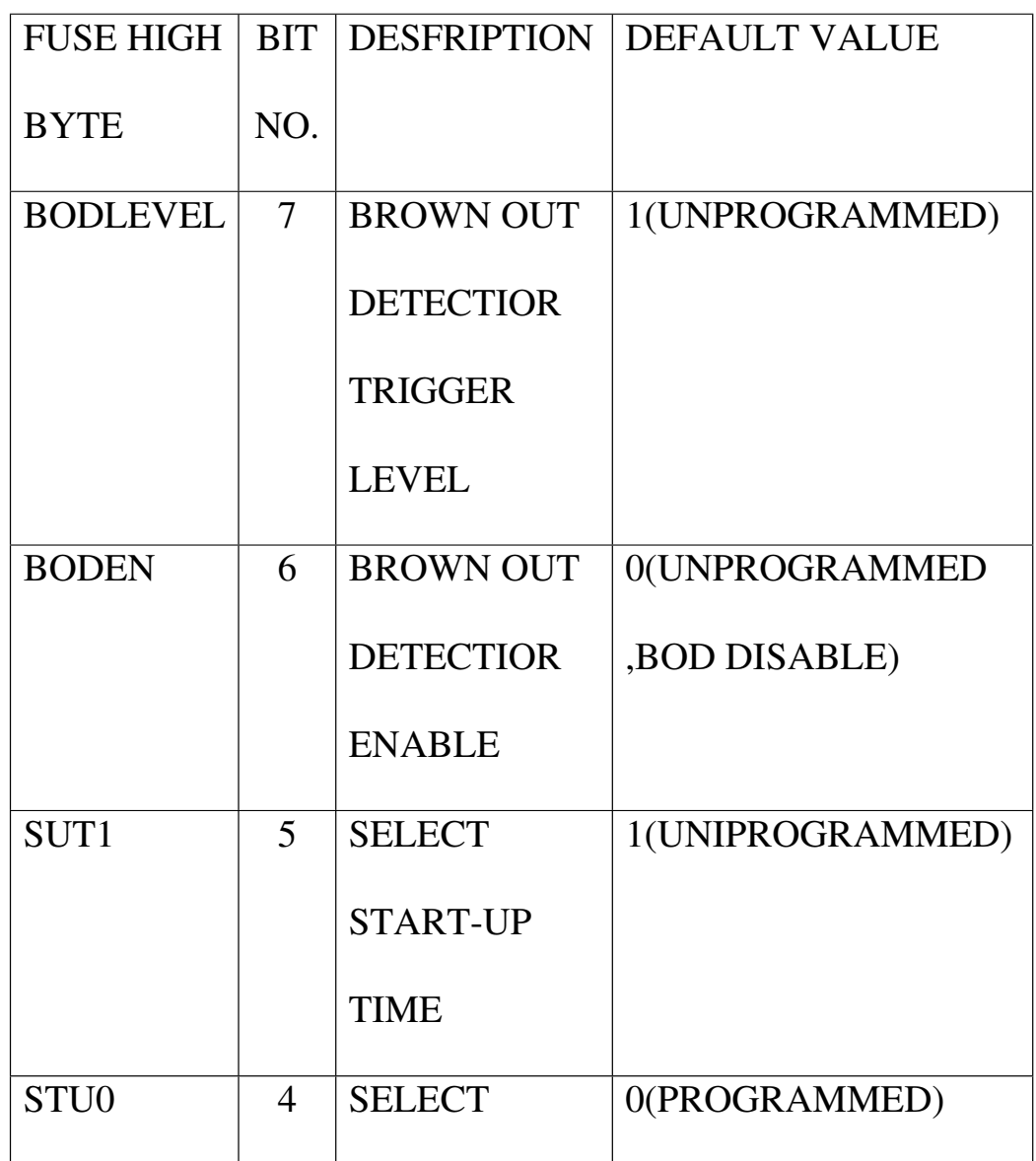

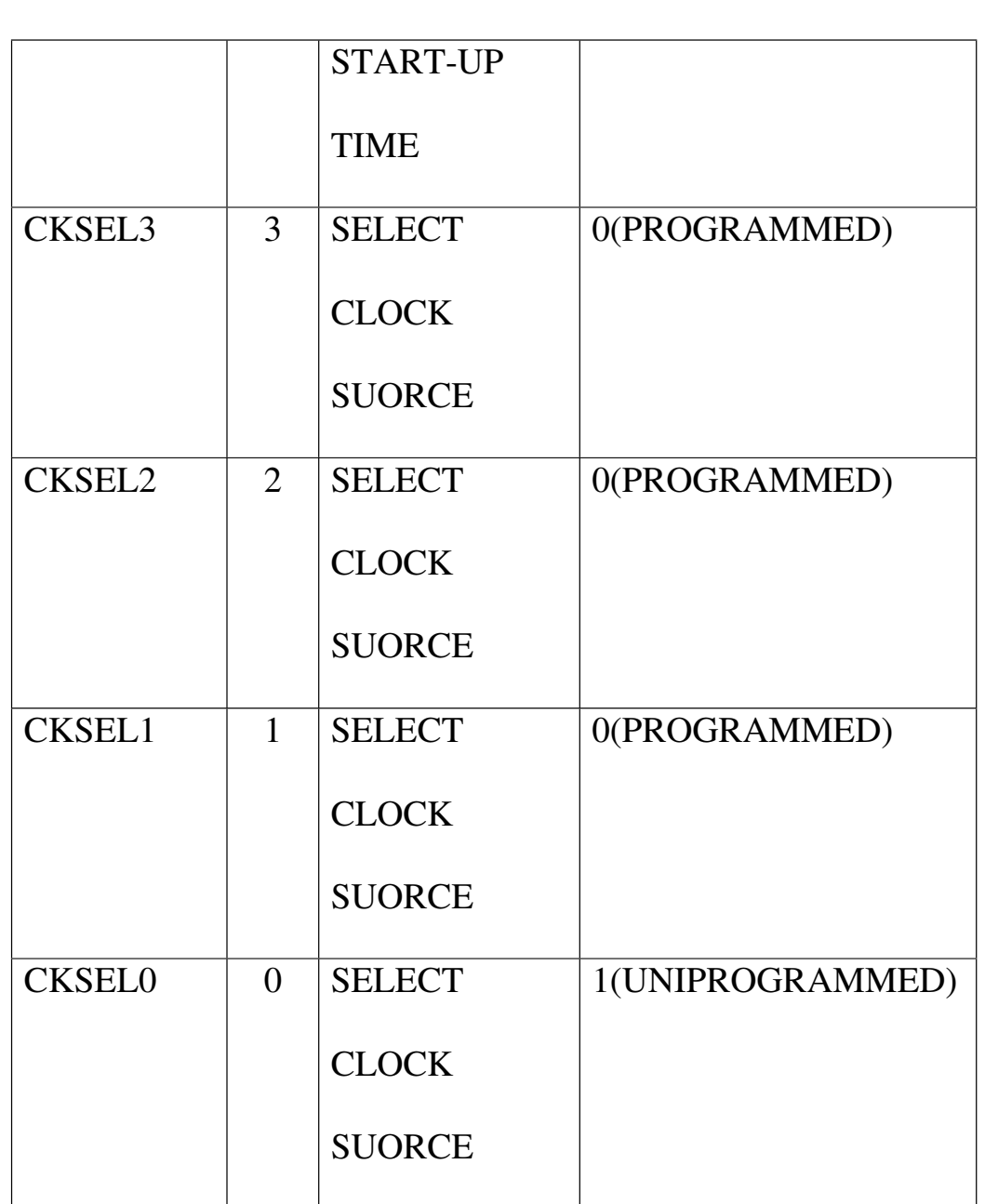

RSTDISBLE: در حالت پیش فرض PC6 پایــه ری ســت است . با برنامه این بیت, پایه PC6 به عنـوان پایه I/O استفاده می شود.

WDTON: در حالت یعش فرض WATCHDOG غیر فعال و کاربر بایستی نرم افزاری WATCHDOG را راه اندازی کند ولی زمانی که این بیت برنامه ریزی شود WATCHDOG همیشه روشن است.

SPIEN: درحالــت یــیش فــرض بـرنـامــه ریــزی شــده ومیکرو از طریق سریال SPL برنامه ریزی می شود .این بیت در مد برنامه ریزی سریال قابل دسـترس نمـی بـاشد .

CKOPT: بیت انتخـاب کـلاک کـه بــه صـورت یــیش برنامه ریزی نشده است . عملکرد این بیت بستگی ىــە ىىنىت ھـاي CKSEL دارد كــە در بخـش 3−14 در انتهای همین فصل آمده است .

EESAVE: د رحالت پیش فـرض بـرنـامـه ریــزی نــشده ودر زمــان يــاك شــدن (ERASE) ميكــرو حافظــه EEPROM پاک می شود ولی در صورتی کــه برنامــه ريـزي شود محتويــات EEPROM د رزمــان يــاك شــدن مبکرو , محفوظ مے مانـد .

BOOTSZO,BOOTSZI : براى انتخاب مقــدار حافظـه BOOT طبق جدول زیـر بـرنـامـه ریـزی مـی شونـد ودر زمان برنامـه ربــزی شــدن فـدـوز بـدـت BOOTRST اجرای برنامه از آدرس BOOT آغاز خواهد شد .

 $BOOTSZ1$  BOOTSZ0 **PAGES APPLICTATION BOOT BOOT BOOT FALSH FLASH RESET SIZE ADDRESS ADDRESS ADDRESS**  $\mathbf{1}$  $\overline{1}$ 128  $\overline{4}$  $0x000-0xF7F$ 0xF80-0xF80 0xFFF words  $\overline{0}$  $0x000-0xE7E$  $0xF00 0xF00$  $\mathbf{1}$ 256 8  $0x$ FFF words  $0x000-0x$ DFF  $\boldsymbol{0}$  $\mathbf{1}$ 512 16  $0xE00 0xE00$ 0xFFF words  $\boldsymbol{0}$ 32  $0x000-0xBFF$  $0xC00 \boldsymbol{0}$ 1024  $0xC00$ 0xFFF words

جدول انتخاب مقدار حافظه BOOT توسط فيوز بيت

 $BOOTSZ0.1$  ها ي

BOOTRST: بیتی انتخاب بردار ری سـت BOOT کـه درحالت يــيش فــرض بـرنـامــه ريــزى نــشده و آدرس بردار ری ست \$0000 است و در صورت برنامه ریــزی آدرس بردار ری ست به آدرسی که فیوز بیـت هـای BOOTSZ1,BOOTSZ0 مـشخص كـرده انــد تغييــر مــي يابد.

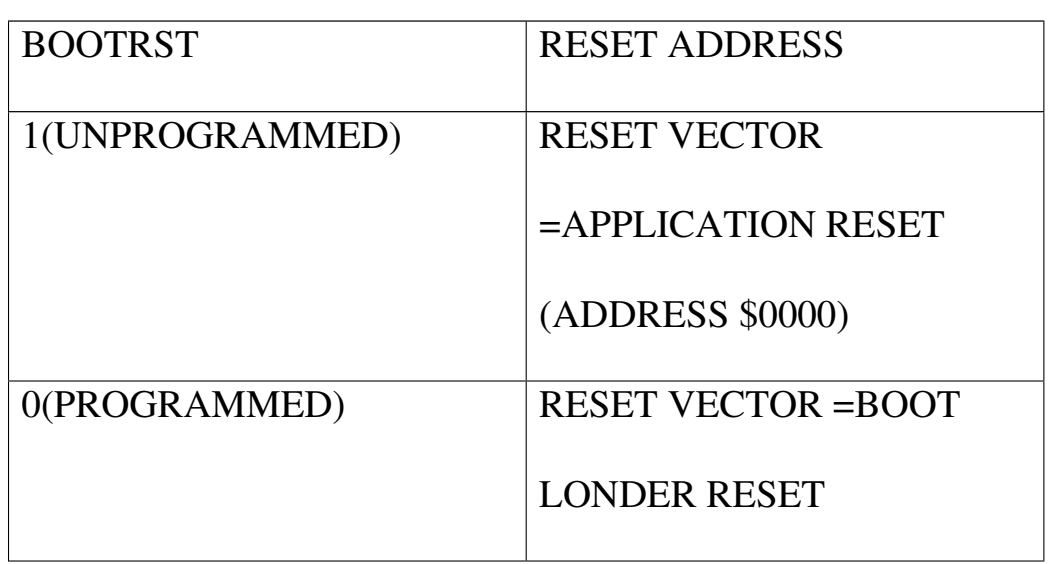

جدول انتخاب آدرس بردار ری ست توسط فیوز

**BOOTRST** 

BODLEVEL: زمانی این بیت برنامه ریزی نــشده( ييش فرض) باشد اگـر ولتـاژ پايـه VCC از 2.7V یایین تر شوود ری ست داخلی میکرو فعال شـده و سیستم را ری ست می کند . زمانی کـه ایـن بیـت برنامه ریزی شده باشد اگر ولتاژ یایه VCC از 4V پایین تر شود ری ست داخلی میکرو فعال شـده

و میکرو را طبق شکل 3-1 ری ست می کند .

BODEN: برای فعـال کـردن عملکـرد BROWN-OUT این بیت بایستی برنامه ریزی شده باشد این بیت بـه صورت پـیش فـرض بـرنـامـه ریـزی نـشده است .

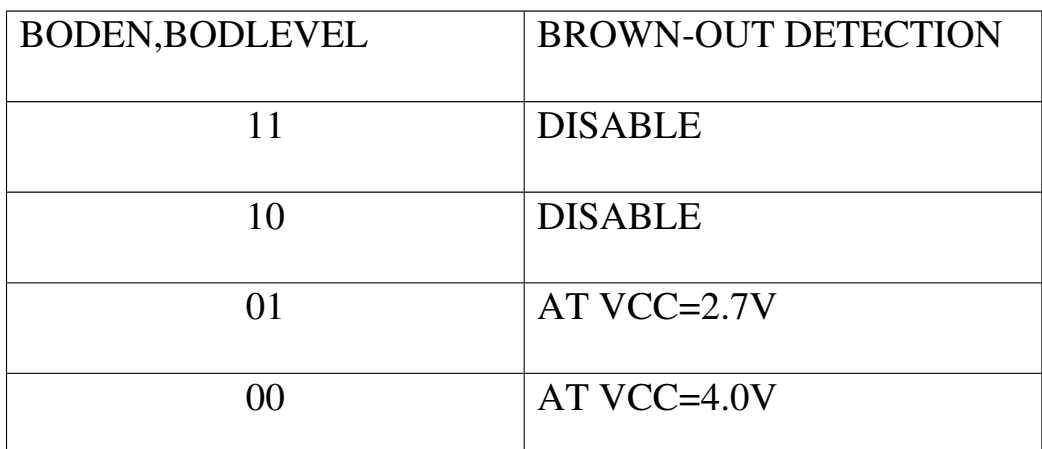

جدول سطوح مختلف ولتاژ برای مدار BROWN-OUT SUT1,SUT0 : براى انتخاب زمان START-UP بكـار برده می شونـد. عملکرد ایـن دو بـیت در بخــش 3-14 در انتهای همین فصل کاملاً توضیح شده است . CKSEL3...CKSEL0 : عملكرد اين بيت ها در بخش 3-14 درانتهای  $\epsilon$ مین فصل کــاملاً تـوضــیح داده شــده است.

# خصوصيات جانبى

- دو تایمر- کانتر(TIMER/COUNTER) 3 بیتی با PRESCALER بحزا و دارای مد COMPARE.

- يك تايمر- كانتر (TIMER/COUNTER) ابيتى بـا PRESCALER بجـــزا و دارای مــــدهای CAPTURE, **COMPARE** 

- 4 كانال خروجى PWM

-8 كانال مبدل آنالوگ به دیجیتال 10 بیتی. 8 كانال SINGLE-ENDED دارای 7 کانال تفاضلی در بسته بندی TQFP دارای دو کانال تفاضلی با کنترل گین 200x,10x,1x در بسته بندی TQFP - يك مقايسه كننده آنالوگ داخلی. -USART سریال قابل برنامه ریزی . –WATCHDOG قابل برنامـه ریــزی بــا اسـیلاتور داخلی . - قابليت ارتباط بـا پروتكـل سـريال دو سـيمه (TWO-WIRE) - قابليـــت ارتبـــاط ســـريال SPI بـــه صـــورت **MASTER/SLAVE** خصوصيات ويژه ميكروكنتزلر - POWE -ON RESET CIRCUIT و مسدار BROWN-OUT قابل برنامه ريزي. – دارای اسیلاتور RC داخلی کالیبره شده - منابع وقفه (INTERRUPT) داخلی و خارجی

 $51.1$   $6.61.11$   $1.11$ **ADC NOISE** REDUCION, EXTENDED STANBY, STANDBY, POWER-(SAVE.IDLE.POWER -DOWN - عملكرد كاملاً ثابت. - توان مصرفی پایین وسرعت بالا توسط تکنولـوژی **CMOS** ولتاژ های عملیاتی (کاری ) - 2.7v تا 5.5v برای (ATMEGA8535L) -4.5v تا 5.5v برای (ATMEGA8535) فرکانسهای کاری - OMHZ تــا 8MHZ بـراي (ATMEGA8535L) - OMHZ تــا 16MHZ الــراي (ATMEGA8535 خطوط I/O و انواع بسته بندی - 32 خــط ورودى / خروجــي (I/O) قابــل برنامــه ريزى. -40 پایه (PIN) نوع 44 , PDIP پایه نصوع PLCC ,

44 پايه نوع MLF و 44 پايه نوع TQFP.

حميط برنامه نويسى

### **BASCOMAVR**

انواع متنوعی از کامیایلرهای AVR عرضـه شــده اند که در ایـن میـان کامیایلرهـای BASCOM , CODEVISION و FASTAVR از اهمیسست و اعتبسسار بیشتری برخوردار هستند . در این فصل قصد داریم به معرفی یکی از قویترین آنها به نـام BASCOM AVR ويرايش 1.11.7.4 بيـردازيم . BASCOM تمـام میکروهای AVR را حمایت کرده و از زبــان BASIC برای برنامه نویسی AVR ها استفاده مے نماید . در این فصل منوهای BASCOM به طور کامل تشریح شده اند . از قابلیت های بـسیار ارزنــده محـیط BASCOM داشــتن تحلیـــل گــر یـــا بــه عبــارتـی SIMULATOR داخلی است که برای یادگیری برنامه نوبسے AVR بسیار کارآمد است .

ورودي ســيگنال آنــالـوگ ADC و مقايــسه كـننــده آنالوگ , ایجاد یالس بــر روی یایــه ای خـاص , صفـحه كـلـبـد LCD,4x4 , ايـجاد تمـام وقـفـــه هــا بـــه

صورت اختیاری , نوشتن و خواندن حافظـه EEPROM و SRAM و رویت تمام رجیسترها و متغیر های محلــی و سراسری برنامه , اجرای برنامه به صـورت *خـ*ط بـه خط , رويـت صفـر يـا يـک بـودن تمـام پـايــه تـوسـط LED , تغییــر منطــق یـایــه دخــواه وبــسیاری از امكانات ديگر توسط محيط تحليل گـر (SIMULATOR) و از همه مهمتر برنامه نویسی ساده باعث شده است که این کامپایلر در کنار دیگـر کامپایلرهـای معروف مورد تاييد و اســتفـاده بـرنـامــه نـويــسان قرار گیرد .

در انتهای این فصل نیز قـصد داریــم بــه سـاخت STK200/300 PROGRAMER بــه وسـيله يــک بــافر و ساخت نوع دیگررا که در عرض مدت بسیار کوتــامی قابل ساخت است بيردازنم .

# 1-4 معرفی منومای محبط BASCOM

پـس از اجـرای برنامـه BASCOM پنجـره متوسـط برنامه نویسی BASCOM ظامر خواهـد شـد . اگـر اولین راه اندازی شما باید ینجره خـالـی خواهـد

بود در غیر اینصورت آخرین فایلی که بـاز شـه، بود ظامر مے شود.

# منوی FILE

# ايجاد فايل جديد (FILE NEW)

با انتخاب این گزینه یک ینجـره جدیــد کــه شمـا قادر به نوشتن برنامه در آن هـستید ایـجـاد مــی شو د .

# باز کردن فایل (FILE OPEN)

با انتخاب این گزینه شما قـادر بــه فراخـوانی فایلی که در حافظه موجود است می باشید.

BASCOM فایلها را به صـورت اسـتانـدارد ASCII ذخیرہ مے کنــد. بـنــابـرایـن شمــا مــے تـوانـیــد از ویرایشگری مانند NOTEPAD برای نوشــتن برنامــه استفاده كنيب و سـيس آن را يـه محـيط انـتقــال د هند .

### بستن فابل (FILE CLOSE)

این گزینه پنجره برنامه فعال را می بندد. اگر در فایل تغییری ایجاد کرده ایــد ابتــدا بایــد قبل از بستن آن را ذخیره نمایید .

# ذخىرە فاىل (FILE SAVE)

با این گزینه شما قادر به ذخیره فایل به صـورت ASCII در حافظه كامييوتر خواهيد بود.

ذخيره كرده بعنوان (FILE PRINT PREVEIW)

اين گزينه نشان مي دهد كه فايــل متنــي موجــود برنامه در منگام پرینت به چه صورت خواهد بود.

# يرينت فايل (FILE PRINT)

با اين گزينه شما مي توانيد فايل برنامه موجود را پرينت نماييد .

# خروج از فايل (FILE EXIT)

با اين گزينه شما قـادر خواهيــد بــود از محـيط BASCOM خارج شوید ولــی در صـورتـی کــه شمـا در برنامه تان تغییـری داده ایــد و آن را ذخیــره نـکرده ایـد , پـیش از خروج هشدار مـیـدهد . منوی EDIT

# **EDIT UNDO**

با این گزینه شما می توانید دسـتکاری اخیرتــان در برنامه را از بین ببرید.

### **EDIT REDO**

با این گزینه شما می توانید دسـتکاری اخیرتــان را که از بین برده بودید دوباره برگردانید.

#### **EDIT CUT**

با این گزینه شما می توانید متن انتخاب شـده را بريد و به محل جديدي انتقال دهيد .

### **EDIT COPY**

با این گزینه شما می توانید متن انتخاب شــده را کپی کرده و به محل جدیدی انتقال دهید.

# **EDIT PAST**

با این گزینه شما می توانید متنے را کے قــبلاً یا CUT کــرده بـودیـــد در محـل مــورد نظــر بچسبانید.

### **EDIT FIND**

با این گزینه شما می توانید متنی را در برنامه تان جستجو كنيد.

### **EDIT FIND NEXT**

با اپن گزینه شما می توانید متن مورد جـستجو را دوباره جستجو نماييد.

### **EDIT REPLACE**

با اين گزينه شما مي توانيد متني را جايگزين متن موجود در برنامه نمایید. یعنی در قسمت TEXT TO FIND متن مورد جستجو که باید توسط مــتن دیـگــری جایگزین شود را تایپ کنید ودر قــسمت REPLACE WITH متنبی را کـه بایـه جـایـگزیـن شـود تـایــپ كنىد.

### **EDIT GOTO**

با اين گزينه شما مي توانيد مستقيماً و به سرعت به خط دلخواهی بروید.

# **EDIT TOGGLE BOOKMAR**

با این گزینه شما می توانید در جاهای خاصـی از برنامه که مورد نظر شماست نشانه گذاری کنیـد و رے آنھا تبوسط دستور EDIT GOTO BOOKMAR دسترستی يىدا كنىد.

### **EDIT GOTO BOOKMAR**

با این گزینه شما می توانید به نشانه مایی کـه قـبلاً گـذاشته ابـد يـرش نمايـبـد.

### **EDIT IDENT BLOCK**

با این گزینه شما میتوانید متن انتخـاب شـده را

به اندازه یک TAB به سمت راست منتقل کنید.

### **EDIT UNIDENT BLOCK**

با این گزینه شما می توانید متن انتخاب شـده را بـه انـدازه یـک TAB بـه سمت چپ مـنـتقـل کـنـیـد.

# منوی PROGRAM

### **PROGRAM COMPILE**

با اين گزينه(پا کليد F7) شما قـادر بــه تـرجمـه برنامه به زبان ماشین(COMPILE) خواهید بـود. برنامــه شمـا بــا انـتخــاب ايــن گـزيـنــه پــيش از COMPILE ذخیره خواهد شد و فایلـهای زیربــسته بِسِه انتخِباب شمِيا در OPTION COMPILER SETTING ايجاد خوامند شد.

XX.BIN فایــــل بـــایـنری کـــه میتوانیــــه در

مبكر وكنترلر PROGRAM شود.

XX.DBG که برای نرم افـزار شـبیه DEBUG که برای نرم ساز BASCOM مورد نیاز است.

XX.OBJ فایل OBJECT که برای نرم افـزار AVR STUDIO مورد نیاز است .

XX.RPT فایل گزارشی

XX.HEX فایل مگزدسیمال اینتل که بـرای بعـضی از انواع PROGRAMMER ها مورد نیاز است . XX.ERR فایل خطا که فقط در منگام بـروز خطـا ايجاد مے شود.

XX.EEP برنامه هایی که باید در EEPROM برنامه ریزی شوند در این فایل نگهداری می گردند. اگر خطایی در برنامه موجود باشد شما پیغام خطا را در یک کادر محاوره ای دریافت خواهید کــرد و COMPILE متوقف می شود بــا کلیــک بــه روی هــر کدام از آنها بـه خطی کـه خطا در آن رخ داده است یرش خواهید کرد و علامت در اول خط خطا قــرار مے گیرد.

### **PROGTAM SYNTAX CHECK**

بـوسیـلـه ایـن گـزیـنـه بـرنـامـه شما بـرای نـداشتن خطــای املایے چک مے شود . اگر خطایے وجود داشته باشد , هيچ فايلي ايجاد نخواهد شد .

### PROGRAM SHOW RESULT

از این گزینه برای دیــدن نـتیجـه COMPILE مــی تـوان استفـاده کـرد .

گزینه OPTION COMPILER OUTPUT را برای تعیـین اینکه کدام فایلها باید ایجاد شوند را ببینند فايلهايي كـه محتـواي آنهـا قابــل مــشاهده انــد REPORT,ERROR مے باشند .

### **PROGRAM SIMULATOR**

بـــا فـــشردن كـليـــه F2 بـــا ايـــن گـزيـنـــه از منوPROGRAM شبیه ساز داخلی فعال خواهد شـد . شما در برنامه با نوشتن کلمه کلیــدی SSIM\$ قــادر بـه شبيه سازی سريعتر برنامه مے باشيد. در صورت تمایل شما می توانید از شـبیه سـازی هـای دیـگـر مانند AVR STUDIO نیـز اسـتفاده کنیــد. بــرای شبیه سازی فایلهای OBJ,DBG بایــد ایجـاد شــده

باشند . فایل OBJ در برنامه شـبیه سـازی AVR STUDIO و فایل DBG برای شبیه ساز داخلی مورد استفاده قرار می گیرد.

### **SEND TO CHIP**

تـوسط اين گـزيـنـه يـا كـلـيـد F4 پـنـجره محـيط بـرنـامــه ریزی ظامر خوامد شد . شما می توانید توسط ایـن گزینه میکرو مورد نظر خود را PROGRAM نمایید. منوی TOOLS

#### **TEMINAL EMULATOR**

توسط ابن گزبنه بـا کلیـه های CTRL+T بـا بـالا آوردن TEMINAL EMULATOR مـــی تـوانـیـــد از ایـــن حمـیط بــرای نمـایش داده ارسـالـی و دریــافـتی در ارتباط سـريـال RS-232 بـين ميكـرو و كـامپيوتر استفاده نماييد.

### **LCD DESIGNER**

توسط این گزینه می توانیـد کاراکترهـای دلخـواه خود را طراحی نمایـد و بـر روی LCD نمایـش دهید . لينجره محيط LCD DESIGNER

ماتـریـس LCD دارای 7x5 پـیکسل مـی باشد کـه شما مـی توانید با کلیک چپ مـر کـدام از مربـع مـا را انتخاب و با كليك دوباره آن از حالـت انتخـال خارج كنيد.دكمه SET ALL همه نقاط را انتخـاب و CLEAR ALL همه را از همه انتخاب خارج می کنـد . پس از طراحی, کلیک  $\rm{OK}$  را کلیک کنید. با ایـن كار خط شامل تعدادى عدد ماننـدعبارت زيــر بــه بـرنـامـه شما اضافـه مـی گـردد .

### DEFLCDCHAR?, 14, 21, 21, 27, 27, 21, 21, 14

شما تـنها مـی تـوانـیـد هشت کـاراکتر جـدیـــد را بــرای LCD تعریف کنید یس بـه جـای علامـت سـوال مــی توانيد يک عدد بـين 0 تــا 7 جـايـگزين کـنيــد . کاراکتر طراحی شده را می توان توسط دستور LCD CHR(?) بعــد از دســتور CLS بــر روى LCD نمــايش د اد .

### **GRAPHIC CONVERTOR**

با كليك بر روى اين منو پنجـره محـيط GRAPHIC CONVERTOR نشان داده شده در صفحه بعـد بـراي

تبديل تصوير بــا يــسونـد BMP بــه تــصويري بــا پسوند PGF که قابل نمـایش بـر روی GRAPHIC LCD است ظامر مے شود .

فایل دلخواه خود را با پسوند BMP توسـط دکمـه LOAD وارد کرده و سپس با دکمه SAVE آن را در كنـار برنامـه خـود بـا پـسونـدBASCOM ) BGF GRAPHIC FILE) ذخیره کنید .فایل تبدیل شده بــه صورت سياه و سفـيد دوباره نمايـش داده مـي شــود و با کلیک بر روی دکمه OK می توان از محیط خارج شد.فایل ذخیره شــده بــا فـراخــوانـی در بـرنـامــه قابل نمایش بر روی LCD گرافیکی اسـت. انـتخـاب نوع LCD توسط قسمت LCD TYPE انجام مــی گیــرد . فونت نوشتاري نيـز ميتوانــد 8\*6 يــا8\*8 ييكـسل باشد.

يـنجره GRAPHIC CONVERTOR

OPTIONS منوی

### **OPTION COMPILER**

با اين منو شما مــي تـوانـيــد گـزيـنــه هـاي مختلــف كاميايلر را طبق زير اصلاح نماييد :

### **OPTION COMPILER CHIP**

انتخاب میکرو بــرای برنامــه ریــزی تـوسـط ایــن گزینه انجام می شود . در صـورتـی کــه از دســتور REGFILE\$ در برنامه استفاده کـرده ایــد دیـگـر نـىازى بـه انـتخاب مـىكرو تـوسط ابن گـزبـنه نـىست . **OPTION COMPILER PUTPUT** 

با اين گزينه ميتوان فايل هايي که مايـل بـه ايجاد آنها يــس از كاميايــل هـستيم را انـتخـاب کرد. با این گزینه SIZE WARNING زمانی که حجم CODE از مقدار حافظـه FLASHROOM تحـاوز كــرد كاميايلر توسط WARNING مى كند.

### **OPTION COMPILER COMMUNICATION**

نرخ انتقال (BAUDRATE) ارتبـاط سـريال تـوسـط این گزینه تعیین می شود که می تـوان یـک نــرخ جديد نيز تايپ كرد . گزينه FREQUENCY انتخاب فـركـانـس كـريـستـال استفـاده شده است كــه مـيـتوانــد فرکانس اختیاری نیـز باشـه . در صـورت پـیکـره بندی هر یک از امکانات فوق در برنامـه نیـازی بـه تـنظیم کردن آنها در این مـنونـیست .

### **OPTION COMPILER LCD**

گزینه OPTION COMPILER LCD نیز دارای قابلیت های زیر است:

در قسمت LCD TYPE نوع LCD را مشخص مــی کنــیم. گزینه BUS MODE مشخص می کند LCD بـه صـورت 8 بیتی یا 4 بیتی کار کند . توسط گزینـه DATA MODE تعیین می کنیم LCD بـه صـورت PIN کـار كند يا BUS و گزينه LCD ADDRESS مشخص كننـده . آدرس LCD در مد BUS است.

در صورت پیکره بندی هر یک از امکانات فـوق در برنامه نیازی به تنظیم کردن آنها در ایـن منـو نيست .

### **OPTIONS PROGTAMMER**

در اين منو شما ميتوانيــد PROGTAMMER مـورد نظر خود را انتخاب نمایید.

# 4-2 معرفى محيط شبيه سازى (SIMULATOR)

با اجرای محیط شبیه سازی پنجره زیر ظامر خوامد شد . نوار ابزار دکمه مایی است که با فشار مر کدام محیط خاصی انجام می شود که قـصد داریــم در زیر به معرفی مر یک بیردازیم.

ينجره محيط شبيه سازى

RUN: نام این کلید RUN می باشـد . بـا فـشار دادن این دکمه شبیه سازی آغاز مے شود. PAUSE: این دکمهPAUSE می باشد که باعث توقــف موقت شبیه سازی مے شود و با فشردن دکمـه RUN شبیه سازی ادامه پیدا می کند.

STOP: این باعث توقف کامل شبیه سـازی برنامــه جاری مے شود و به این معناست که شما مے توانید برنامه را خط بـه خط اجرا کـنـید ومـی تـوان هنگام فراخوانی توابع به داخـل آنهـا رفـتـه و مراحـل اجرای آنها را نیز بررسی کرد . این کار را بــا فشردن كليد F8 نيز ميتوانيد انجام دهيد . بعـد از هر بار اجرای این دستور شبیه سازی به حالت . مے رود PAUSE

STEP OVER: این دکمه شبیه دکمه قبلی اسـت بــا این تفاوت که در هنگـام فـراخــوانـی تـوابــع بــه

داخل SUB ROUTINE نخواهد رفت. این کـار را مــی توانيد با فشردن كليدSHIFT F8 نيز انجام دهيد . RUN TO: دکمــه RUN TO شــبـه سـازی را تــا خـط انتخاب شده انجام میدهد و سیس به حالـت PAUSE می رود (خط جاری باید شامل کدهای قابـل اجـرا باشد ) .

شعبيه سعازى سعفت افعزارى THE HARDWARE **SIMULATOR** 

با کلیک روی این گزینه نمایش داده می شود. ينجره محيط شبيه سازى سخت افزارى قسمت بالای یک LCD مجازی مــی باشـد کــه بــرای نـــــشان دادن داده هـــای فـرســــتـاده شــــده LCD استفاده مے شود. نـوار LED های قـرمـز رنـگ پـایـین خروجی پورتها رانشان می دهد . با کلیک روی هـر یک از LED های سبز رنــگ کــه بــه عنــوان ورودی هستند وضعیت آن معکوس می شود و روشن شـدن LED بـه مـنزلـه یـک کـردن پـایـه پـورت اســت . یــک صــفـحه كىلىد نىز تىمىيە شدە است كە يا دستور (GERKBD در برنامه قابــل خوانــدن مــی باشــد . در ضـمن

مقدار آنــالـوگ نـيــز هــم بــراي مقـايــسه كـننــده آنالوگ و هم براي كانال هاي مختلـف ADC قابـل اعمال است .

REGISTERS: این دکمه پنجـره رجیــسترها را بــا مقادیر فعلی نمایش مــی دهـد . مقــدارهای نــشان داده شده در این ینجره هگزا دسیمال مــی باشــد که بــرای تغییــر مــر کــدام از آنهـا روی خانــه مربوطــه کـلیــک کــرده و مقــدار جدیــد را وارد كنيد. (شكل زير)

ينجره نمايش رجيسترهاي RO-R31

لکه بــراي تمـايش رجيــستر (VO REGISTERS های I/O استفاده مــی شـود کــه مانـنــد R قـابــل مقدار دهی است .(شکل زیر)

ينجره نمايش رجسترهاي I/O

# **VARIABLES** گزىنە

شما قادر به انتخاب متغیر با دو بار کلیک کردن در ستون VARIABLES مے باشید بـا فــشار دکمـه ENTER در منگام اجرای برنامه قادر به مشامده مقدار جديد متغيـر در برنامـه خواميـد بـود .

همچنـين ميتوانيـد مقـدار مـر متغيـر را توسـط VALUE تغيير دهيد.

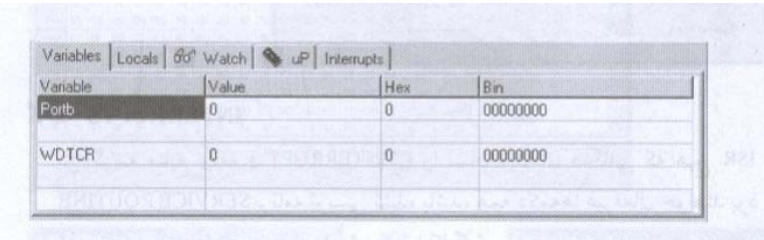

**LOCAL** گزينه

پنجره LOCAL متغیر های محلی موجود در CUB یـا FUNCTION را نشان می دهـد . شمـا نمــی توانیــد متغيرها را اضافه نماييد. پنجره نمايش متغيرهاى محلى

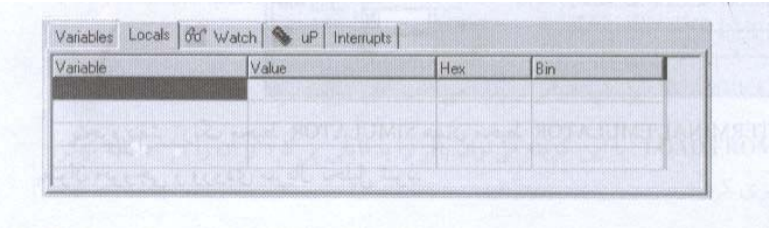

# **NATCH** گزىنه

گزینه WATCH می تواند برای وارد کردن وضعیتی که قـرار است در خلال شبیه سـازی ارزیــابـی شـود مورد استفاده قرار گیرد و هنگـامی کـه وضـعیت مورد نظر صحیح شد شبیه سـازی در حالـت PAUSE قرار خواهد رفت . حالت مورد نظر در مکـان مــتن تايپ نموده ودكمه ADD-BUTTON را فـشار دهيــد. هنگامی که دکمه MODIFY-BOTTON فشار داده شود وضعیت مورد نظر را مورد بازنگری قرار می دهـد و میتوان ارزش آن را تغییر داد. برای حفظ مـر وضعيت شمـا بـايــد آن را انـتخـاب كــرده و دكـمــه . افشار دهيد REMOVE

WATCH ينحره گزننه

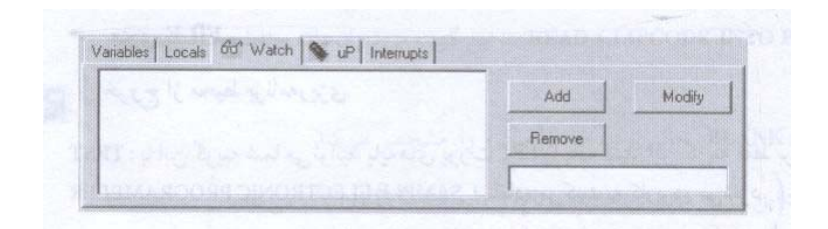

# **UPئاين**ە

اين گزينه وضعيت رجستر وضعيت (STATUS REG) رانشان می دهد . FLAG ها (پر چمهـا ) رانــشان می توان کلیکب بـرروی CHECK BOX هـا تغییـر وضعيت داد.

ينجره نمايش رجيستر وضعيت

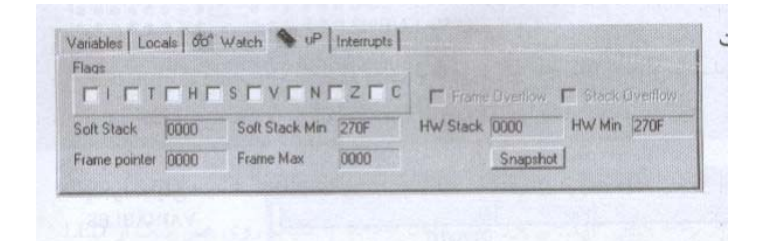

# EXPIS گزىنە

اين گزينـه منـابع وقفـه (INTERRUPT) رانــشان میدهـــد . هنگـــامی کـــه هــیچ INTERUPT) ISR) SERVICE R OUTINE بر نامه نویسی نـشده باشـد ,

همه دکمه مـا غبـر فعـال خواهـد بـود واگـر ISR نـوشتـه شود ,دکـمـه مـربـوط بـه آن فـعـال مـی شود وبـا کلیک بر روی مر کــدام از ایــن دکمــه مــا مــثلا OVFO برنامه وقفه مربوطه اجرا مــی شـود . د رضمن شما می توانــد روی یــک پـایــه خــالـص پــالـس ايجاد نماييد .

يـنجره نمايـش انـواع وقـفـه هـا

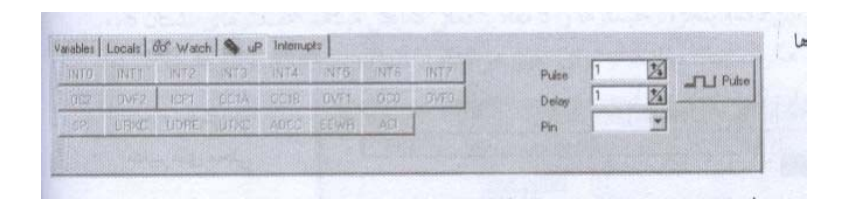

ينجـره بــنفش رنــگ محـبط SIMULATOR همـان محـبط TERMINAL EMULATOR است که می تواند بعنـوان خروجی وورودی سریال تحلیل شود.

معرفی حمیط برنامه ریزیی

پنجره ارسال برنامه به میکرو هنگامی که RUN PROGPAMMER انتخاب می شود ظامر مــی گــردد . با کلیک بر روی این منو و یا با فشردن کلیــد

F4 ینحره نــشان داده شــده در شــکل 4−1 نمایــان خواهد شد در این بخش قصد داریم به معر فی منو های محیط برنامه ریزی بپردازیم . د رصورتی کـه كامپايلر نتواند ميكرو متصل بـه PROGRAMMER را شناسایی کند شکل 4-2 نشان داده خواهد شد . زمانے که میکرو متصل شده به PROGRAMMER بـا میکرو که برای برنامه نوشته شده اسـت مطابقـت نـداشته بـاشد شکل 4-3 نمایـش داده مـی شود

### منوىFILE

شـــكل 4-1 ينجـــره

برنامه ريزي

خروج از محیط برنامه ریزی TEST:با این گزینه شما می توانیـه پایـه هـا ی یورتLPT رایک کنید .این گزینه فقط برای زمانی SAMPLE ELECTRONIC PROGRAMEE j l سمه شمســا ا استفاده می کنید به کاربرده می شود .

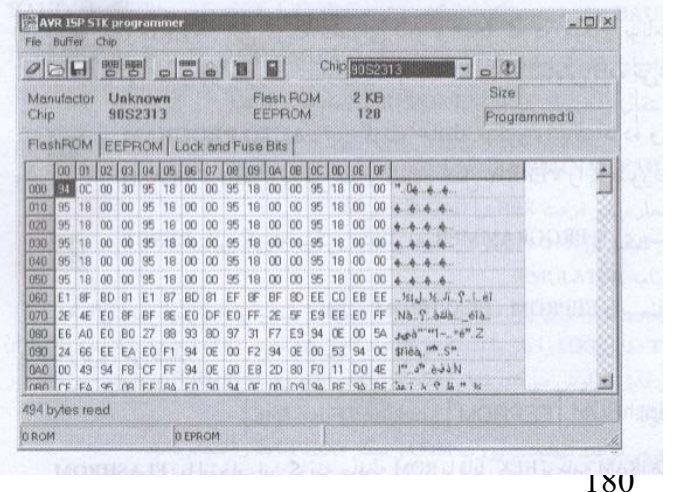
#### منوی BUFFER

BUFFER CLEAR : این گزینه بافر را پـاک مــی كند .

LOAD FROM FILE :با این گزینه می توان بافررا با فایلی پر کرد و آن در حافظه میکرو برنامه ريزى كرد .

SAVE TO FILE : توسط اين كَزِينَـه ميتوانبــافر را در فایلی دلخواه ذخیره کرد . بافر می تواند محتواي حافظه يك ميكرو باشد .

#### منوي CHIP

CHIP IDENTIFY :با این گزینـه میتـوان میکـرو بافر متصل PROGRAMMER را شناسایی کرد. WRITE BUFFER TO CHIP : توسط ایــن گزینــه مــی تــوان محتــوای بــافـر را در حافظـه ROM یــا EEPROMمیکرو برنامه ریزی کرد . RWAD CLIPCODE INTO BUFFER : با این گزینه می توان داده حافظه کدی میکرو را خواند . BLANK CHECK : داخلی بـودن حافظـه میکـرو را

مشخص مے کند .

ERASE: این گزینه محتوای حافظه پرنامــه وداده EEPROM را پاک می کند.

VERIF : این گزینه محتوای بــافر وآنچـه کــه در میکرو برنامه ریزی شده است رامقایسه مــی کنــد ود رصورت تــساوي يـيغــام WERIFY OK نمــايـش داده است .

AUTO PROGRAM : این گزینه حافظـه میکـرو را پاک کرده و برنامه مـورد نظـر را د ر حافظـه FLASH برنامه ریزی می کند و سپس عمـل VERIFY را بـه صورت خـودکـار انجـام مـی دهد .

RESET: این گزینه میکرو متصل یه PROGRAMMER را ری ست می کند.

گزینــه هــای زیــر نیــز بــه ترتیــب حافظــه EEPROM, FLASHROM وبينت هنا ي LOCK AND FUSE را برنامه ریزی می کنند .

# FLASHROM/ EEPROM/ LOCK AND FUSE BITS FLASHROM: با انتخاب این گزینـه حافظـه ROM با فایل HEX برنامه PROGRAM می شود.

EEPROM: حافظه EEPROMتوسط اين گزينه برنامه ریزی مے شود .

LOCK AND FUSE BITS : بِــا ایــن گزیننــه شمـا میتوانید در صورت سالم بودن میکرو بیت های قفل وفيوز بيت هاى را برنامه ريـزى كنيــد . توسـط دکمه هـای فرمـان WEITE FSE میتـوان LOCK را برنامــه ریــزی کــرد . تـوسـط کلیــدهای WRITE FSبه WRITE FSLوWRITE FSL وWRITE FSEبه ترتيب مــي تسوان FUSE BITSو FUSE BITSو FUSE BITS FUSE BITS EXTENDED BYTE, HIGT BYTE , البرنيامية ريزى كرد.

#### معرفي محلط TERMINAL EMULATOR

از ایــن گزیـنــه مــی تـوانـیــد بــرای نمــایـش داده ارسـالـی و دریــافـتی د ر ارتـبــاط سـریال RS-232 بــين ميكــرو و كــامييوتـر الله ال

استفاده نماييد .

M1:1200.N.S.1

#### **TERMINAL EMULATOR**

#### TERMINAL EMULATOR ينذجره محيط

اطلاعاتے که شما در این محیط تابپ مے کنیے یے میکرو ارسال و اطلاعاتی که از یورت کامیبوتر د ریافت می شود د راین پنجره نمایش داده می شـود . هنگامی که شما دربرنامــه از SERLAL IN وبــا SERIAL OUT استفاده می کنید , می توانید پـس ا ز PROGRAM کردن برنامه درون میکرو و اتصال آن بـه یـورت سریـال PC , داده های ارسالـی تـوسـط UART میکرو به بیرون را دریافت کرده و نمـایش داد و از صحت وسقم آنها اطلاع یافت . همچنین اگر از دســتوری مـانـنــد INKEY در بـرنـامــه اســتفـاده كرده ايـد مــى تـوانـيـد داده خــود را از طريــق يىنجرە TERMINAL EMULATOR ىـه مىكرو يىغىرستىد . توجه داشته باشید که شما ازنــرخ انـتقــال BAUD مشابـه در میکرو و کـامـیـیوتـر استفـاده نمـایـیـد. بـه طور مثال اگر از BAUD برابر با 9600 اسـتفاده میکنیـــد میبایـــد درگزیـنـــه COMMUNICATION SETTING نیز BAUD برابر 9600 را انتخاب کنیـد

. همچنــين نـــرخ انـتقــال را ميتــوان در فـايــل REPORT نــز مشاهده كرد .

### منوهاى محيط TERMINALEMULATOR

FILEUPLOAD: برنامــه جــاری در فرمــت HEX را UPLOAD مے کند.

FILESCAPE: صرفنظر کردن از UPLOAD کردن فایل

FILEEXIT: خروج از برنامه EMOLATOR TERMINALCLEAR : ينجره ترمينـال را يـاك مــي كند.

TERMINAL OPEN LOG: فایل LOG را باز یا بسته می کند . هنگامی که فایــل LOG وجـود نـداشــته باشد از شما در خواست نامی برای فایل گزارش می كنيد. تمسام اطلاعياتي كيه در ينجيره TERMINAL پـریـنت مـی شود . داخل فـایـل LOG ثـبت مـی شود.

#### 5-4 ساخت STK200/300 PROGRAMMER

در ایــن بخــش قــصد داریــم بــه سـاخت STK200/300 PROGRAMMER در چند نوع توسط بــافر 74HC244 بيددازيم . در صورت استنفاده START KIT 200/300 از اتصالات JI,J2/J1 طبق مدار شكل 4-4 صـفـحه بـعــد استقاده نماییسند. ایسن نسوع PROGTAMER از ارتباط SPI برای برنامه ریزی میکـرو اسـتفاده می کند در نتیجه میکروهایی که قابلیت ارتبـاط SPI را دارا هستند , می تـوان بــا آن بـرنـامــه ريزي کرد.

همانطور ه در شکل 4-4 نمایش داده شده است خروجی بــافر بــه پایــه هـای (RESET, VCC(POWER , GND,SCK(CLOCK),MOST,MISO از میکرو اتصال می يابد .

نكته

در صورت استفاده از این نوع PROGRAMMER هـا , بایـــــستی در منــــوی OPTION و گزینــــه PROGRAMMER نـــــوع STK200/300PROGRAMMER را انتخاب نماييد . PROGRAMMER فوق را می توان بــه صـورت مــدار شکل 4-5 بهینه و به صورت مــدار شــکل 4-6 سـاده

كرد .

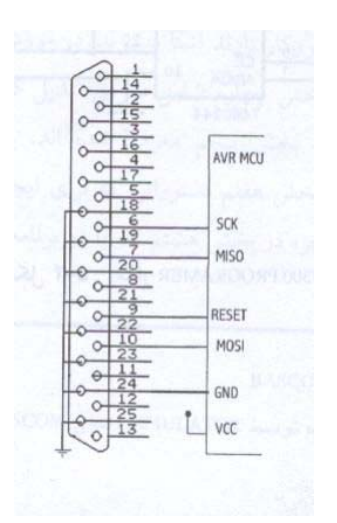

## مدار STK200/300PROGRAMMER ساده

شد ه

## مدار STK200/300PROGRAMMER

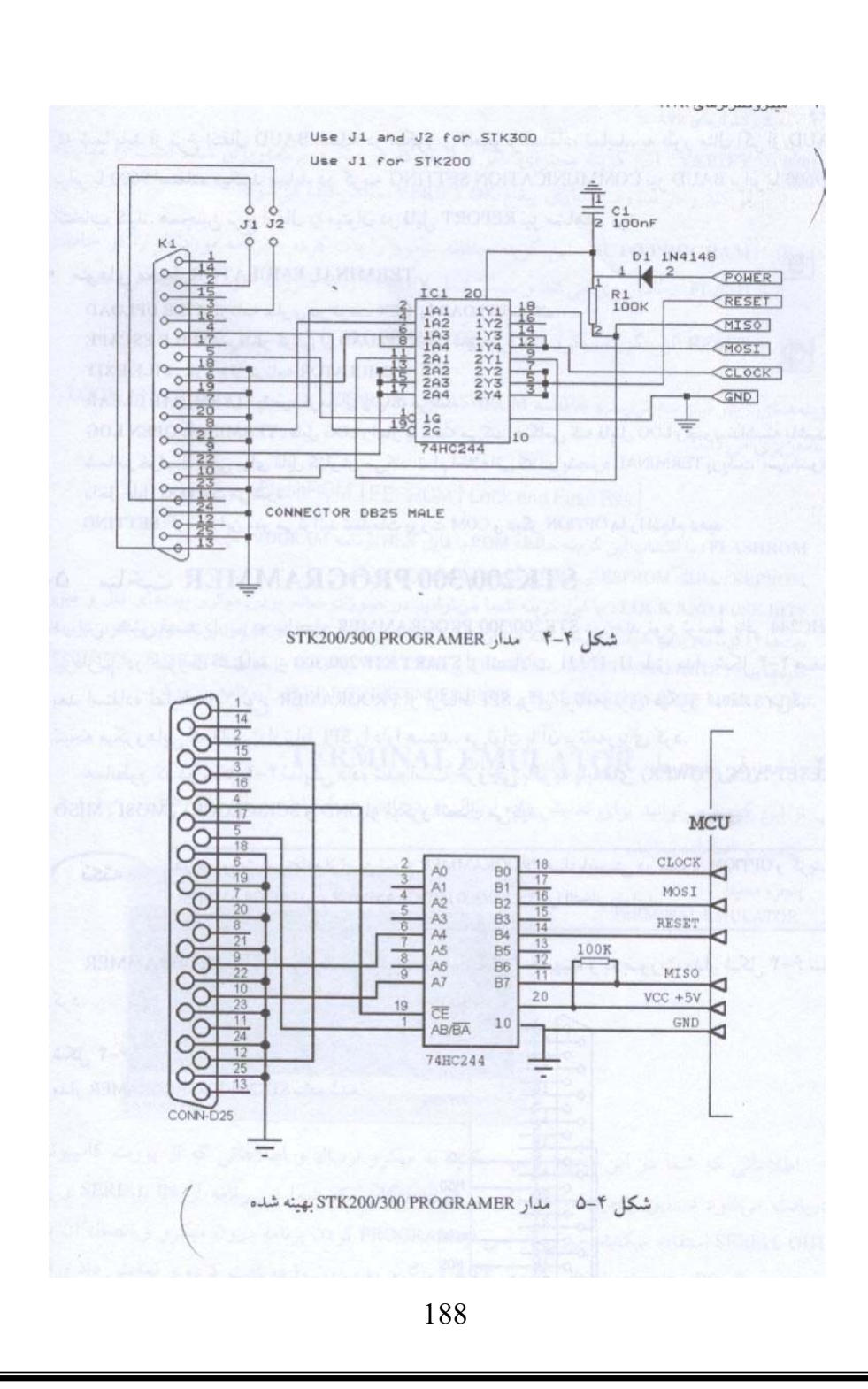

#### تشریح مدارات داخلی

در طراحي مدار اين پروژه علاوه بر آي سي شتاب سنج ADXL202، میکرو کنترلر AVR و LCD از یك درایور دوتایی تمام یل L298 جهت درایو موتور DC گیربکسی استفاده گردیده ا ست .

بعلاوه از دو عدد رگولاتور 7805جهت تغذیه موتور گیربکسی و همچنين آي سي شتاب سنج استفاده شده است.

تمامي اين قطعات نيز به همراه مدارات مربوط به آنها در ادامه بطور کامل تشریح شده اند.

#### درايور دوتايي تمام يل**L298**

#### خصوصيات:

منبع ولتاژ فعال تا 45 ولت جريان كلي DC تا 4 آمير ولتاژ اشباع پايين حفـاظت در بـرابـر افـزایـش بـیش از حـد دمـا ولـتاژ مـنطقـي ورودي از صفـر تـا سقف يـك و نـيم ولـت.(اعـني بالا در مقابل نویز)

L298 یك مدار جمتمع یكپارچه با 15 پایه در دو نوع پكیج Multiwatt و PowerSO20 میباشد.298میل درایور دو تایی تمام يـل بـا ولـتاژ و جريـان بـالاست كـه بـراي سطوح TTLمـنطقـي استانـدارد طراحی گردیـده و بارهای القایـی نظیر رلـه ها ، سلنوئيد ما ،موتـور ماي DC و استپرموتـورما را درايـو ميكند.دو عدد يايه فعال سازي براي اين درايور طراحي شده است که تـوانـایـی فـعـال و یـا غیر فـعـال کـردن آن را بـا تـوجه بـه سيكنالهاي ورودي مـهيا ميسازد.

اميتر تـرانـزيـستورهاي پـايـيني هر پـل بـه يـكديـگر مـتصل گرديده و ترمينالهاي متناظر خروجي ميتواند جهت ارتباط با يك مقاومت سنسور خروجي استفاده شود.يك منبع ولتاژ اضافي نيز جهت تامين ميزان ولتاژ پايين تر براي مقادير مـنطقـي تـعبـيـه شده است.

بلوك ديگرام مربوط به اين درايور در شكل زير ارائه گردیده است.

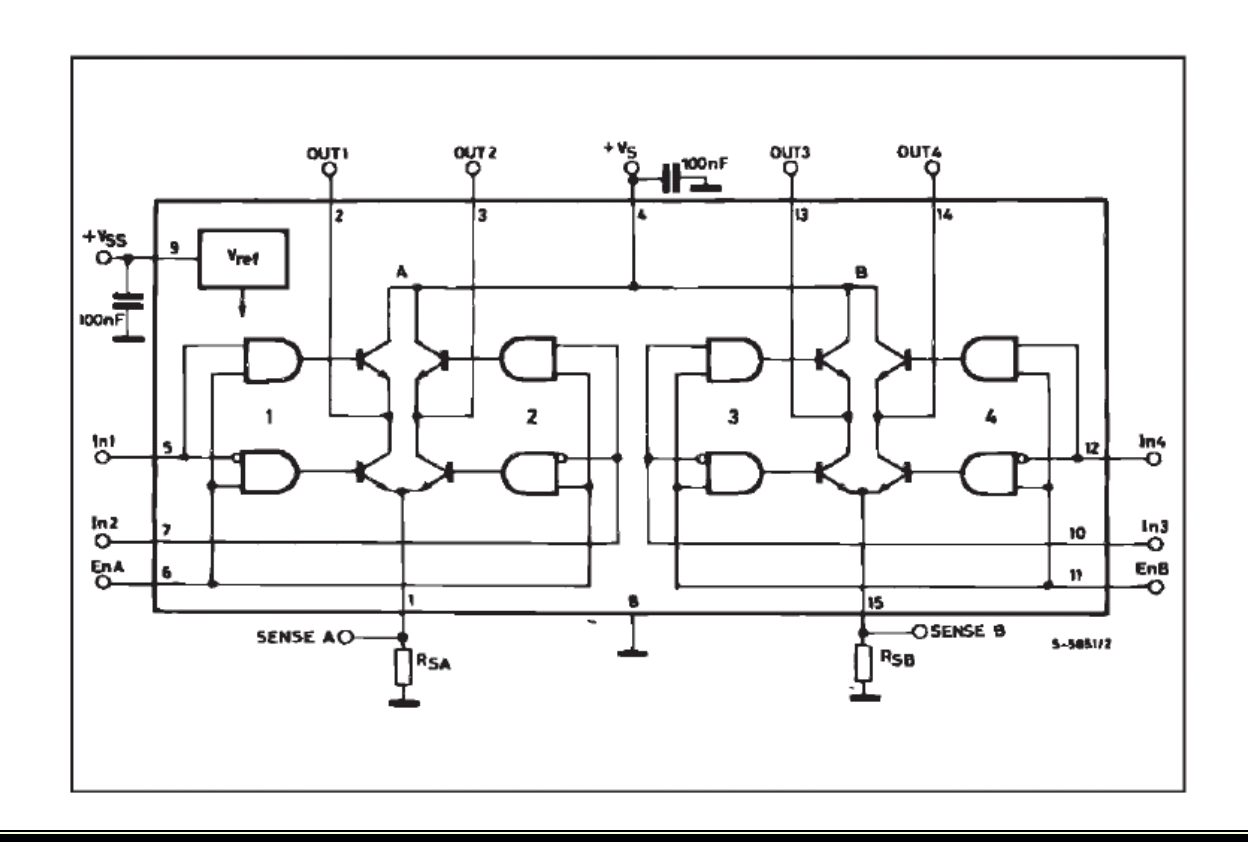

## در جدول زيـر مقـاديـر مطلق ولـتاژهاي بـيشينه ايـن درايـور ارائه گردیده است.

## جدول مقادير ولتاژ بيشينه مطلق

| Symbol                            | Parameter                                                                                                    | Value         | Unit        |
|-----------------------------------|----------------------------------------------------------------------------------------------------|---------------|-------------|
| Vs                                | Power Supply                                                                                                    | 50            | v           |
| Vss                               | Logic Supply Voltage                                                                                                    |               | V           |
| V <sub>I</sub> , V <sub>en</sub>  | Input and Enable Voltage                                                                                                    | $-0.3$ to $7$ | v           |
| Ιo                                | Peak Output Current (each Channel)<br>$-$ Non Repetitive (t = 100 $\mu$ s)<br>$-$ Repetitive (80% on $-20%$ off; $t_{on}$ = 10ms)<br>-DC Operation | 3<br>2.5<br>2 | Α<br>Α<br>Α |
| Vsens                             | Sensing Voltage                                                                                                    | $-1$ to 2.3   | v           |
| $P_{\text{tot}}$                  | Total Power Dissipation (T <sub>case</sub> = 75°C)                                                                                                 | 25            | W           |
| Top                               | Junction Operating Temperature                                                                                                    | $-25$ to 130  | °C          |
| $T_{\text{stg}}$ , $T_{\text{j}}$ | Storage and Junction Temperature                                                                                                    | $-40$ to 150  | °C          |

در شکل زير نيز ترتيب و نام تمام پايه هاي درايور

L298ارائه گردیده است.

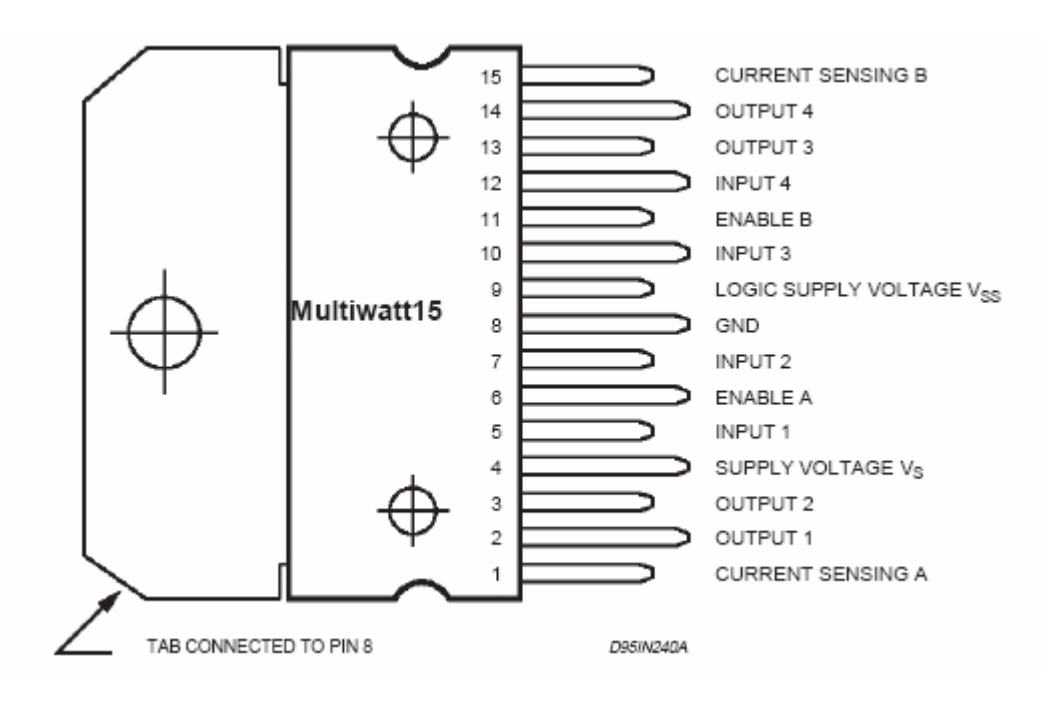

## در جدول صفحه بعد كاربرد تك تك يايه ها توضيح داده

شده است.

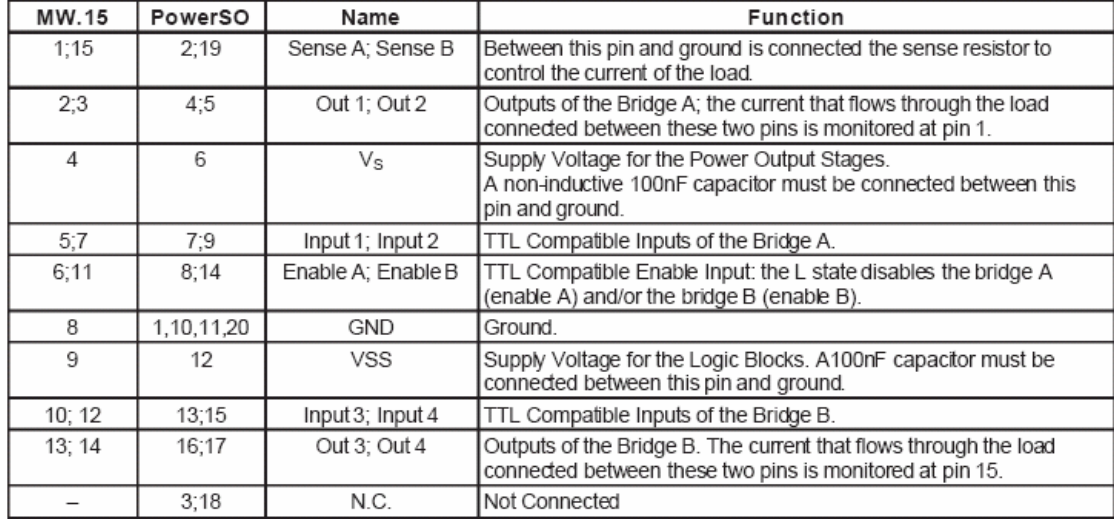

## رگولاتور 7805

در مدار این پروژه دو عدد رگولاتور 7805استفاده گردیده است.مشخصات این رگولاتور در زیر آمده است.

جريان خروجي تا حد يك و نيم ولت.

ولىتا ژ خروجى ;5; 5.2; 6; 8; 8.5; 9; 12; 15; 18; 24V.

حفاظت در برابر افزايش دماي بالا.

حفاظت در برابر اتصال کوتاه.

اين رگولاتور ميتواند رگوله سازي محلي آنكارد (ON-CARD) را فـراهم ساخته و مـشکلات تـوزیـع مـربـوط بـه رگـولاسیـون تـك

نقطه را بر طرف سازد.این رگولاتور جمهز به حمدود کننده جريان وخاموش كننده حرارتي ميباشد.اگر ميزان ميت سينك حرارتـي كـافي فـراهم بـاشد ايـن رگـولاتـور مـيـتوانـد خروجي تـا یك آمیر را داشته باشد.

اگرچه اپن رگولاتورها ابتداٌ به صورت رگولاتورهایی با ولتاژ ثابت طراحی شده اند،این رگولاتورها میتوانند به عنوان المانهاي خروجي جهت بدست آوردن ولتاژ و جريان قابل تنظيم مورد استفاده قرار گيرنـد.

همانطور که گفته شد در مدار این پروژه از دو رگولاتور 7805 استفاده گرديده است.دليل اينكار جلوگيري از انـتقـال نـویـز مـدار تـغـذیـه مـوتـور گیربـکسی بـه آي سی بـسیـار حساس شتاب سنج ما يعنىADXL202بوده است.در واقع با وجود ايـنکه آي سي شتاب سنج و مـوتـور گيربـکسي هر دو جـهت تـغذيـه خود به ولتاژ رگوله شده برابر نیاز دارند، مابراي جلوگيري از انتقال نويز موتور گيربکسي به آي سي شتاب با استفاده از رگولاتـور اول ولـتاژ 5 ولـت را بـراي تـغذيـه ADXL202و با استفاده از رگولاتور دوم ولتاژ 5 ولت رگوله را جهت تغذيه موتور گيربكسي تامين كرده ايم. همانطور نیز که در مدار پروژه ملاحظه میگردد به دلیل وجود نويزهاي الكترومغناطيسي كه توسط موتور DCگيربكسي ايجاد ميگردد محل قـرار گيري ايـن مـوتـور در حداكـثر فـاصله حمكن از آي سي شتاب تعبيه گردينه است.

علاوه بـر ايـن بـا استفـاده از يـك خـازن 470 مـيكرو فـارادي در ورودي ايـن رگـولاتـور و <sup>ه</sup>مچنين استفـاده از يـك خـازن 10 ميکرو فارادي به موازات يك خازن 470 ميکرو فارادي در خروجي آن عمل فيلترينگ به صورت كامل تري سايورت گرديده ا ست.

در زيـر جدول مـربـوط بـه مقـاديـر مـطلق بـيشينـه ايـن آي سي ارائه گردیده است.

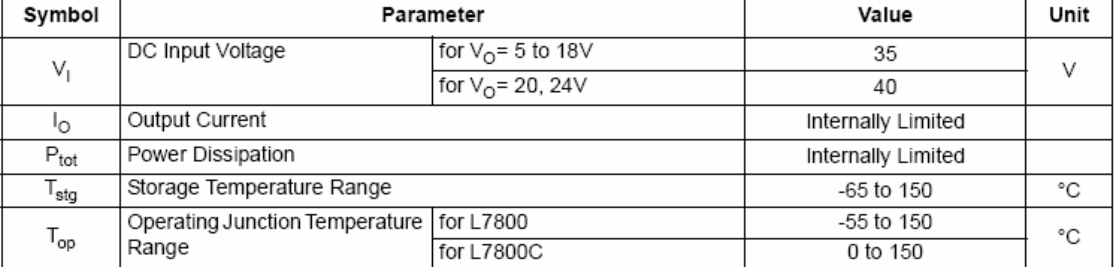

جدول مقادير مطلق بيشينه

در اینجا نیز جدول مربوط به اطلاعات حرارتی این رگولاتور ارائه شده است.

جدول مربوط به اطلاعات حرارتي

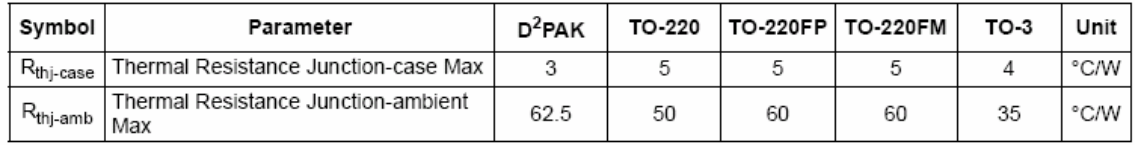

شایان ذکر است که علاوه بر تدابیر مذکور در بخش قبل جهت محافظت مرچه بيشتر آي سي شتاب سنج ADXL202در مقابل نـويـزهاي الـكترونـيكي در مـدار ورودي ايـن آي سي از يك خازن 10 ميكرو فاراد جهت حذف نويزهاي بزرگ اعمالي از

طرف تـغذيـه ،مـوتـور گیربـكسي و <sup>ه</sup>مچنین كـلاك مـيـكـرو كـنترلــر تعبيه شده است.جهت حذف نويزهاي كوچكتر(مانند ريپل ها) نيز از يك خازن 470 نانو فاراد و همچنين يك عدد سلف 100 میلی مانری مطابق آنچه در نقشه شماتیك مدار یزوژه نشان د اده شده استفاده گردیـده است.

## موتور گړبکسي DC

در انجام اين پروژه به سه دليل عمده از موتور گيربکسي به جاي استير موتور استفاده گردينه است. $\rm{DC}$ الف) دقت بالاتر موتور گیربکسی نسبت به استیر موتور. ب)حجم و وزن کمتر موتور گیربکسی نسبت به استیر موتور. ج)قدرت بیشتر موتور گیربکسی نسبت به استیر موتور.

شایان ذکر است موتور گربکسی مورد استفاده در این یروژه از نوع I6Orpm ، DC میباشد.

برنامه

```
\text{Sregfile} = \text{"m32def.dat"}Scrystal = 8000000Config Lcdpin = Pin, Db4 = Porta.2, Db5 = Porta.3, Db6 = Porta.4, Db7 = Porta.5, E =Porta.1, Rs = Porta.0Config Lcd = 16 * 2Config Pinc.0 =Output : Config Pind.7 =Output
M1 Alias Portc.0: M2 Alias Portd.7
Cursor Off
Dim Yin As Integer
Dim D As Integer
DoClsLocate 1, 5
Lcd "aX ="
Lcd Yin
Locate 2, 8
Lcd "**"
Pulsein Yin, Pinb, 0, 0
Yin = 167 - YinIf Yin > 0 Then
M1 = 1 : M2 = 0D = Abs(yin)D = D * 3Waitms D
M1 = 1: M2 = 1Lcd ">>"
End If
If Yin < 0 Then
M1 = 0: M2 = 1D = Abs(vin)D = D * 3Waitms D
M1 = 1: M2 = 1Locate 2, 6
Lcd "<<"End If
Waitms 150
Loop
End
```
شرح عملكرد برنامه

#### 1-تعريف متغيير ها و پايه ها

در ابـتدا تـوسط دستورزيـر كـامـپـايـلررا بـه مـيكروكـنترولـر معرفي ميكنيم.

 $\text{Sregfile} = \text{"m32def.dat"}$ 

سپس توسط دستورزیر کریستال اسیلاتور را تعریف میکنیم كه 8مگا مرتز میباشد.

 $$crystal = 8000000$ 

در اینجا به توسط دستور Config Lcdpin مطابق زیر پایه هاي نمايشگررا به ميكرو معرفي مينماييم.

Config Lcdpin = Pin,  $Db4 = Porta.2$ ,  $Db5 = Porta.3$ ,  $Db6 = Porta.4$ ,  $Db7 =$ 

Porta.5,  $E = Porta.1$ ,  $Rs = Porta.0$ 

در اینجا نوع نمایشگر $16*2$  توسط دستور زیر معرفی میگردد. Config Lcd =  $16 * 2$ 

یایه مایی از میکرو که به وسیله مقادیر منطقی آنها جهت حرکت موتور گیربکسی به وسیله درایور آن تغییر میکند توسط دستور زيربه عنوان خروجي هاي ميكرو به سمت درايور موتور تعريف ميگردند. Config Pinc. $0 =$ Output : Config Pind. $7 =$ Output

براي تغيير نام يك يايه جهت ايجاد سهولت دركاربرد هاي متعدد در برنامه از دستور Aliasاستفاده منابیم که در اينجا مطابق ذيل خروجيهاي ميكرو به سمت موتور را به ترتیب M1و M2نام گذاری کرده اچ.

M1 Alias Portc.0 : M2 Alias Portd.7

دستور زير خط چشمك زن موجود بر روي نمايشكر را خاموش مينمايد.

#### **Cursor Off**

Dim Yin As Integer

ستغییر دیگري از نوع متغییر Yinمیباشد که بر اساس D مقدار Yinمطابق آنچه که در ادامه ذکر خواهد شد بدست میآید.از این متغییر مقدار صحیح آن مورد استفاده قرار میگیرد که به وسیله دستور زیر بدست میآید.

Dim D As Integer

#### توضيحات مربوط به قسمت اصلي برنامه

بـه وسيلـه دستور Cls صفـحه نمايـشگر يـاك مـيـشود.

 $Cls$ 

بر روي صفحه نمايشگر حمل نمايش ميزان شيب در سطر اول و ستون پنجم در نظر گرفته شده که مطابق زیر با دستور Locateدر محل مرد نظر نمایش داده میشود.

Locate 1, 5

Lcd " $aX =$ "

Lcd Yin

براي زيبايي بيشتر نمايش شيب علامت \*\* را قبل از نمايش میزان شیب به وسیله دستور زیر قرار میدهیم.

Locate  $2, 8$ 

Lcd  $"**"$ 

دستور Pulsein تـوسط ایـن دستور مـی تـوان مـدت زمـان بـین تـغـیـر وضعیت یایه دلخواه را از منطق 1 به 0 و یا بالعکس آشکار کرد: PULSEIN var, PINX, PIN, STATE

که در آن:

var یك متغییر حرفیست كه براي نتیجه به كار میرود. PINX یك پين رجيستر مانند PIND است.

PIN شماره پيني است که پالس رادريافت ميکندوميتواندعدد (1-7)باشد. وSTATE که در میتواند مقدار صفر یا یك را داشته باشد. صفـر بـه معناي نمونـه سيگنال گـذرنـده از حـالـت صفـر تـا يـك و يـك بـه معنای نمونه سیگنال گذرنده از حالت یك تا صفر میباشد.

در اینجا بیوسیله دستور Pulsein مطابق زیر مقدار Yin (برای لبه یاین رونده) به Pinb O اختصاص میابد(یایه  $. (PORTB0$ 

شایان ذکر است میزان Yin برابر Yinدر نظر گرفته شده است.در واقع عدد 167در اینجا مشخص کننده عددی است که ما به ازائ شیب صفر در خروجی بدست آورده ایم. مقدار 167 از طريق كاليبراسين آي سي ADXL202 در شيب صفر بـدست آمـده است.در واقـع ايـن مقـدار انـدازه اي است كـه بـه وسیله برنامه زیر در ازائ شیب صفر بر روي LCD به عنوان مقدار Yinکایش داده میشود.

 $$regfile = "m32def.dat"$  $Scrystal = 8000000$ 'config-----------------------------------Config Lcdpin = Pin,  $Db4 = Porta.2$ ,  $Db5 = Porta.3$ ,  $Db6 = Porta.4$ ,  $Db7 = Porta.5$ ,  $E =$ Porta.1,  $Rs = Porta.0$ Config Lcd =  $16 * 2$ Config Pinc. $0 =$ Output : Config Pind. $7 =$ Output M1 Alias Pinc.0 : M2 Alias Pind.7 'dim--------------------------------Dim Yin As Integer : Dim Xin As Integer  $Cls$  $Do$  $Cls$ Lcd Xin Locate 2, 1 Lcd Yin Pulsein Yin, Pinb, 0, 0 Pulsein Xin, Pinb, 1, 0 Waitms 150 Loop End

در واقع در حالتي كه اي سي ADXL202 به صورت موازى با سطح زمین قـرار دارد یـعنی بـردار شتاب گـرانـش بـر آن کـامـلا عمود میباشد،مقدار پالس حالت صفـر ما(قسمت پایین رونـده)حدود 1/67 مـيلي ثـانـيه مـيباشد.مـيدانـيم كـه كـانـتر میکرو به ازائ مر 10 میکرو ثانیه یك واحد افزایش می یابد و بنابراین در مدت 1/67 میلی ثانیه مقدار 167 را خواهد شمرد و این همان عددی است که مطابق مطالب ذکر شده در بالا توسط برنامه calibration بدست آمده و بر رویLCD نمایش د اده شده است.

بنابراین مطابق آنچه ذکر گردید در این قسمت از برنامه ما میکرو راپس از کایبراسیون نرم افزاري مطابق زیر قادر به اندازه گیري میزان اختلاف اندازه پالس فرستاده شده از آي سي شتاب سنج با ميزان آن در حالت شيب صفر بـه ازائ هر تـغيير شيبي در هر يك از دو جهت مـثبت و مـنفـي مے نماییم.

Pulsein Yin, Pinb, 0, 0  $Yin = 165 - Yin$ یس از تعین میزان اختلاف اندازه یالس بایتسی جهت حرکت موتور گیربکسی بر اساس میزان مشخص و در جهت لازمه حلقه هاي نرم افزاري با عملكرد كنترلي P نوشته شود. با استفاده از دستور شرطی IF ...THEN ...END IF مطابق زیر حلقه هاي مربوطه را مينويسيسم.

در حلقـه نخست مطابـق زيـر بـا شرط مـثبت بـودن حـاصل Yin بـا تـعـبن مـقـادبـر مـنطقـي M1وM2 جـهـت حركـت مـوتـور مـشخص مـبـشود . If  $Yin > 0$  Then  $M1 = 1$ :  $M2 = 0$ بـراي تـعيين مـيزان حساسيت (سرعت حركت مـوتـور) از ضریب به عنوان ضريب كنترل تناسبي استفاده مينماييم وآن k = 3 را در مقدار ورودي يعني جزئ صحيح Yinضرب منماييم.در واقع مقدار نهایی حاصل که به عنوان مقدار D نهایی به ميكرو معرفي ميگردد تعيين كننده زمان حركت موتور گيربكسي بـر اساس واحد مـيـلي ثـانـيـه است. يـس از انجـام ايـن مـرحـلـه در یایان هر حلقه مدت انتظار 150 میلی ثانیه به عنوان زمان انتظار براي دريافت تغييرات جديد بوسيله دستور و Waitms150 منظور گردیده است. در انتهاي مر جزء حركت با قرار دادن دو مقدار M1وM2 برابر 1 منطقی موتور از حرکت باز ایستاده و منتظر

در مدت حرکت به مر کدام از دو جهت منفي و مثبت بوسيله علامت << ویا >> جهت حرکت مشخص میگردد.

فرمان بعدى حركت ميماند.

 $D = Abs(yin)$  $D = D * 3$ Waitms D  $M1 = 1 : M2 = 1$ Lcd " $>>$ " End If

If  $Yin < 0$  Then  $M1 = 0$ :  $M2 = 1$  $D = Abs(vin)$ 

 $D = D * 3$ Waitms D  $M1 = 1 : M2 = 1$ Locate  $2$  ,  $6$ Lcd "<<"  $\,$ End If Waitms 150 Loop End